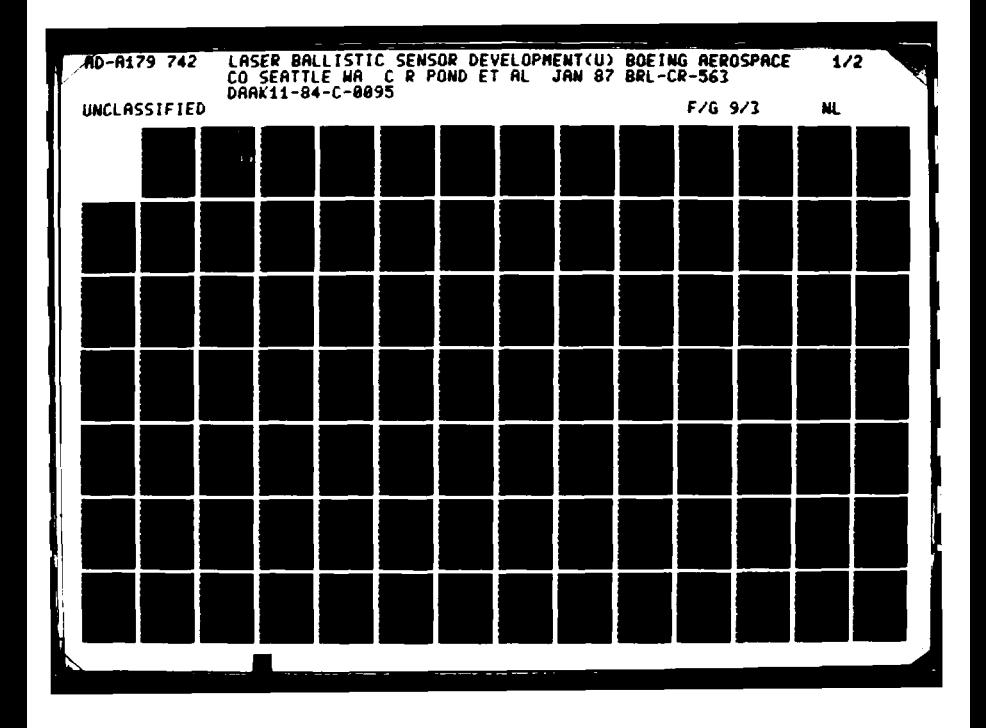

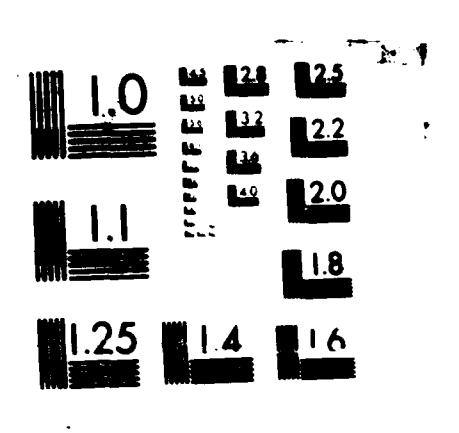

**ERSER** 

一点压痛的

MICROCOPY RESOLUTION TEST CHART NATIONAL BUREAU OF STANDARDS IN LA

<u> 1980 - 1990 - 1990 - 1990 - 1990 - 1990 - 1990 - 1990 - 1990 - 1990 - 1990 - 1990 - 1990 - 1990 - 1990 - 1990</u>

 $\bullet$ 

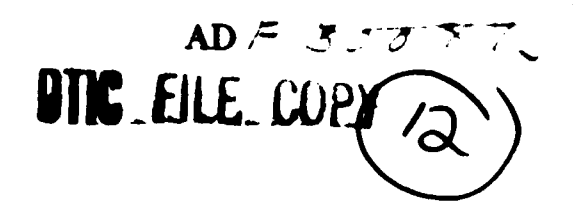

HIC

**ELECTE APR 2 7 1987** 

# AD-A179 742

# **CONTRACT REPORT BRL-CR-563**

# **LASER BALLISTIC SENSOR DEVELOPMENT**

**BOEING AEROSPACE COMPANY MS 8C-64** PO BOX 3999 **SEATTLE, WASHINGTON 98124** 

**JANUARY. 1987** 

APPROVED FOR PUBLIC RELEASE. DISTRIBUTION UNLIMITED

US ARMY BALLISTIC RESEARCH LABORATORY ABERDEEN PROVING GROUND, MARYLAND

Destroy this report when it is no longer needed. Do not return it to the originator.

Additional copies of this report may be obtained from the National Technical Information Service, U. S. Department of Commerce, Springfield, Virginia 22161.

The findings in this report are not to be construed as an official Department of the Army position, unless so designated by other authorized documents.

The use of trade names or manufacturers' names in this report does not constitute indorsement of any commercial product.

# UNCLASSIFIED

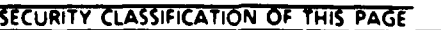

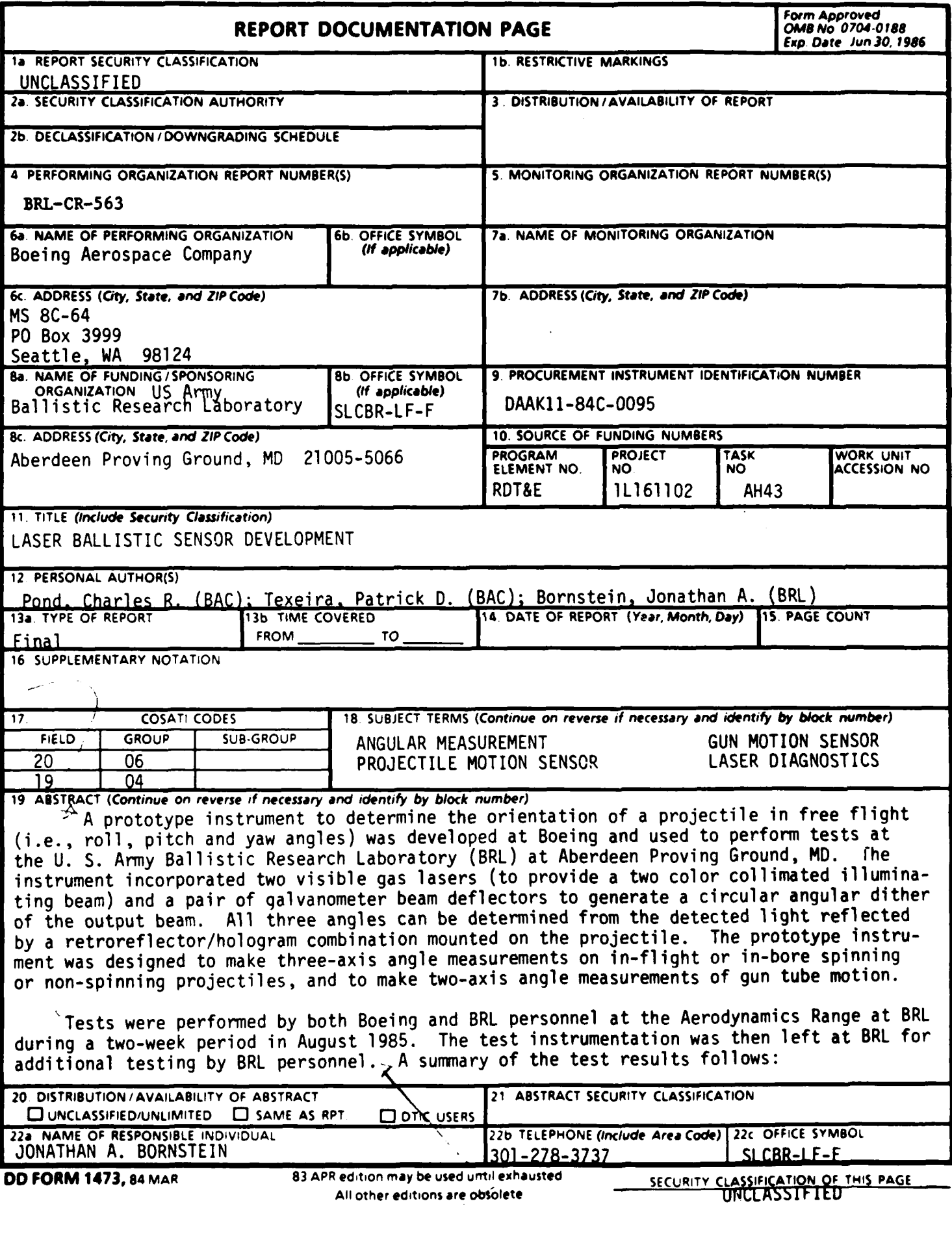

 $\mathbf{v}$ 

Ś

لننتقط

#### **19.** Abstract (continued)

**1) All** three angles of a spinning projectile can be measured with a fixed beam and two detectors, where ora detector senses fringe amplitude and the other detector senses roll, 2) we dither rate (3 kilohertz was too low for the nonspinning projectiles tests, **3)** No in-bore data was obtained due to obturation, 4) Dynamic measurements of both angle and position of a gun tube were demonstrated.

As a result of the test, the following problem areas have been identified: **1)** The test results show that a system with a higher dither frequency must be developed, 2) The use of two independent lasers complicate the alignment procedure. It would be more reasonable to use a two-color laser (e.g. argon ion laser), **3)** Some of the data contains an intensity variation at the fundamental of the dither frequency. This could be due to the projectile lying at the edge of the "overlap" of the dithered beams. **A** larger beam should eliminate this problem and simplify the alignment procedure, 4) The reflection coefficient versus angle was assumed to be sinusoidal for the present data reduction algorithm. In practice, the reflection coefficient is not sinusoidal, and the shape of the function changes with relative humidity and laser wavelength. Additional development is needed on an algorithm based on a more realistic analytic model.

#### **ACKNOWLEDGEMENTS**

**CONTROL SOCIETY** 

**PARAMENTAL REPORTS** 

**PARTICULAR BEFORE EATING PROPERTY AND EATS** 

We would like to acknowledge the excellent support by<br>Mr. Donald McClellan, Mr. John Carnahan and Mr. William (range personnel) during this program. The Thompson technical results obtained were due in large part to the cooperation and assistance we received.

QUALITY<br>VSPECTED  $\mathbf{I}$ 

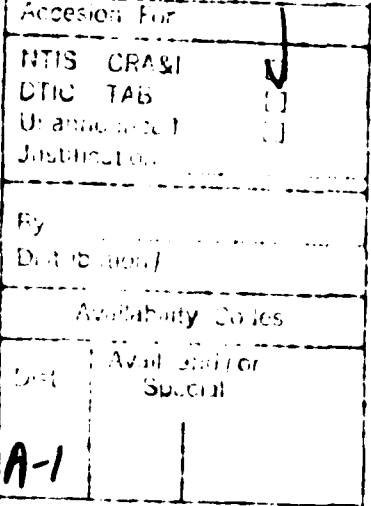

### TABLE OF CONTENTS

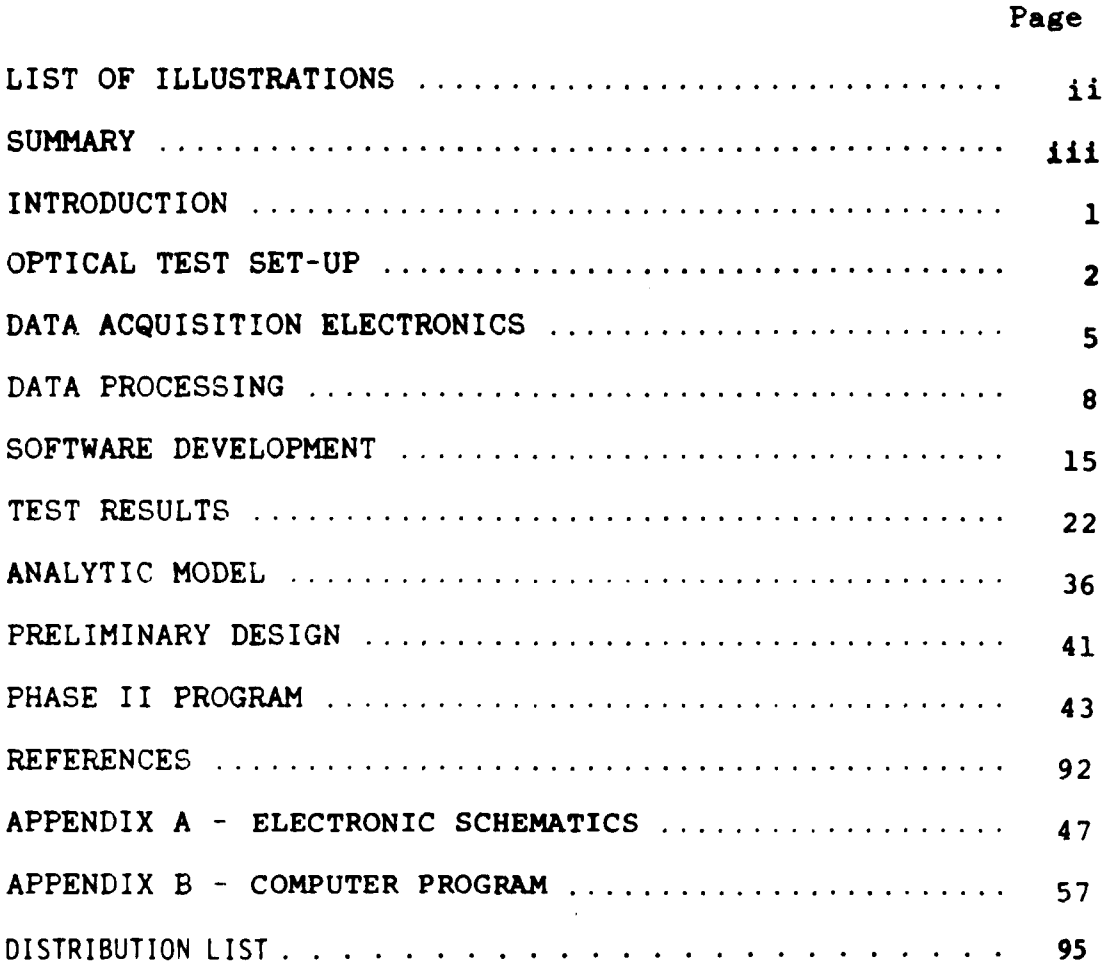

EL ALAZA **AMALA** LARA AZALA ALAZA ALAZA ALAZA AZA

**MARAHANAN** 

## LIST OF ILLUSTRATIONS

1. 不可能的

33332

199951 199951

٤

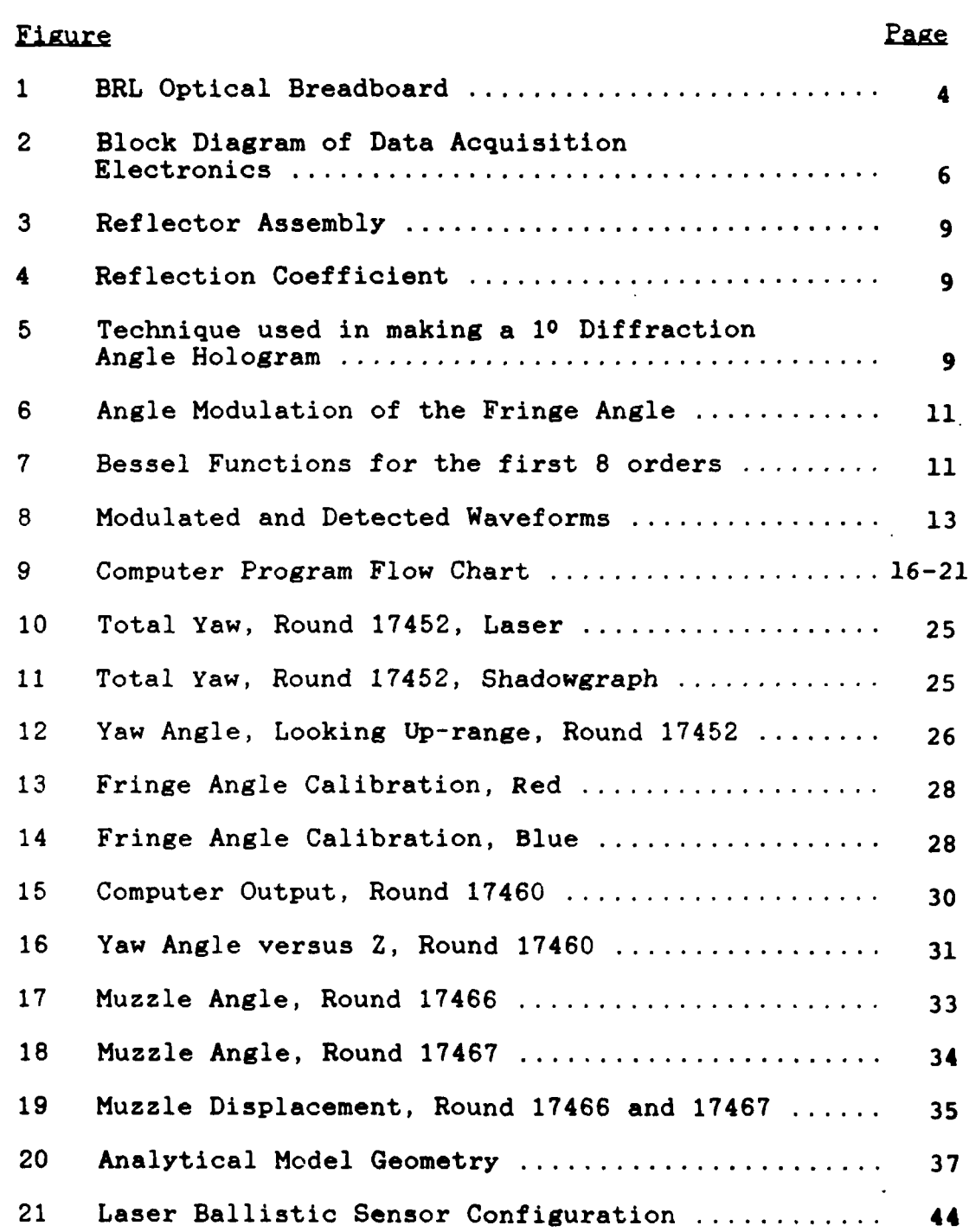

ii

.<br>**What absolute the absolute and** 

#### **SUMMARY**

The prototype instrument to determine the orientation of a projectile in free flight (i. e. roll, pitch and yaw angles) was developed at Boeing and used to perform tests at the **U.S.** Army Ballistic Research Laboratory (BRL) at Aberdeen Proving Ground, MD. The instrument incorporated two visible gas lasers (to provide a two color collimated illuminating beam) and a pair of galvanometer beam deflectors to generate a circular angular dither of the output beam. **All** three angles can be determined from the detected light reflected **by** a retroreflector/hologram combination mounted on the projectile. The prototype instrument was designed to make three-axis angle measurements on in-flight or in-bore spinning or non-spinning projectiles, and to make two-axis angle measurements of gun tube motion.

Tests were performed **by** both Boeing and BRL personnel at the Aerodynamics Range at, BRL during a two week period in August, **1985.** The test instrumentation was then left at BRL for additional testing **by** BRL personnel. **A** summary of the test results follows: 1) All three angles of a spinning projectile can be measured with **a** fixed beam and two detectors, where one detector senses fringe amplitude and the other detector senses roll, 2) The dither rate **(3** kilohertz) was too low for the non-spinning projectiles tests, **3)** No in-bore data was obtained due to obturation, 4) Dynamic measurements of both angle and position of a gun tube were demonstrated.

As a result of the test, the following problem areas have been identified: **1)** The test results show that a system with a higher dither frequency must be developed, 2) The use of two independent lasers complicate the alignment procedure. It would be more reasonable to use a two color laser (e.g. argon ion laser), **3)** Some of the data contains an intensity variation at the fundamental of the dither frequency. This could be due to the projectile lying at the edge of the "overlap"~ of the dithered beams. **A** larger beam should eliminate this problem and simplify the alignment procedure, <sup>1</sup>4) The reflection coefficient versus angle was assumed to be sinusoidal for the present data reduction algorithm. In practice, the reflection coefficient is not sinusoidal, and the shape of the function changes with relative humidity and laser wavelength. Additional development is needed on an algorithm based on a more realistic analytic model.

#### INTRODUCTION

This document is the final report on Phase **1** of contract **DAAK11-84-C-0095.** The contract is the first part of a program whose goal is to develop hardware for measuring the angular orientation of projectiles in-flight and in-bore, and the angular response of gun tubes during firing. The technology, originally developed for measuring the pitch<br>angle of models in the Boeing Transonic Wind Tunnel, was angle of models in the Boeing Transonic Wind Tunnel, was shown to be applicable to spinning projectile yaw angle measurement in a prior test program (Reference 2) at the **U.S.** Army Aerodynamics Range. Significant improvements to the measurement techniques were made in the present contract.

**A** two-laser breadboard system was assembled at Boeing for evaluation at the Ballistic Research Laboratory. The breadboard was designed to make 3-axis angle measurements on in-flight and in-bore non-spinning or spin-stabilized projectiles, and 2-axis angle measurements on gun tubes. For spin-stabilized projectiles, three-axis angle measurements were demonstrated. Signals were obtained from non-spinning projectiles, but could not be converted into meaningful information due to the inability of the breadboard optical **.10** system to measure the orientation of projectiles possessing high yawing rates. No in-bore data was obtained due to degradation of the incident laser beam quality resulting from the leakage of hot combustion gases around the projectile. Dynamic measurement of both angle and position were demonstrated for the gun tube tests.

"老老老",不是这样,我们说说,我们说说,我们的话,我们的话,我们的话,我们的话,我们也没有。"

The report contains a description of the breadboard system, the modifications required for the various measurement tasks, the test conditions, and the test results. Data reduction algorithms developed **by** Boeing are in Appendix B. Preliminary design information for Phase II hardware, based on the results of this evaluation, are included.

 $\mathbf 1$ 

#### OPTICAL TEST SET-UP

The test setup consists of an optical unit and supporting electronics located in the range together with data acquisition and processing equipment placed in the control room. The optics will be discussed first.

Figure **1** shows the arrangement of optical elements on a standard 0.6xl.2 meter setup board. Red and blue lasers are used to provide orthogonal angle measurements on the projectile. The beams are combined in a dichroic cube beamsplitter and then directed to the filter-splitter. **A** lens in the red beam is used to adjust the beam diameter at the filter-splitter so that the red and blue beams have the same diameter when they exit the unit.

The filter-splitter is a Boeing device **(U. S.** Patent No. **A" 4,329,059)** that spatially filters the outgoing beam while transmitting most of the return beam energy to the photodetectors. The coaxial red and blue beams at the input to the filter-splitter are focused by a microscope objective lens onto a small elliptical mirror on a tilted glass plate which spatially filters the reflected beams and insures that the red and blue beams are collinear. The elliptical mirror is small compared to the diffraction pattern of the return beams from the reflector on the projectile, so more than 90% of the return energy passes on to the photodetectors.

A two-axis galvanometer type beam deflector generates a circular dither (or conical scan). The relay lens forms an image of the filter-combiner mirror in the focal plane of the large collimating lens. The function of the relay lens is to reduce lateral motion of the spot at the projectile. (The translation is zero in the plane where the combination of the collimating and relay lenses forms an image of a galvanometer mirror.) The output beam is collimated and reflected into the projectile path with a pair of mirrors (not shown).

The reflector assembly consists of a hologram and a cube corner reflector, as described in Reference 2, with modifications that allow 3-axis angle measurement. The hologram has a central circular holographic grating surrounded **by** an annular grating with equal area but orthogonal fringe orientation. Red and blue spectral filters that match the hologram profiles are sandwiched between the hologram and the reflector.

**" 2**

The circular dither on the outgoing beam produces orthogonal sinusoidal components to match the axes of the dual hologram. Amplitude and phase of a pair of dither Amplitude and phase of a pair of dither frequency harmonics (for each color) are used to find the orientation of the projectile body axis. Roll about the body is proportional to the phase difference between the deflector driver and the fundamental component of the return signal.

**?.**

**! ,.**

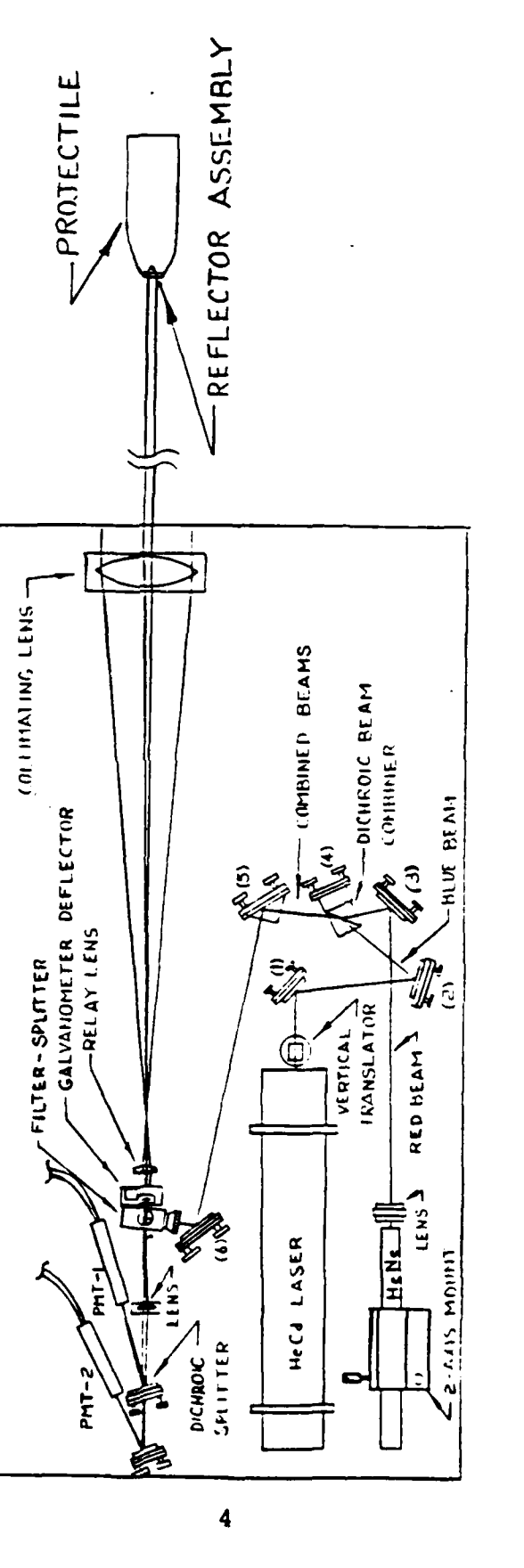

**B** 

医交叉

**PERSONAL PROPERTY** 

まただい

*CALCRATICS* 

2322422

かんかん いっかい こうかい しょうかい しょうかん

BRL Optical Breadboard. Figure 1.

 $-2 - 3 - 3 - 3 - 3$ 

#### DATA ACQUISITION ELECTRONICS

Figure 2 is a block diagram of the data Acquisition Electronics (DAE). The DAE was used to collect range or calibration data. The photodetectors were Hamamatsu R761 The photodetectors were Hamamatsu R761 photomultipliers (PMT), **a** head-on type with a half inch (13mm) diameter photocathode. The **PMT** has ten dynode stages, typical current gain of **5.8XIOE+5,** and a spectral response from 185nm to 850nm, peaking at 420nm. the PMT's was optically filtered for the two optical wavelengths before application to the PMT's.

Both the red and blue signal channels are identical with the exception of the overall gain. Load resistors for the PMT's were 10k ohms. At the optical assembly each PMT output was amplified by a HP465A amplifier with a gain of **20db** and filtered by a Krohn-Hite 3342 filter/amplifier. One section of the Krohn-Hite filter is used as a low pass filter with a cutoff frequency of 100Hz and a gain of **20db.** The low pass section drives the high pass section resulting in a bandpass with cutoff frequencies of 100Hz and 24KHz. The high pass section of the Krohn-hite filter drives approximately **100** feet of terminated coax cable between the optical assembly and the control room. The variable gain capability of the HP467A was used to adjust the input amplitude to the tape recorder and analog-to-digital converter to approximately one volt RMS.

All timing for the system is synchronously derived from a very stable frequency source, an HP8460B signal generator operating at 576Khz. Quadrature (i.e. the two signals are out of phase by 90 degrees) signals at 3Khz drive the elevation and azimuth galvanometers.

An EMI7000 tape recorder was used to record all test data. Each signal output from the HP467A's was applied to three tape recorder channels and one channel of the ADC/Computer Interface. The gain settings of the three tape recorder channels were adjusted to accommodate signals that were the expected nominal and plus and minus **50%** from nominal. Other sources of data recorded by the EMI7000 are shown in Figure 2.

The direct memory access, DMA, of the **HP9836** computer was used as a transient waveform recorder to collect real time range and calibration data for immediate and future data reduction. **All** four channels of the ADC/Computer Interface are sampled synchronously at **a** 36Khz rate and data transferred to the computer by DMA at 144 kilobytes.

Z **z 1** z Czech z zastowym podoby zastowy zastowy zastowy zastowy zastowy zastowy zastowy zastowy zastowy zastowy

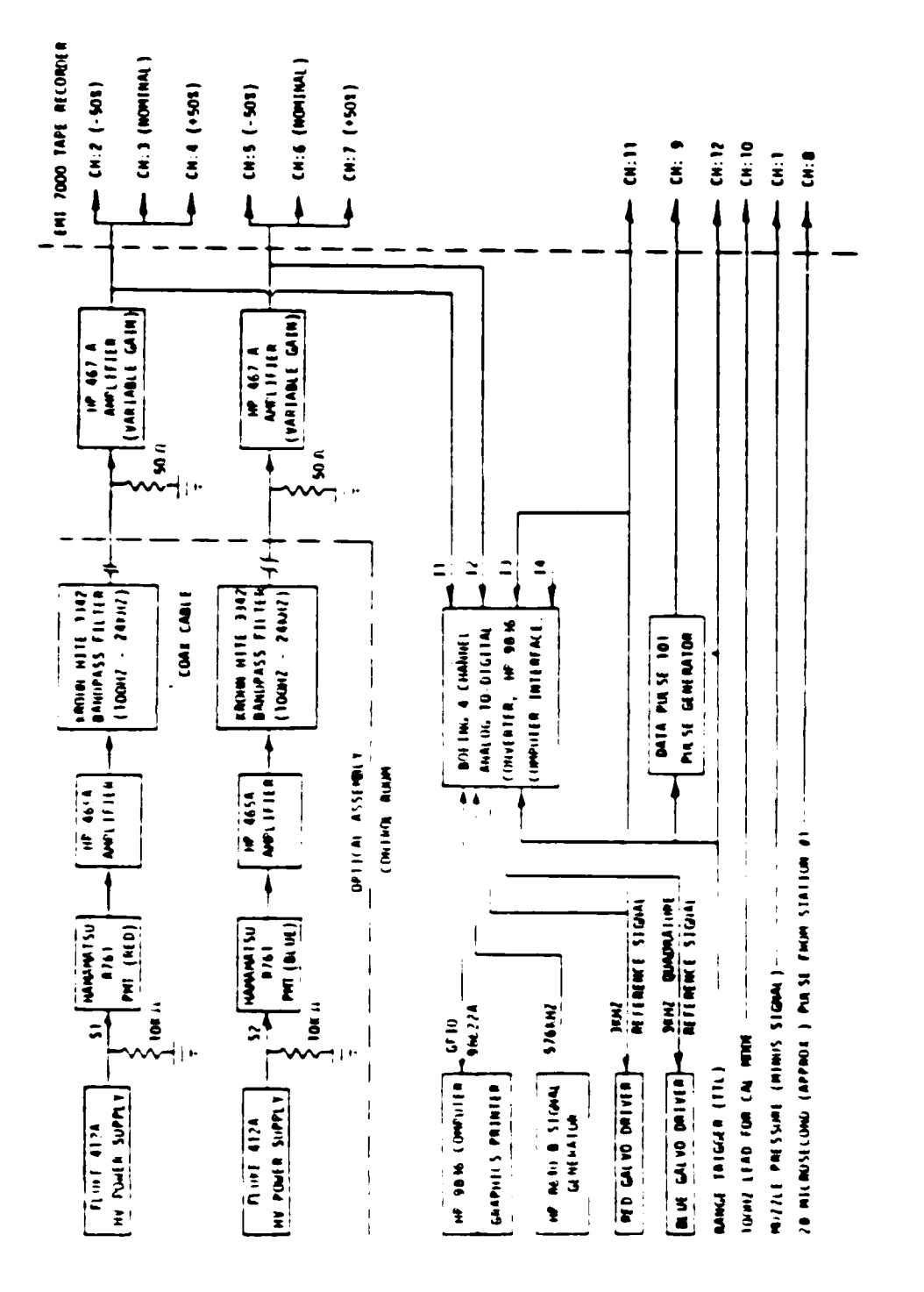

**CALLAND** 

**START CO.** 

**PART BOOKER** 

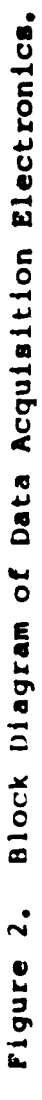

Initiation of range data collection was synchronized to the first positive crossing of the 3Khz signal driving the red galvanometer after a range trigger is received. This synchronization was incorporated to facilitate the phase measurement required in processing the data. When range data was collected, the red, blue, and 3Khz reference signals were sampled and stored by the computer.

Each hologram/retroreflector combination was calibrated **by** placing it in a test fixture which allowed it to be rotated in two orthogonal planes, simulating pitching and yawing motion. During this procedure the red and blue signals and the x and y positions **of** the gimbal positioning device were also sampled and stored by the computer. Appendix **A** contains the schematics for the data acquisition electronics.

**.5° S 5**

#### DATA PROCESSING

Since data processing is dependent on the characteristics of the holographic grating and corner reflector combination, the reflector assembly will be described first.

The reflector assembly, Figure **3,** consists of a holographic grating and a cube corner reflector. reflector assembly is small and rugged with typical dimension of 6.4 mm diameter and 5 mm high. The input light beam is diffracted **by** the hologram into the zero and higher order beams. For clarity, only the zero order and one of the signed first order beams are shown in the figure. These two signed first order beams are shown in the figure. beams are retroreflected by the cube corner and again diffracted by the hologram. Note that the zero and first order beams are again diffracted into zero order and first order beams. The emerging composite zero order consists of a number of parallel component beams. These component beams follow different optical paths, consequently they interfere constructively or destructively, depending on relative phase difference. Figure 4 shows the modulation of the reflection coefficient due to optical interference as a function of the angle of incidence.

The resulting fringe angle of the hologram corner cube combination is dependent on the fringe angle of the hologram when it is produced, the index of refraction and height of the corner cube reflector. Figure 5 is a diagram showing the optical set up for producing the hologram. The diffraction angle for the hologram is

$$
\Theta d = 2 \sin^{-1} (\lambda/2s)
$$

where  $\lambda$  is the wavelength of the laser source and s is the grating period.

The fringe angle for the hologram and corner cube reflector combination is approximately

$$
\Theta_f = n\lambda/2h\theta_a
$$

where h is the height and n is the index of refraction of the cube corner reflector.

If the change in angle of the retroreflector is<br>unidirectional then the amplitude of the reflection then the amplitude of the reflection coefficient could be used to measure the angle of the retroreflector. In reality the amplitude does change due to effects other than changes in the angle of the cube corner reflector (e.g. noise, changes in laser power output). To determine the direction of change of the retroreflector angle, quadrature signals are required. With quadrature

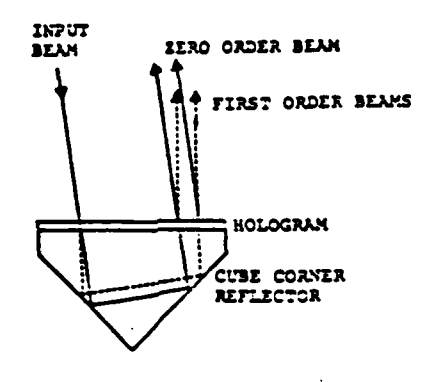

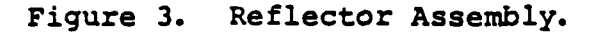

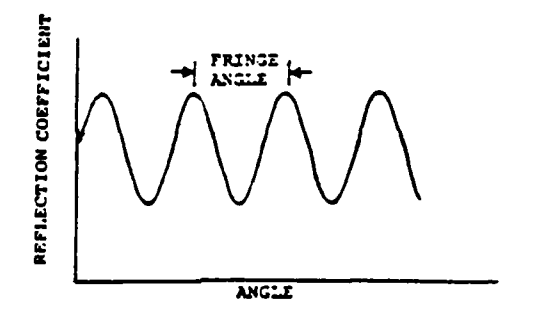

计计算机转移

○ 中国の時間の

1. 1993.

一、小学生 地方

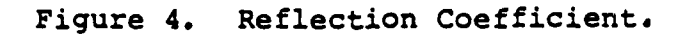

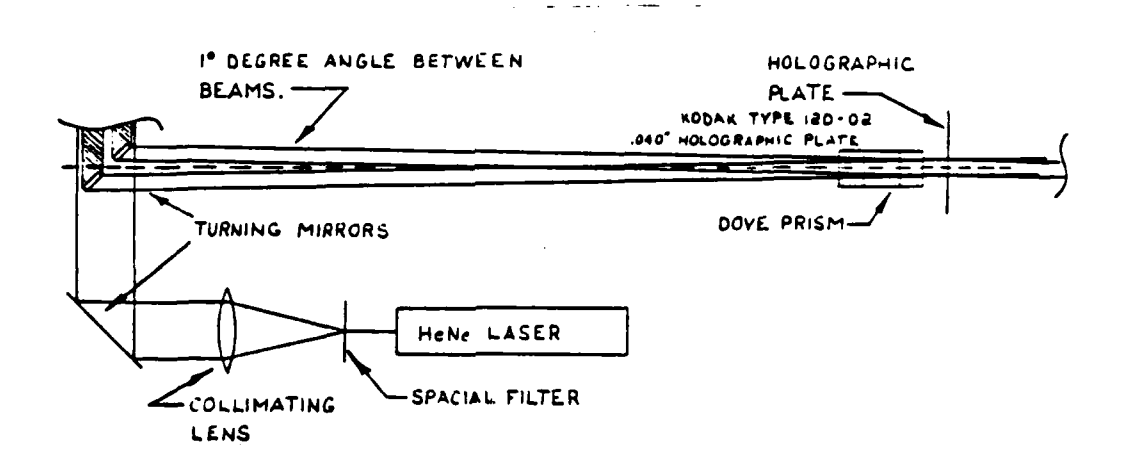

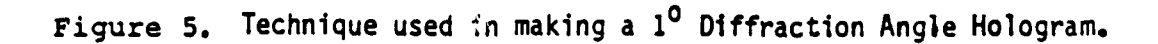

(i. e. signals **are** out of phase **by 900 )** signals phase can be measured, direction of phase change determined, and the amplitude effects which are not related to angle can be eliminated.

The spin of a spinning projectile provides the modulation which enables data reduction. For a slow spin or non-spinning projectile the laser beam is dithered (angle modulated) in order to change the incident angle of the input light beam at the retroreflector. This is accomplished by the azimuth and elevation galvanometers **and** beam directing optics.

Angle modulation of the beam across the fringe pattern shown in Figure 4 results in quadrature relationships existing between frequency components of the photodetector current which are harmonicly related to the modulating frequency. Figures **6** through **8** support the analytical description to follow from which the software algorithm was developed. This analytical description is for one axis only and is not as rigorous as the description for the analytic model which was developed at the end of the program.

Figure 6a represents the photodetector output (equivalent to the reflection coefficient) and Figure **6b** the angle modulation at the dither frequency. Figure 6c is the photocurrent for the angle modulation shown in Figure **6b.** I is the photodetector current output as a function of the angle of the corner cube reflector and  $\theta$ r = 2 $\pi$  (yaw angle)/(fringe angle). Ip is one half the peak-to-peak value of the photodetector current and t is time. mp is the peak deviation of the angle modulation in radians and wm the modulation frequency of the dither in radians per second.

The equations that describe the modulation effects of the dither are

 $I(\theta_r, t) = I_p \sin(\theta_r + mp \sin \omega_m t)$ 

 $=$   $I_p$  sin  $\Theta_r$  cos(mp sin wmt) +

Ip cos  $\Theta$ r sin(mp sin wmt)

 $=$  Ip sin  $\Theta$ r  $[$  J<sub>o</sub>(mp) + 2J<sub>2</sub>(mp) cos 2 wmt +

**2J4** (mp)cos 4wmt **+ .** . **.]** +

**" , ,... "- '" -. ".**

 $I_p \cos \theta_r$  [2J<sub>1</sub>(m<sub>p</sub>)sin wmt + 2J<sub>3</sub>(m<sub>p</sub>)sin  $3$ wmt + ...)

where the values of Jn(mp) are determined from the graph of Bessel Functions, Figure 7. Note that the amplitudes of the odd and even harmonics above are quadrature functions. The amplitude of the odd harmonics is proportioned to the cosine of **er** and the amplitude of the even harmonics is proportional

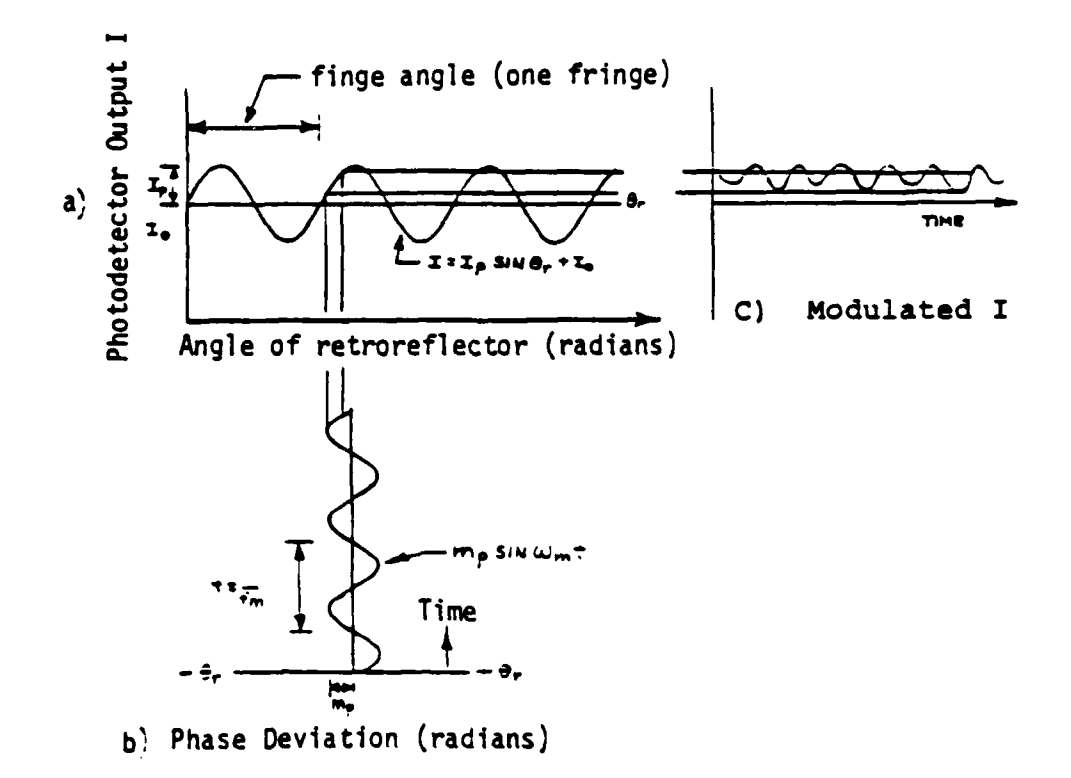

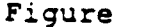

REARN SEARCH

12222

(病情病)

Figure **6.** Angle Modulation of the Fringe Angle.

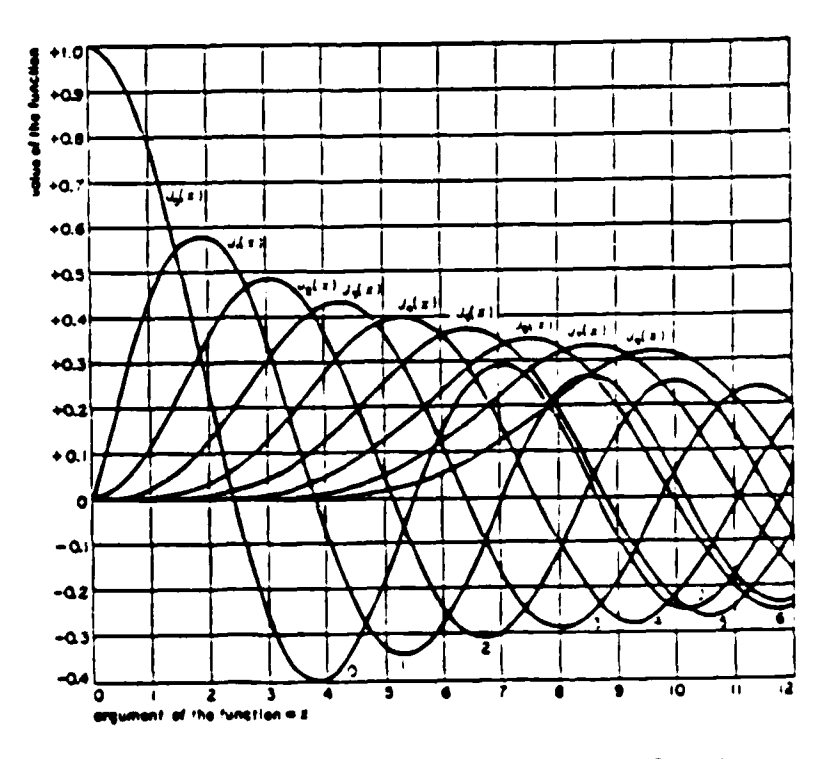

Figure **7.** Bessel Functions for the first **8** orders.

to the sine of the **Or** . The fundamental and second harmonic were used in the breadboard system.

Figure 8a is the photodetector output with a graphic representation showing the relation between the fundamental and second harmonic components of a reflected beam for a small value of mp. The figure shows the relationship between the reflected signal and the dither signal, when  $\theta$ r = 0,  $\overline{\mathbf{x}}$ ,  $2\pi$ , $\cdots$  . The fundamental frequency dominates the signal when **Or = 0, W, 77,.-..** The second harmonic dominates the signal **'.** when 6r **=** 11/2, 3W/2, **51/2 ....** Note the **Pi** radian phase reversal between the positive and negative slopes for the fundamental and the positive and negative peaks for the second harmonic. Figure **8b** and c are the fundamental and second harmonic filtered from the photodetector current **by** bandpass filters. The amplitude factor mp is chosen equal to approximately **.27** resulting in equal peak-to-peak amplitudes for the fundamental and second harmonic. It is important to **N.[** note that the waveforms of the fundamental and second harmonic are in quadrature.

> Figure 8d shows the desired quadrature terms as a function of cube corner reflector angle. To arrive at these outputs a phase comparison must be made between the fundamental and the modulating irequency for the fundamental, and between the second harmonic and twice the modulating frequency for the second harmonic. Devices such as balanced mixers used as a phase detector, followed **by** a suitable low pass filter, would produce the desired output. For the computer algorithm the envelope amplitude and sign is determined for each cycle of reference phase.

> After amplitude and phase detection the quadrature signals of Figure 8c and d can be written as

> > $E_1$  ( $\Theta$ r) =  $I_p$ (2J<sub>1</sub> (m<sub>p</sub>))cos  $\Theta$ r

 $E_2(\Theta_r) = I_p(2J_2(m_p))\sin \Theta_r$ 

where  $E_1$  ( $\Theta$ r) is the detected envelope of the fundamental and  $E2$  ( $\Theta$ r) the detected envelope of the 2nd harmonic. Then

E2  $(\theta_r)/E_1 (\theta_r) = I_p 2J_2 (mp) sin \theta_r/I_p 2J_1 (mp)cos \theta_r$ 

 $=$  J<sub>2</sub> sin  $\Theta$ r /J<sub>1</sub> cos  $\Theta$ r = (J<sub>2</sub>/J<sub>1</sub>) tan  $\Theta$ r

and

 $\theta_r$  = tan<sup>-1</sup> [J<sub>1</sub>E<sub>2</sub>( $\theta_r$ )/J<sub>2</sub>E<sub>1</sub>( $\theta_r$ )]

The sign of the argument of the arctan identifies the q'iadrant for each quarter-fringe cycle. Comparison of the signs of the numerator and denominator of the present and previous measurements are used to identify quadrant boundary

**V.% ' .,,, -: z .- . .•- - ' ,.",,- .-- . ,..**

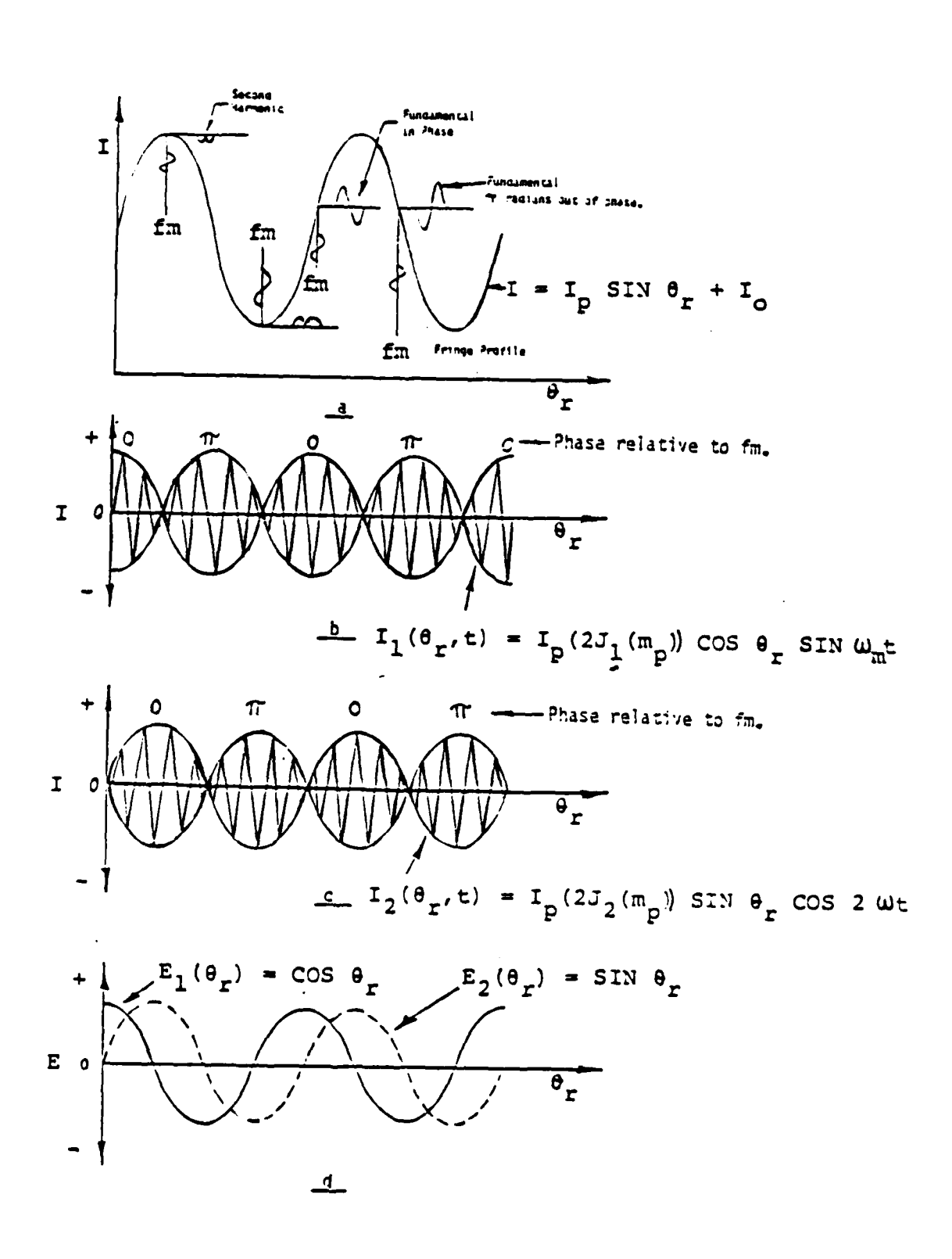

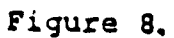

Modulated and Detected Waveforms.

crossings. Consequently, fractional fringe quarter cycles can be measured, and the boundary direction crossing used to sum quarter fringe cycles.

.14

**CENSER** 

Ń

#### SOFTWARE **DEVELOPMENT**

Software was developed using the preceding analytical description. It is important to note that the software was a development effort intended for diagnostics and for the future determination of the requirements for complete data reduction **by** a **HP9836** computer or the range computer.

The two programs (written in the BASIC language) are included as Appendix B. One software program is used for collecting and processing range data when a range trigger is received and the other is used to collect calibration data for a given hologram cube corner reflector combination. The calibration program was derived from the range program, consequently parts of the program are not integral to the calibration process. Figure **9** is the flow chart for the range data collection and processing program.

Range data consisted of the outputs from the two photomultipliers and a 3Khz reference (the 3Khz signal driving the elevation galvanometer). For each cycle of the 3Khz reference there are twelve data samples for each channel of the ADC/Computer Interface. Transfer of data was done using the Basic TRANSFER command. Data was transferred to a DMA Buffer in real time for a predetermined time after receiving a range trigger. At the end of this predetermined time, determined **by** the DMA Buffer size, the binary data was converted to decimal and placed in a program array for use by the program.

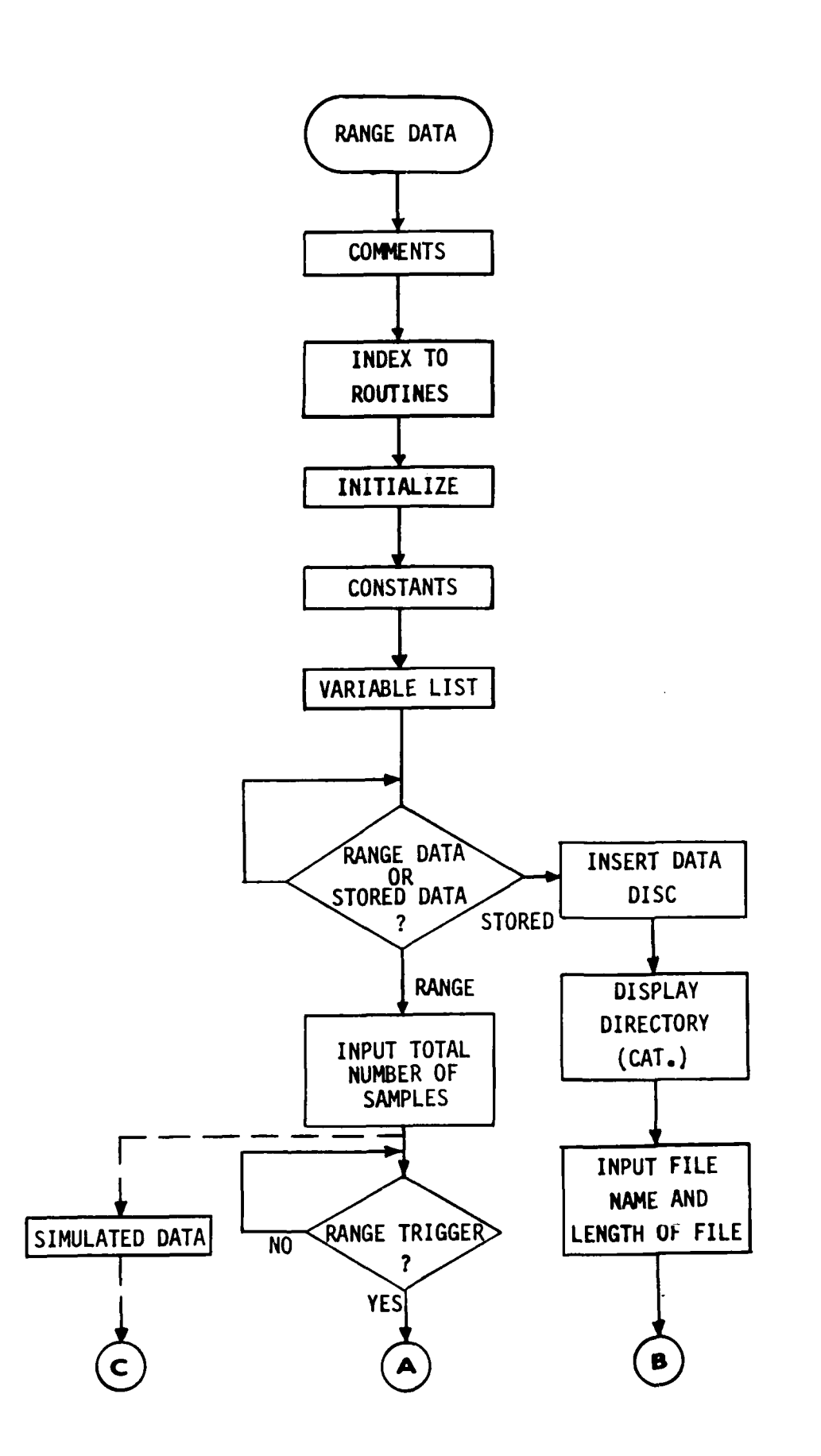

Figure **9.** Computer Program Flow Chart

<u>RRRARSAR BERE DI BERANDA HARRAR RAYA RAYA A LA CHE RARRAR ARANG HA</u>

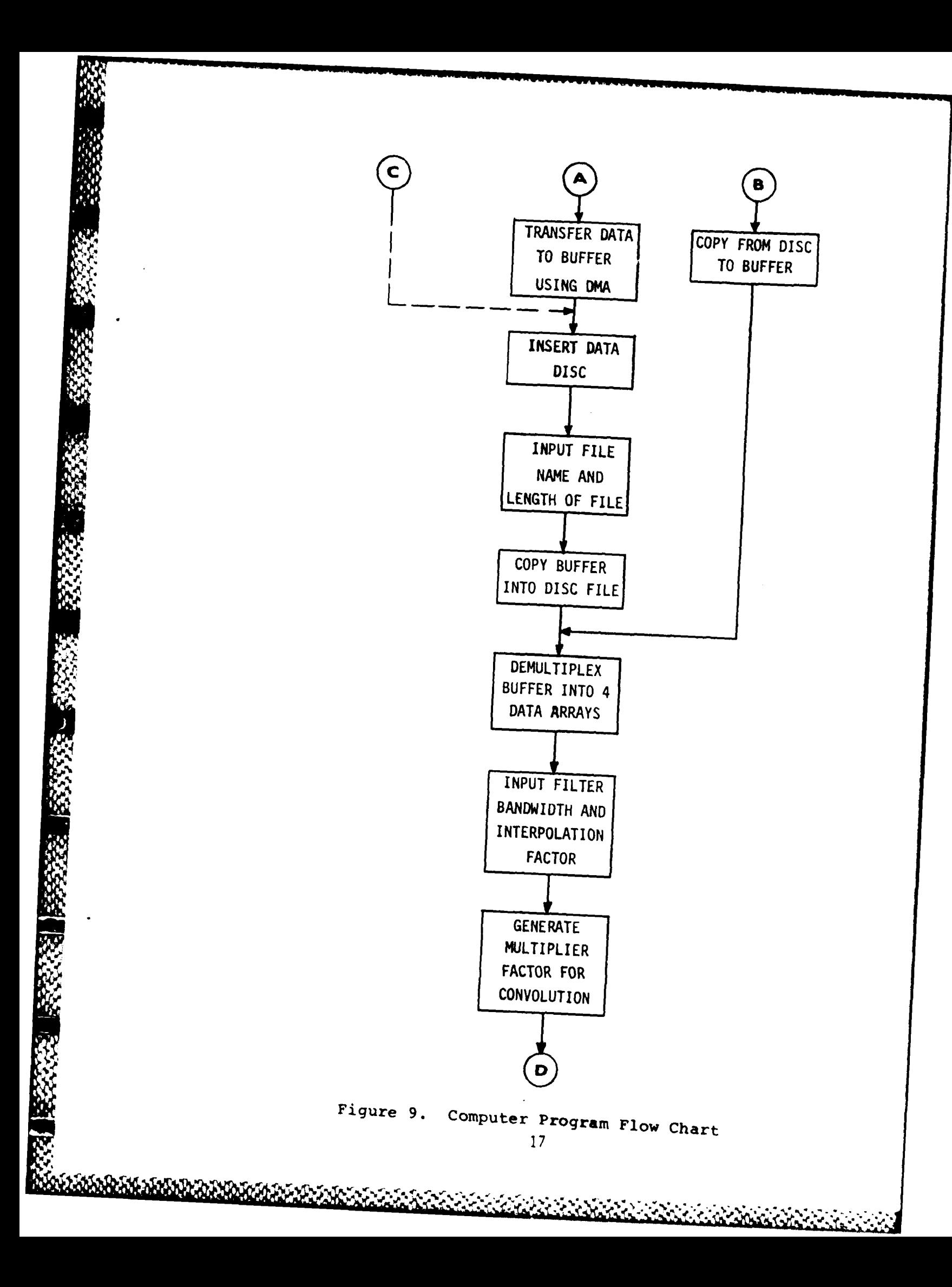

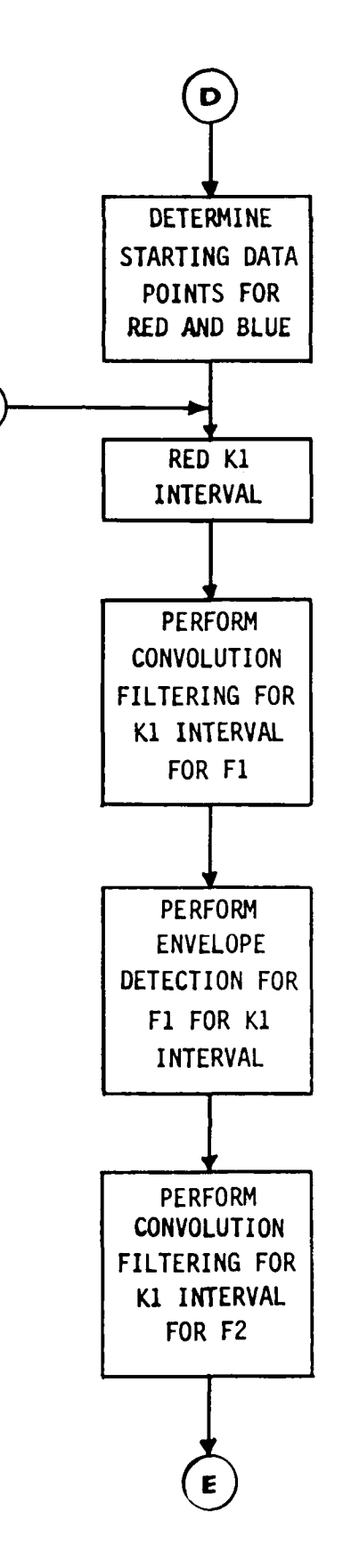

 $H$ 

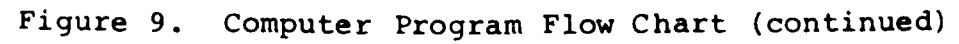

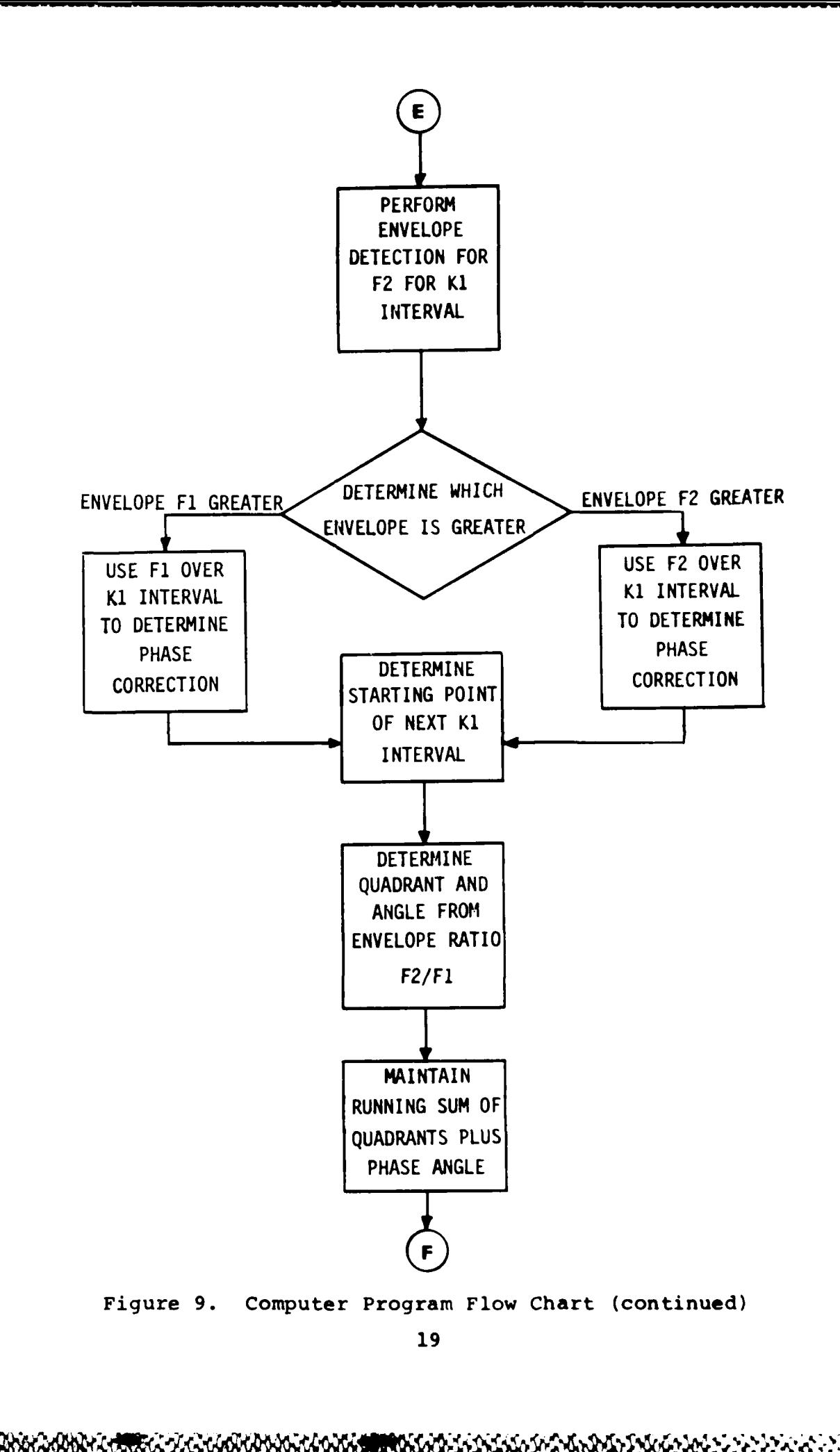

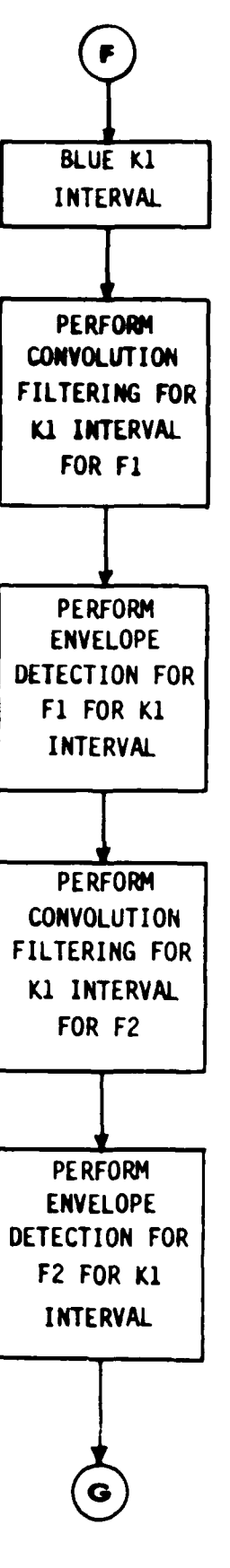

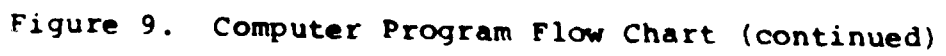

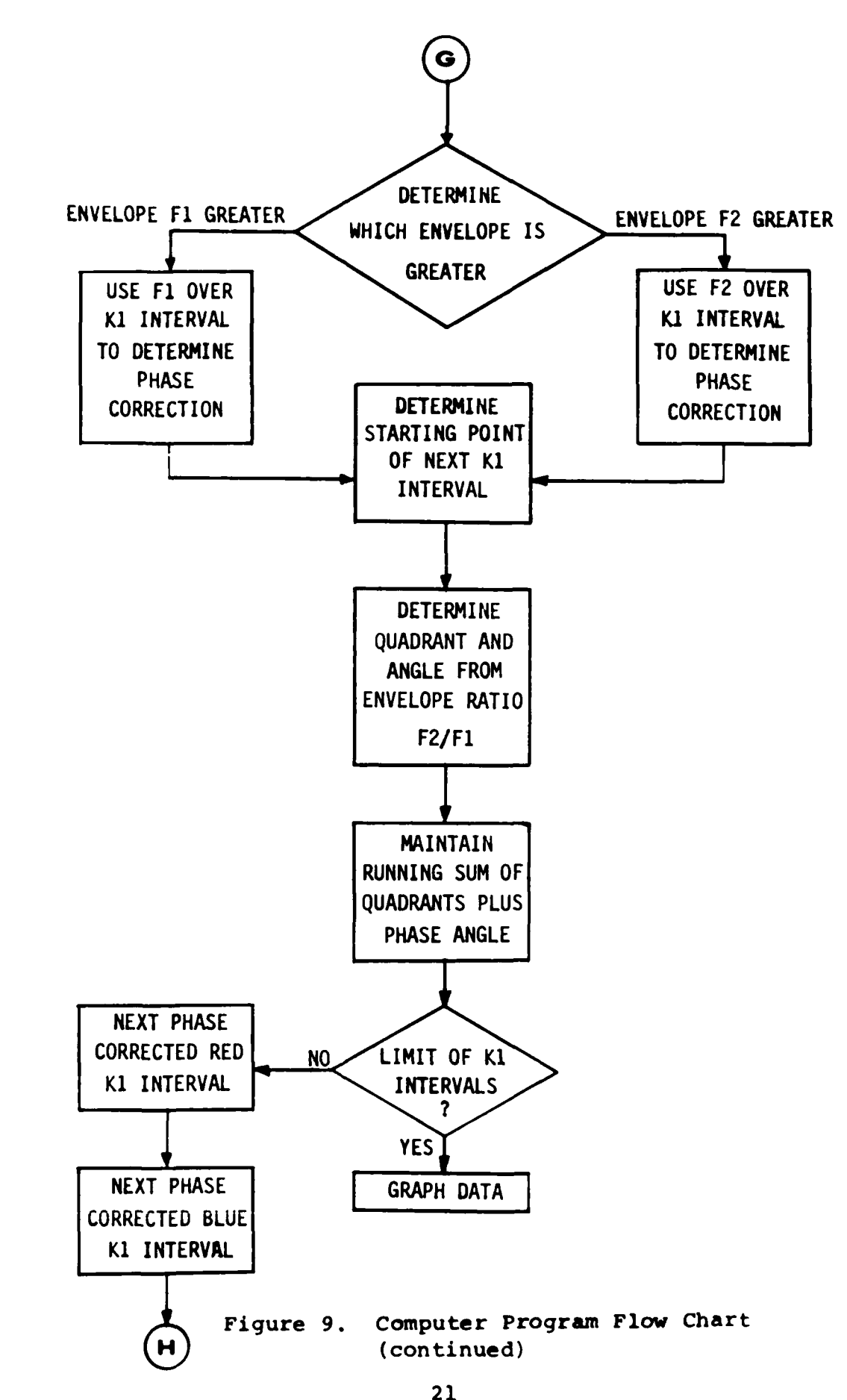

is the field of the field of the field of the field of the field of the set of the state of the state of the s

**TEST RESULTS**

The test configuration and results of tests performed jointly by BAC and BRL personnel are summarized in Table 1 below. Following the table is a discussion of the reduced data listed in the order of those rounds which produced reducible data.

### TABLE **1 - ROUND** FIRING SUMMARY

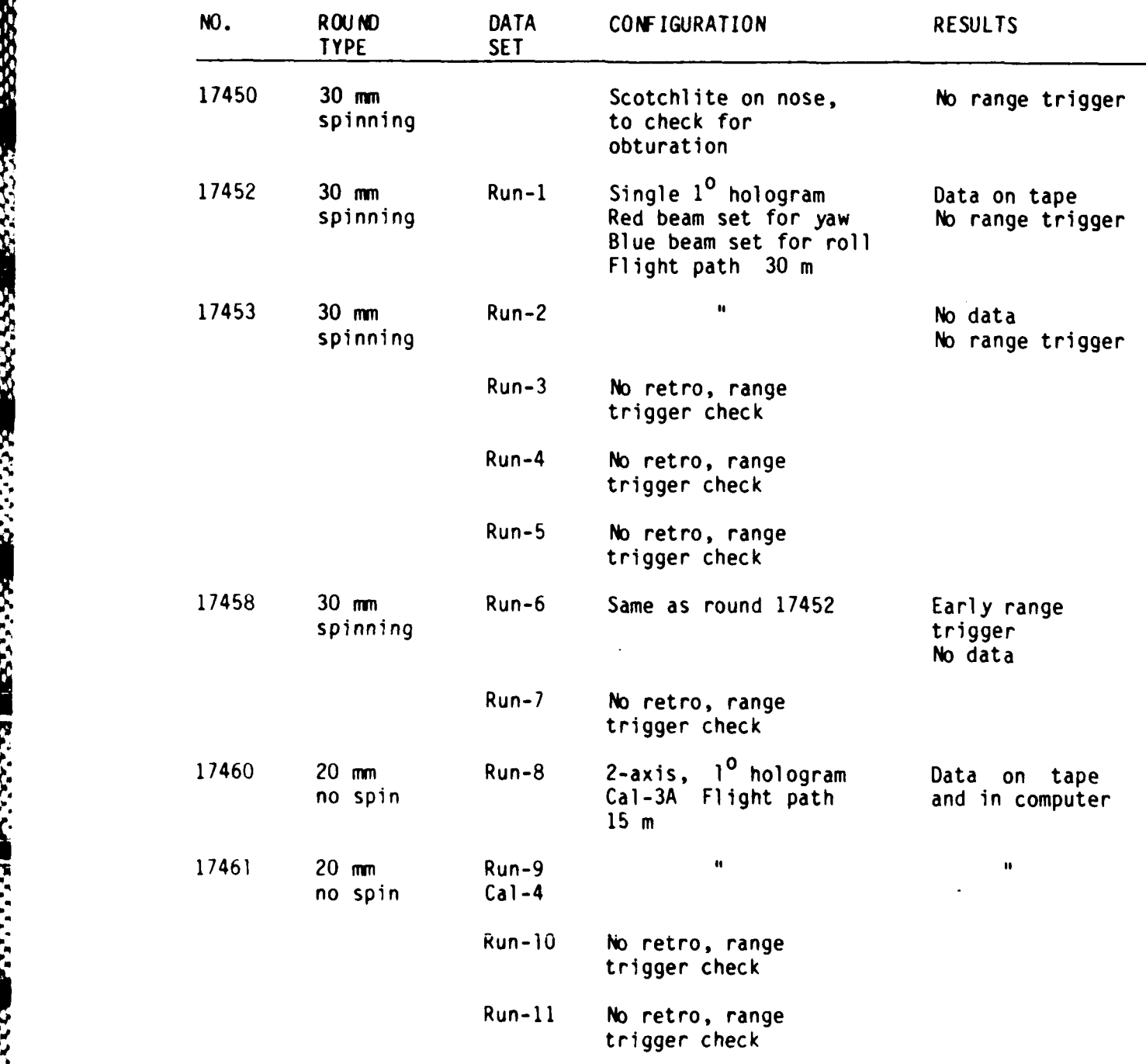

## TABLE **1 -** ROUND FIRING SUMMARY

**TERMINAL PROPERTY ARRANGEMENT** 

**CARLO CARDO CONTENTES** 

and Louisia Bookool Macade Barro and San

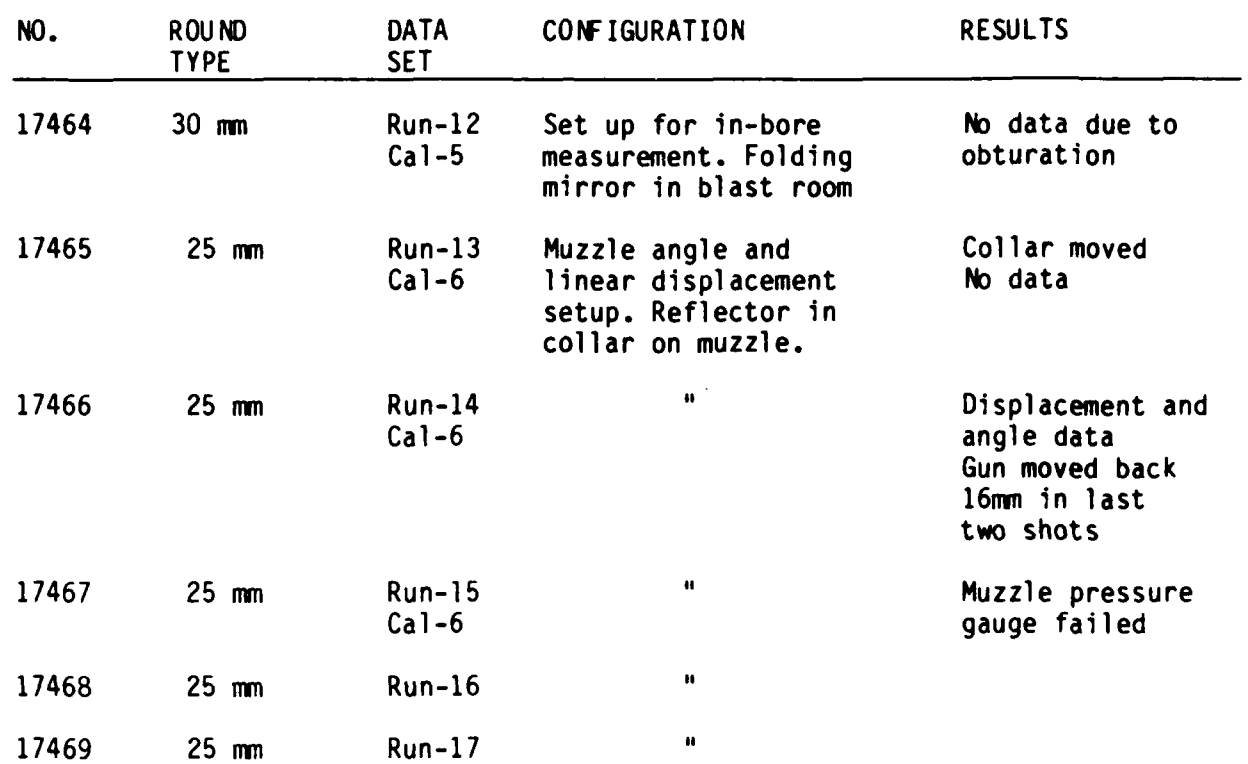

Round 17452 - The purpose of this round was to test the feasibility of determining pitch, roll, and yaw angles of a spinning projectile with a fixed beam (no dither). The 30 mm round was fitted with a single 1<sup>0</sup> hologram and cube corner<br>reflector. The calculated fringe angle is 6 milliradians. The calculated fringe angle is 6 milliradians, based on the hologram diffraction angle and the specified height of the retroreflector.

A retroreflector whose far-field pattern consisted of two spots was used to facilitate roll measurement. The optics for the blue beam were adjusted to form the far-field pattern of the return beam on a slit in front of the photomultiplier so an electrical pulse occurs each time the projectiles rolls 180<sup>0</sup>. The reflection assembly on a The reflection assembly on a spinning projectile generates a frequency modulated (fm) signal, where the number of cycles per half revolution is proportional to the total yaw angle (Reference 2). The polar angle is proportional to the time between the minimum frequency point of the fm signal (red beam) and the electrical pulse from the blue beam.

Figure **10** shows the laser measurement results of total yaw angle as a function of time. Data obtained from the A analysis of a series **of** orthogonal spark shadowgraphs obtained for this round are shown in Figure **11.** The laser measurement is quite similar in shape to the smooth curve fitted to the shadowgraph data. It is interesting that the minimum yaw points at **lOm** are not on the smooth curve, but they show up on both the raw shadowgraph data and the reduced laser data.

Figures 12a and b are laser and shadowgraph measurements of the horizontal and vertical yaw angle components. The square boxes on the laser curve mark the points at which the pair of far-field blue spots line up with the slit. The projectile rolls 1800 between each pair of square boxes, thus the laser angle sensor can measure all three projectile angles.

2:"~

 $\frac{1}{N}$ 

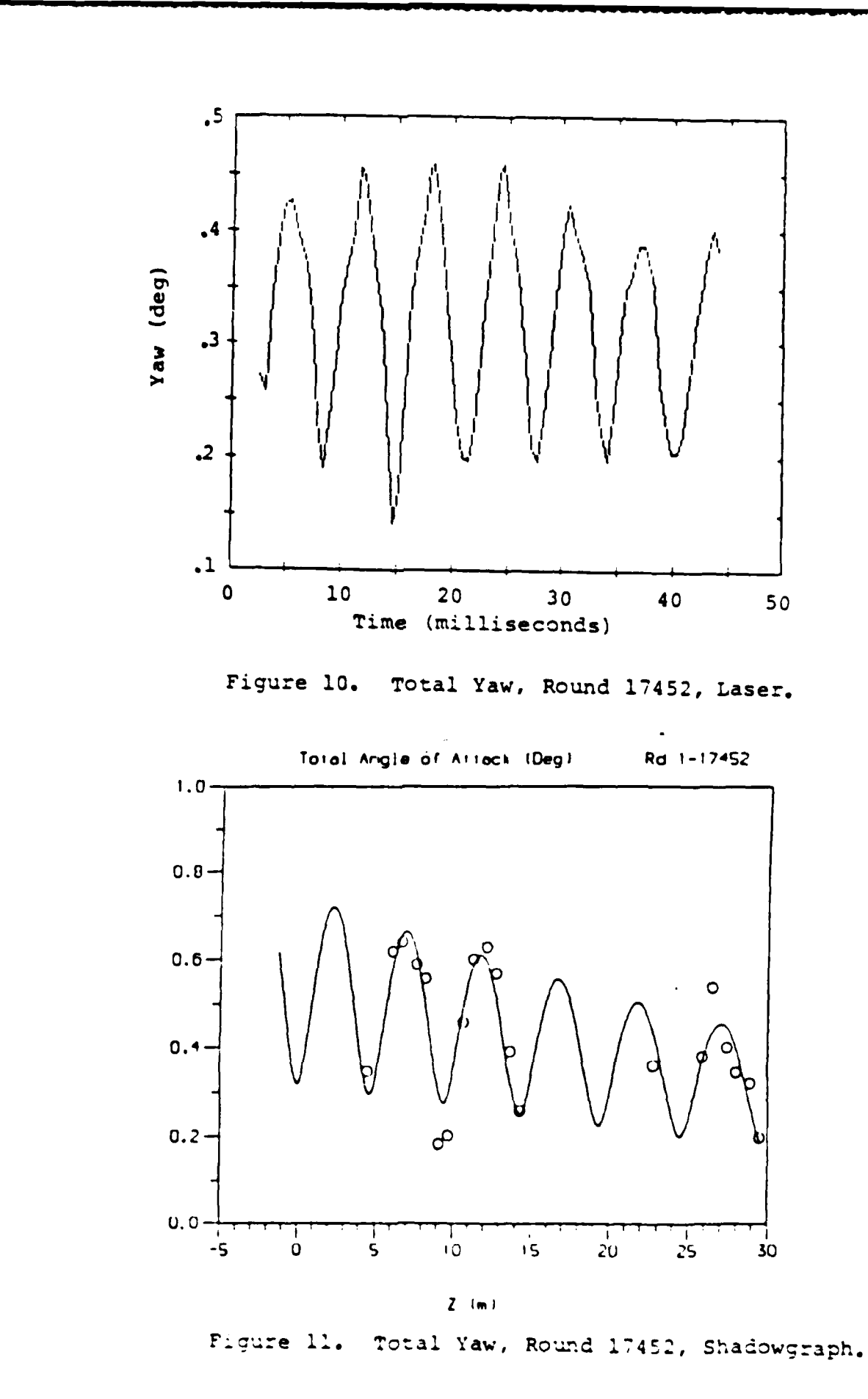

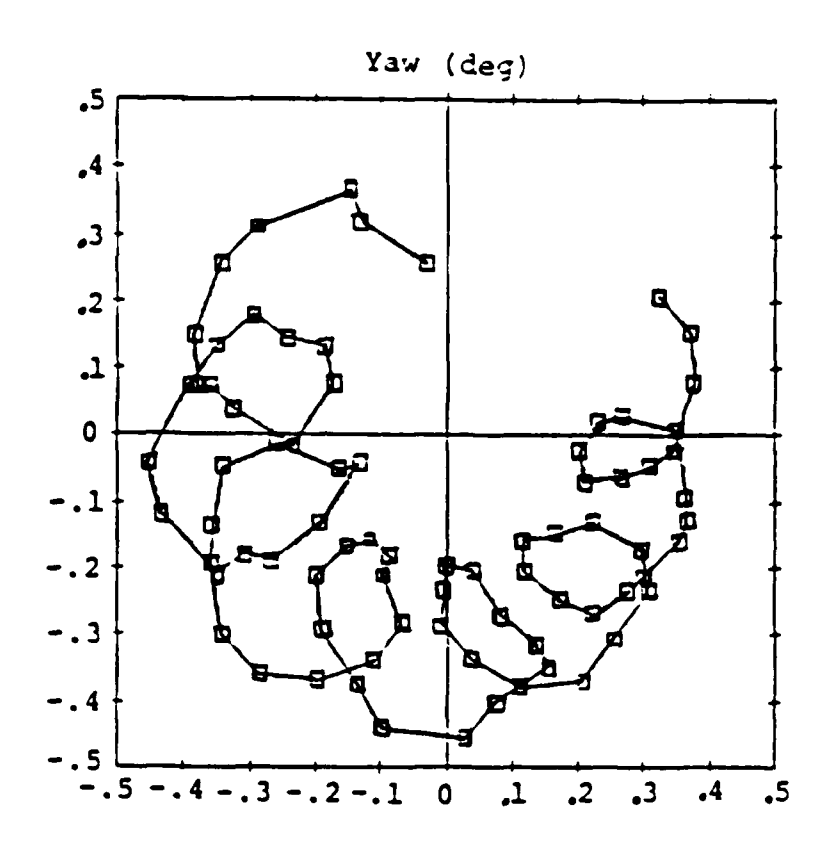

Laser Data  $a)$ 

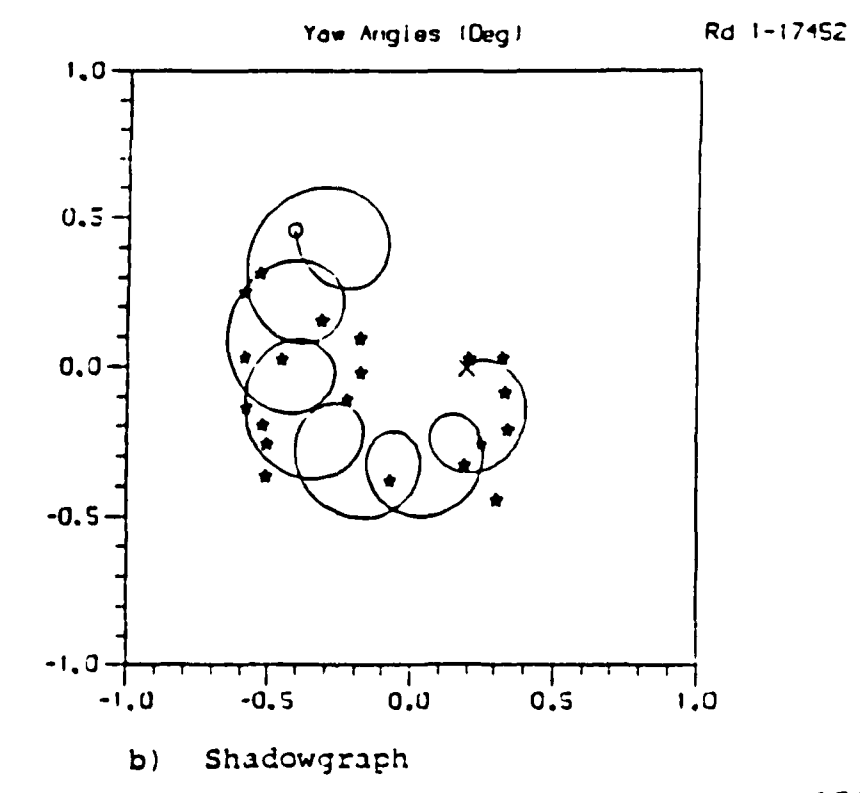

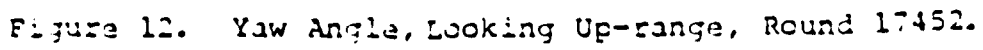

26
Round **17453** and 17458 **-** No data was acquired on these rounds due to problems with the range trigger. However, the rounds were calibrated prior to each firing. The calibration technique is described below.

**MARK REPORT TRAVITS** 

**CONSIDERATION AND DESCRIPTION OF A REPORT OF A STANDARD CONSIDERATION OF A REPORT OF A STANDARD CONSIDERATION** 

The round is mounted in a precision two-axis motorized optical mount. The mount has a digital encoder that is coupled to the **HP-9836** computer. The initial angle is adjusted so that the Fresnel reflection from the reflector assembly returns to the laser. The projectile is rolled so that motion on one axis produces no modulation of the fringes for the orthogonal axis. The mount is then driven slowly and the fringe pattern versus encoder counts is stored in the computer. Figured **13** and 14 show typical fringe patterns. The number of counts per fringe is found **by** the geometric construction shown on the figure.

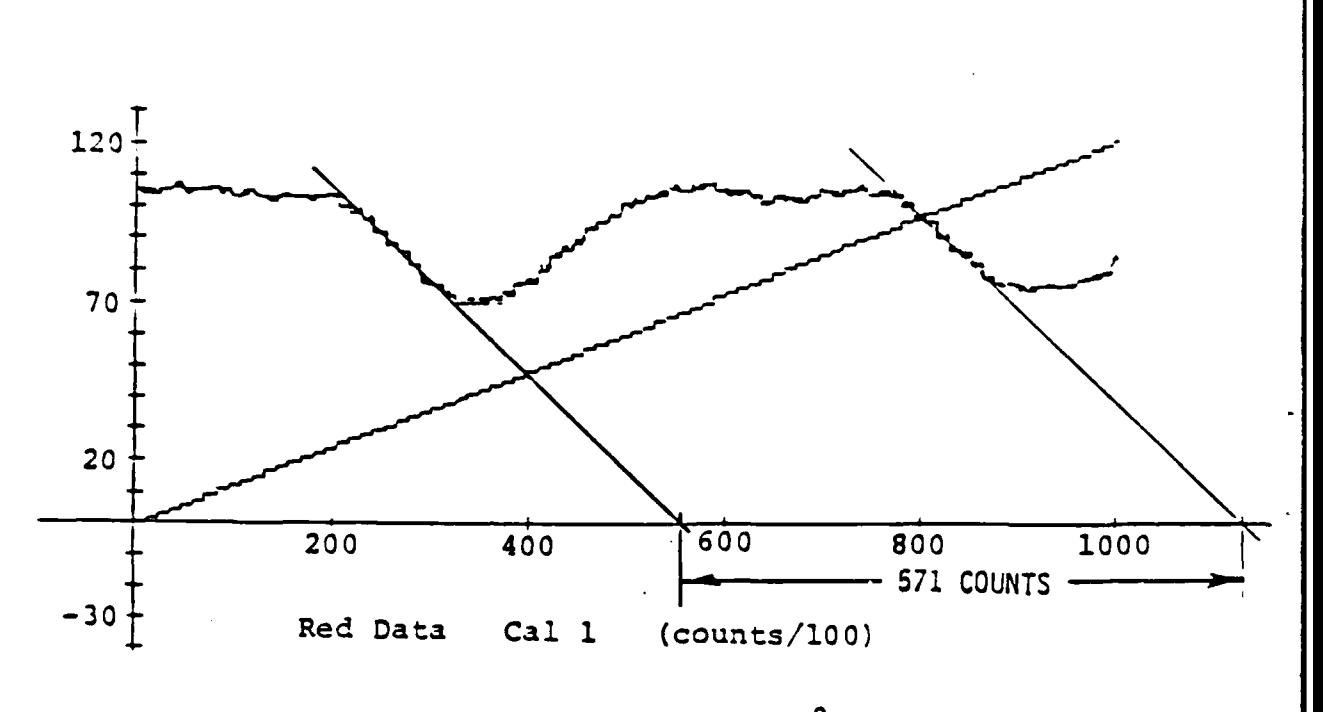

1240 COUNTS =  $10^{-2}$  rad FRINGE ANGLE =  $4.61$  mrad (0.264 deg.)

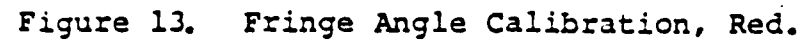

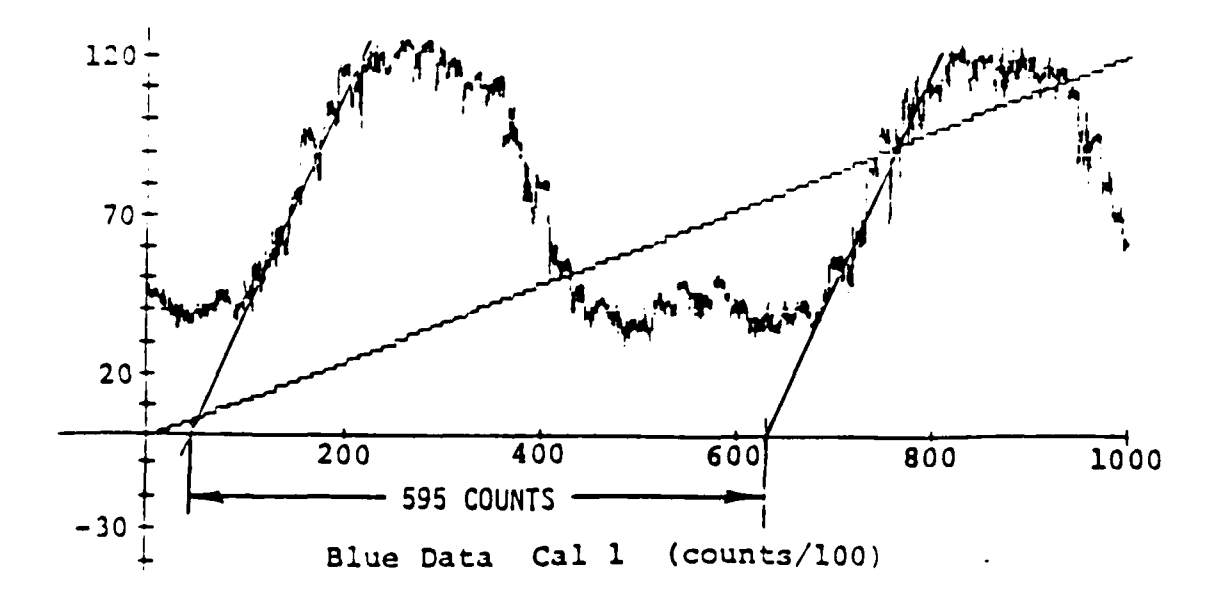

FRINGE ANGLE =  $4.30$  mrad (0.275 deg.)

Figure 14. Fringe Angle Calibration, Blue.

Rounds 17460 and 17462 **-** The purpose of these rounds was to evaluate the use of circular dither with two laser lines to measure all three angles of a non-spinning projectile. The reflector assemblies were calibrated in the precision 2-axis mount prior to firing the rounds. The hologram configuration was the orthogonal nested holographic grating as described in the preceding section. The hologram diffraction angle was one degree.

Fringe data was obtained for both of these rounds, and the signals are quite clean. Unfortunately, the rounds were very dynamic. The fringe rate is too high for processing with the algorithm that was developed on this program. The date reduction algorithm is designed for the case where the fringe rate is small compared to the dither rate. Figure **15** shows the output of the data reduction algorithm for these rounds. Figure **16** is the range data for round 17460.

 $\mathcal{L}_{\mathcal{A}}$ 

S. REAR BURK BRAKA

**"-A**

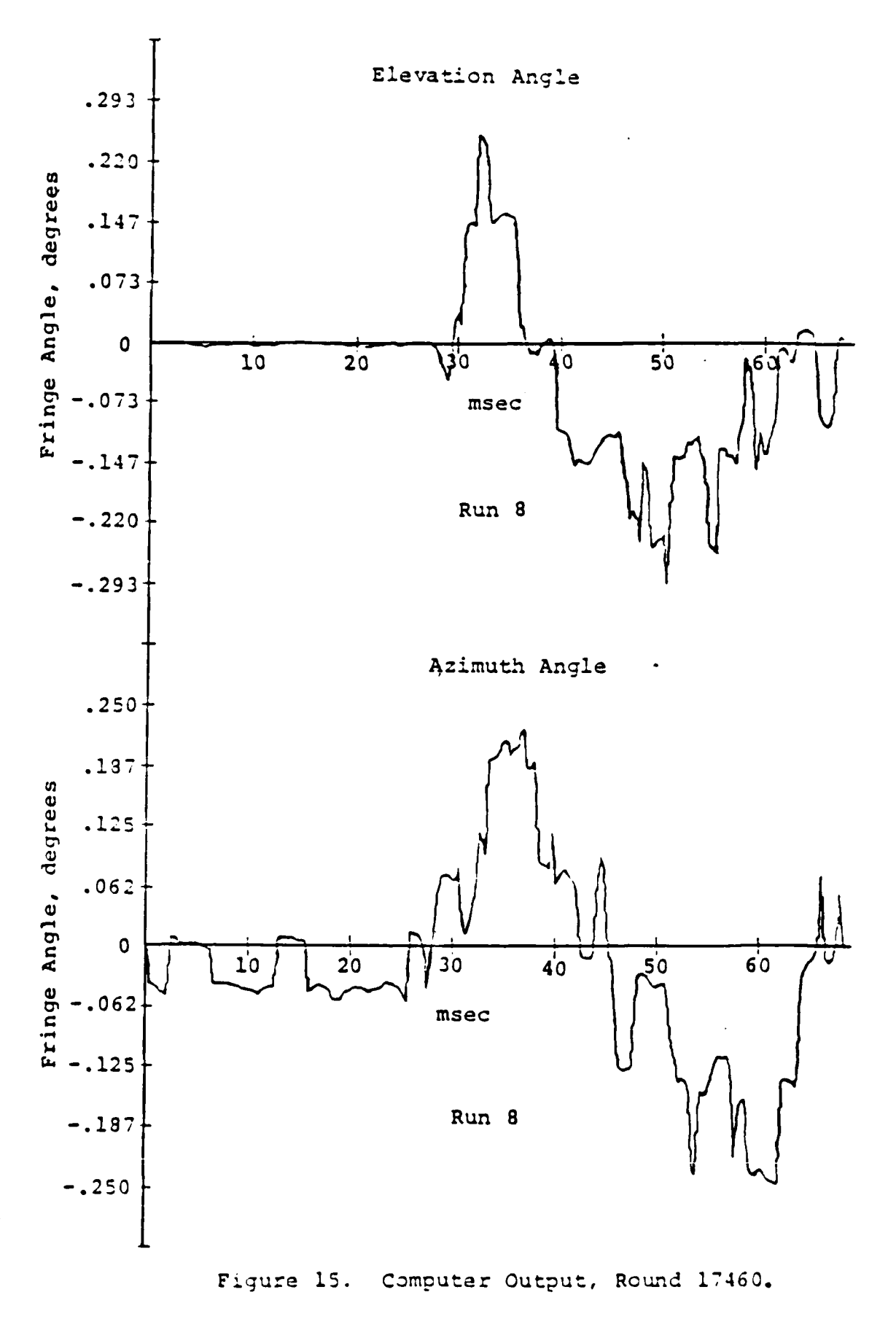

 $30<sub>o</sub>$ 

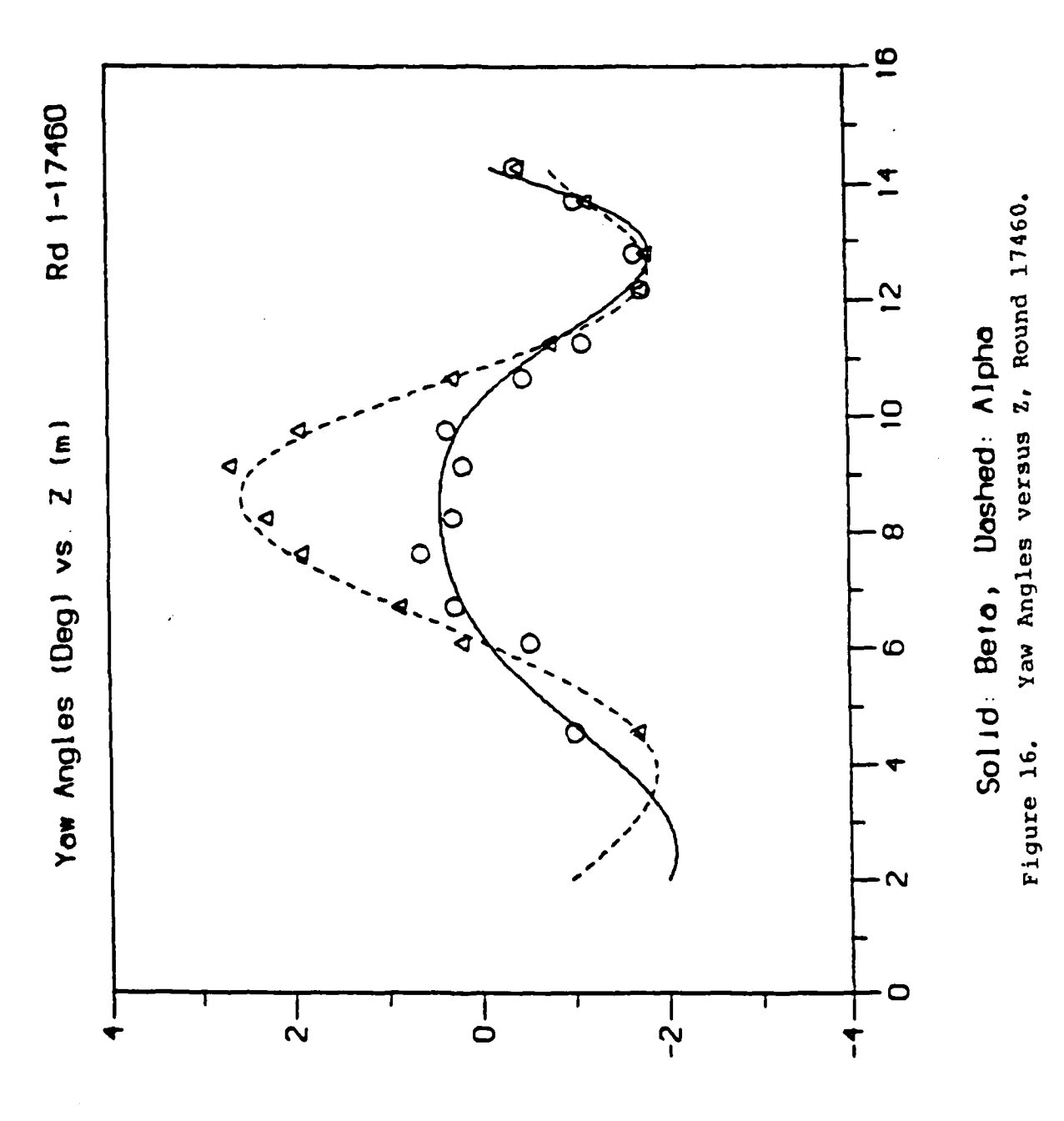

 $\ddot{\cdot}$ 

Round 17464 **-** In-Bore. The optical unit was in the loading room. The laser beam passed through a **50** mm hole in the blast room wall and was directed **by** a pair of mirrors into the muzzle. The projectile base was fitted with a rubber seal in an attempt to prevent the passage **of** combustion gases. The seal failed, and no data was obtained from this round due to obscuration of the optical beam **by** leakage of hot combustion gases.

Rounds **17466** and **17467 -** Muzzle Angle and Displacement. This setup is similar to the in-bore setup, except that the second folding mirror directed the laser beams to a reflector assembly mounted on a collar attached to the muzzle. In addition, the Boeing Dynamic Displacement Measurement System **(DDMS)** was Used to measure the horizontal displacement of the muzzle.

Figures **17** and **18** are reduced angle data for these rounds. The blue laser measures the azimuth angle and the red laser measures the elevation angle.

**DDMS** counter output versus sample number is shown in Figure **19.** Positive numbers correspond to displacement toward the right side of the range, looking down-range. The sample rate is **36** kHz.

wa mata a kata wa kata wa mshi ya kata wa kata wa mata wa mata wa mata ya mata wa mata wa mata wa mata wa mata

The data for run 14, round **17466,** indicates no motion for the first **5.6** milliseconds (200 samples), then a linear displacement of **.280** millimeters in the following **2.5** milliseconds. The **DDMS** record then becomes flat, indicating that hot muzzle gases have passed through the beam. The hot gas destroys the lateral coherence of the signal beam, so the fringe count stops. The hot gas also affects the angle measurement system.

The displacement data can be used to estimate angular motion. Assume that the gun-tube bending follows a circular arc, then the angular change at the end of the tube is equal to the displacement divided **by** one-half the tube length. This results in an angle of **0.56** milliradian **(0.032** degrees) for round **17466.**

Proximity probes (used **by** BRL personnel following the above series of tests) registered a peak pointing angle of roughly **0.1** degree in the horizontal direction and a somewhat larger angle in the vertical direction.

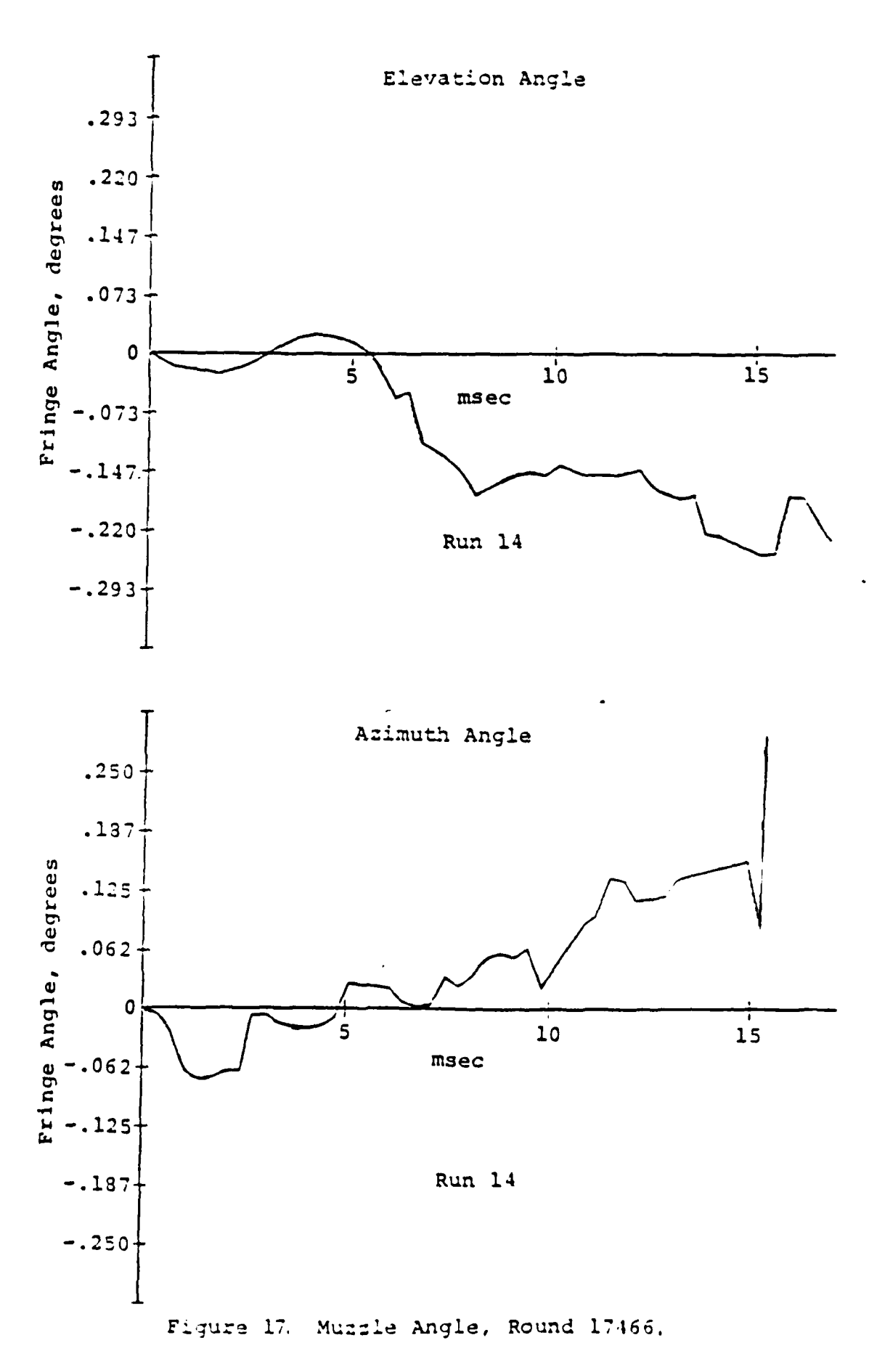

**A DE L'ANGERIA DE L'ANGERIA DE L'ANGERIA DE L'ANGERIA DE L'ANGERIA DE L'ANGERIA DE L'ANGERIA DE L'ANGERIA DE L** 

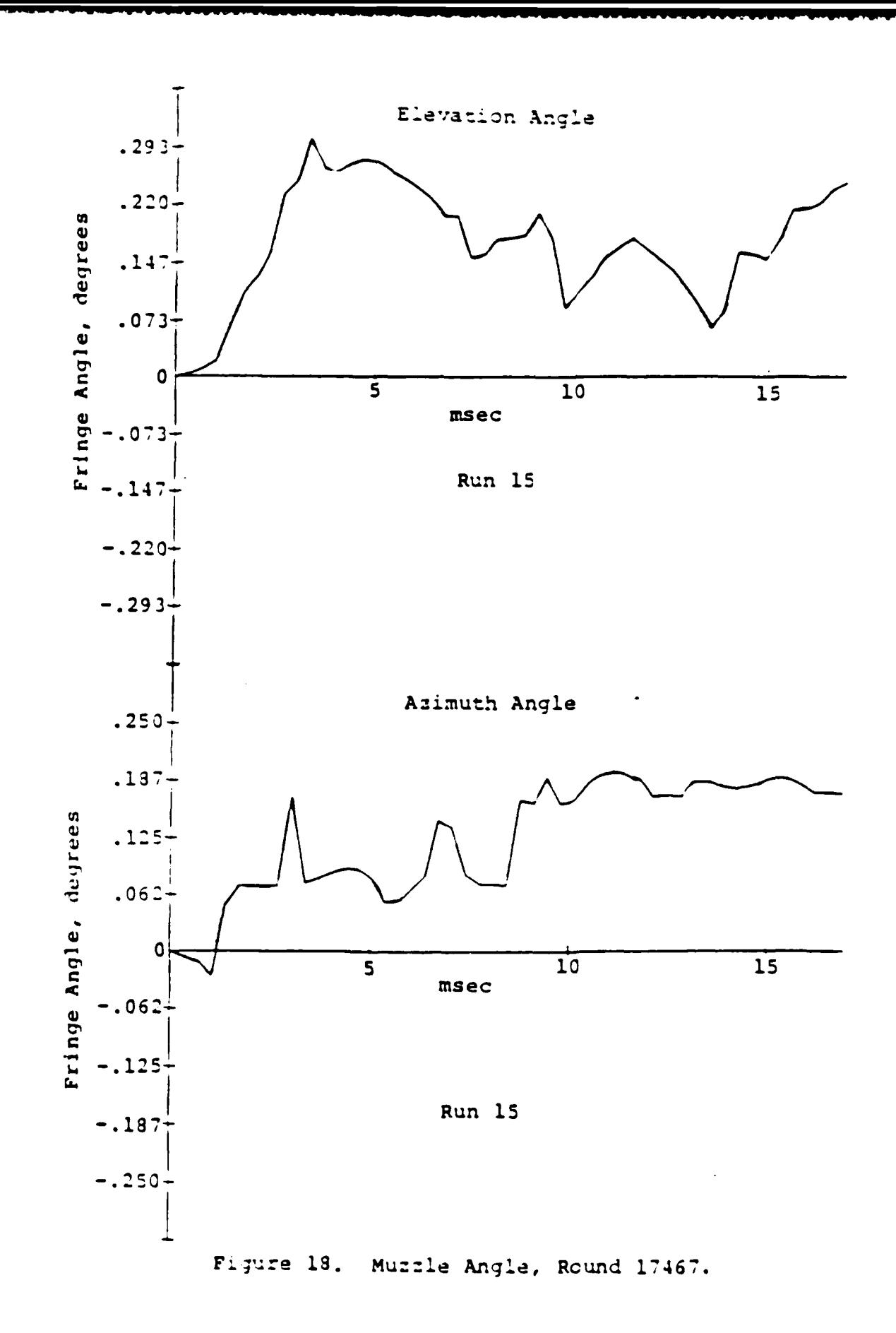

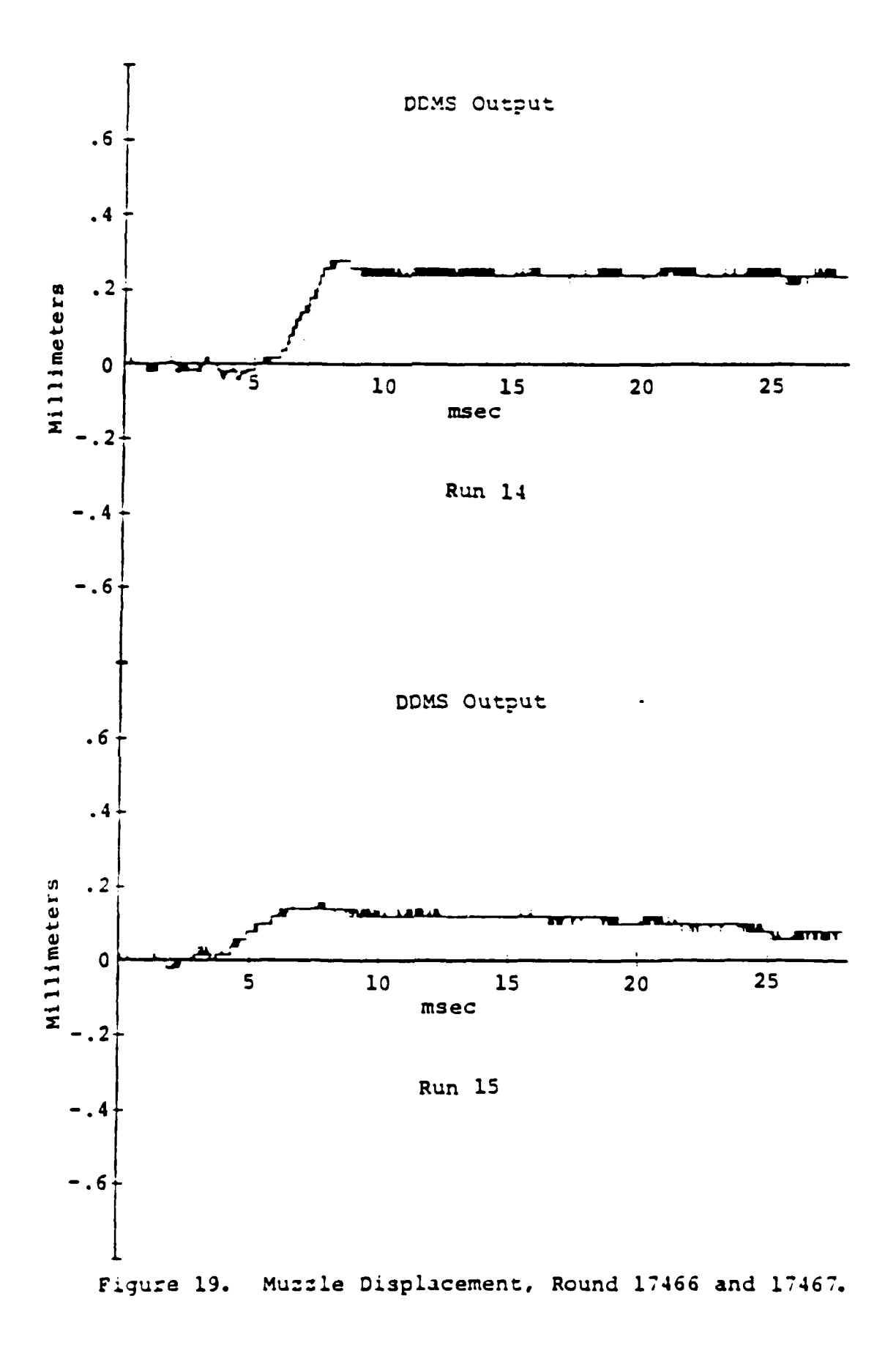

a man ya ya mwaka wa 1992, a 1992, a 1992, a 1992, a 1992, a 1992, a 1992, a 1992, a 1992, a 1992, a 1992, a 1

### ANALYTIC MODEL

The equations relating the projectile angular motion with the output current from the photodetector will be developed in this section. The relationships for the general case (a spinning, yawing projectile observed **by** an optical system employing circular dither) are first derived. The simplifications that result when using a fixed laser beam or non-spinning projectile are then discussed.

A right-handed coordinate system is used in the analysis, with the X axis horizontal, the Y axis vertical and the Z axis along the range centerline. The optical centerline also coincides with the Z axis. The projectile undergoes pitching and yawing motions as a function of time, so the orientation of a projectile based coordinate system (xy,z) may be specified **by** the direction cosines (cosap, **cosp)** as shown in Figure 20-a.

The intensity of light reflected by the holographic grating/retroreflector combination placed at the nose of the projectile is a function of the angular orientation of the input laser beam relative to an axis normal to the hologram (Reference **1).** It is therefore convenient to express the orientation of the body in terms of the angular coordinates

 $(\mathbf{u}_p, \mathbf{v}_p) = (\cos \mathbf{a}_p, \cos \mathbf{b}_p)$ 

where up and vp may be thought of as the pitch and yaw of the projectile. The angles are chosen so that up is oriented perpendicular to the hologram grating lines (i.e. parallel to the direction in which light is diffracted). If the input angle is small, the reflection coefficient,  $R[up(t)]$  is approximately a periodic function of the input angle as shown in Figure **20-b.**

As part of the optical system, circular dither will be imparted to the laser light. Thus at any instant of time the angle between a ray representing the portion of the laser beam striking the retroreflector and the coordinate axes can be defined by the angular coordinates

 $(u_1, v_1) = (cos \omega_1, cos \omega_1)$ 

**IZ**

where  $a_i$  and  $b_i$  are the angles between the incident light and the X and Y axes respectively. Employing a trigonometric identity, the angle between the laser beam (or the body axis) and the Z axis may be expressed as

 $Y = \cos^{-1}(1 - \cos^2\alpha - \cos^2\beta)$ <sup>1</sup>/2

Figure 20-c illustrates the optical and projectile coordinate systems. The axes ul and **vi** are centered on the

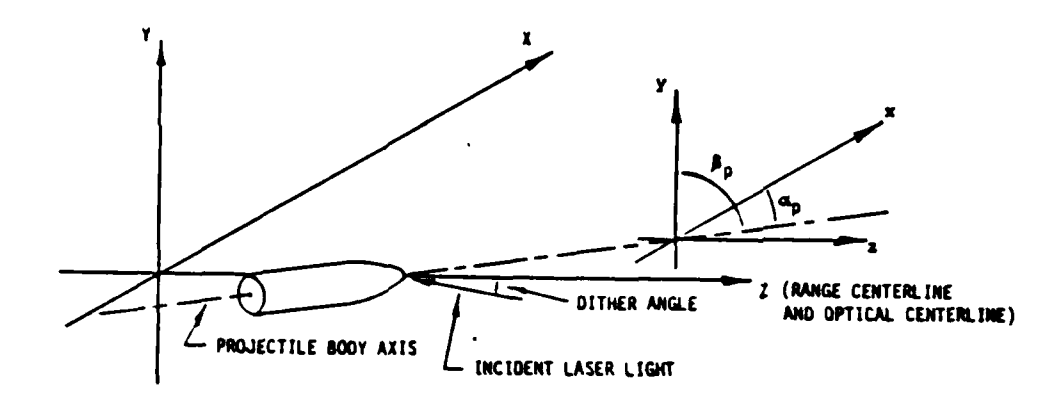

a) Projectile Geometry

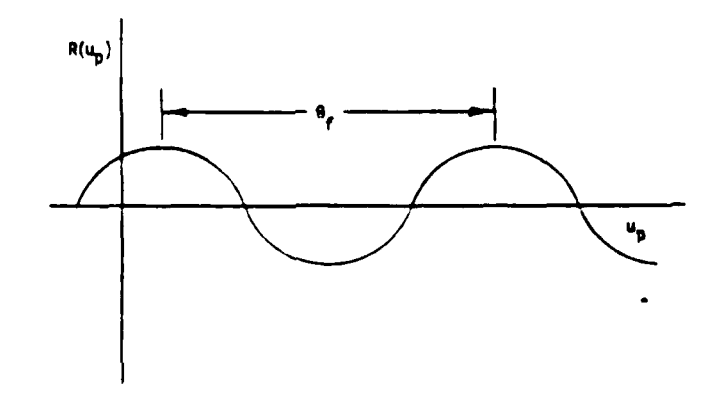

**b)** Reflector Reflection Coefficient versus Angle

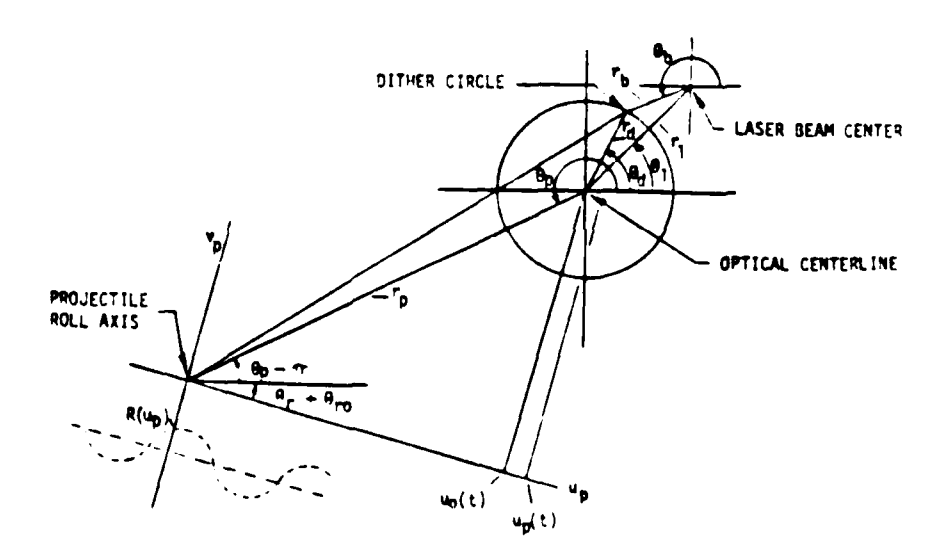

c) Angular Geometry of Projectile and Laser Beam Figure 20. Analytic Model Geometry.

optical centerline with w horizontal. The body fixed projectile axes, up and vp, rotate as the projectile rolls. The circle represents a circular dither of the laser beam. The polar coordinates of the center of the laser beam are  $(r_1, \theta_1)$ .

The circular dither can be resolved into time varying components in the projectile coordinate system

 $up(t)$  =  $r\ddot{a} \cos(\omega t - \omega t + \dot{\theta} \dot{a}) - \dot{\theta}r\dot{\theta}$  +  $u\ddot{o}(t)$ 

 $v_p(t) = r \sin(\omega t - \omega_t t + \theta d_0 - \theta r_0) + u_0(t)$ 

where **rd =** angular radius of the circular dither Wd **=** dither angular frequency  $wr = roll$  angular frequency  $\theta$ do = initial dither angle Oro **:** initial roll angle

uo(t), $\mathbf{v}_n(t)$  = position of optical axis in projectile coordinates.

The component **of** the dither in the **up** direction (perpendicular to the holographic grating lines) produces a modulated output, while the component in the v<sub>p</sub> direction (parallel to the grating lines) does not.

The detector current is the product of two time varying functions. Since the intensity of the laser is not spatially uniform, as the beam is swept across the reflector (due either to the dither or the motion of the projectile) the light entering the retroreflector is amplitude modulated.<br>The reflector further modulates the beam because the reflection coefficient,  $R[up(t)]$ , varies with the angle of incidence.

If it is initially assumed that the laser beam profile is not a function of  $z$ , then the intensity may be represented by

 $I(t) = (rb, 0b)$ 

where  $r b = (r d^2 + r l^2 - 2r d r l \cos(\theta d \phi + w d t - \theta l))^2/2$ 

 $\theta$ **b** =  $\cos^{-1}[(\text{rad}^2 - \text{rb}^2 - \text{rl}^2)/2\text{rb}^2]$ 

The circular dither is actually a conical scan with a fixed point at a distance z from the initial projectile position. The linear displacement of the beam with respect to the retroreflector is a function of z-zo (when z=zo there is no translation of the beam). The z axis dependence can be placed into the expression for  $I(t)$  by replacing ri with  $r1(t)$ , where

 $r1 (t) = r1 (0) \cdot (z0 - z(t))/z0$ 

The photodector current is therefore

 $i(t)$  **=**  $\theta \Gamma i(t)$   $R[u_{p}(t)]$ 

where  $\rho =$  detector responsivity (amp/watt)  $\Gamma$  = optical efficiency **-** *=* laser beam intensity

Two special cases will be considered, both assuming that the laser beam is uniform, so that  $I(t)$  is constant.

(I) The retroreflector reflection coefficient is a pure sinusoid with period **Of.**

(2) The reflection coefficient is periodic, but has higher order components.

 $Case 1: R[up(t)] = a + b \sin(2\pi u p(t)/\theta f - c)$ 

where a **=** average value b **=** amplitude **Of =** angle between fringes  $c = phase$  at  $t=0$ 

 $up(t) = ra \cos(wat - wrt + 0d_0 - 0r_0) + u_0(t)$ 

Let  $d = \rho \Gamma I$ ,  $k = 2\pi$  /  $\theta f$  and  $w = wdt - wdt + \theta d\theta - \theta r\theta$ then the detector current is

 $i(t) = ad + bd sin[krdcos w + kuo(t) - c]$ 

Express the sine term as a sum to get

 $i(t) = ad + bd sin(kra \cos w) cos(ku_0(t) - c)$ 

 $+$  bd cos( $k$ rdcos  $w$ ) sin( $ku_0(t) - c$ )

We can then expand the terms with sinusoidal argument using the Bessel function identities

 $sin(z \cos \theta) = 2J_1(z) \cos \theta - 2J_3(z) \cos 3\theta + ...$ 

 $cos(zcos\theta) = J_0(z) - 2J_2(z)cos2\theta + 2J_4(z)cos4\theta -$ 

The first few terms are

**4.-.**

.4

p...

 $i(t) = ad + bd J_0(kra) sin(kuo(t) - c)$  $+ 2bd J_1(krd) cos w cos(ku_0(t) - c)$ 

- 2bd J2(krd) cos 2w sin(kuo(t) - **c)**

 $2bd J_3(kra)$  cos  $3w \cos(ku_0(t)-c) +$ 

**I d.., .j.,. ,.,.. .** - **.'..** , **,-....'** .> ", **,, .** , ,- **.....** - **.. .... '-. '**

These harmonic components can be separated by filtering, then bidirectional changes in uo(t) can be determined by tracking the coefficients of cos [kuo(t)] and sin [kuo(t)] for a pair of even and odd harmonics. Note that the harmonic frequencies are multiples of the difference between the dither and roll frequencies. If the dither is high compared to the roll rate, roll produces a slow change in the phase of the dither.

Case 2: R(u) is periodic but not a sinusoid.

The projectile reflector must be calibrated before firing. During calibration, R(u) is measured over at least one period of  $\Theta$ . If the dither is on, the amplitudes of two adjacent harmonics are stored in a look-up table of harmonic amplitudes versus angle. **If** the dither is off, the table entries can be calculated as follows:

Write R(u) as a Fourier series

 $R(u) = a_0/2 + a_1 \cos(ku) + a_2 \cos(2ku) + ...$ **+** bi sin(ku) **+ b2** sin(2ku) **+**

Replace u with  $u + ra \cos(w)$ , then expand each term using the Bessel function identities and collect like harmonics. The first few term of the expansion and rearrangement are:

**<sup>m</sup>** Ro(u) **ao/2 + E [aj** cos(jku) **+ bj** sin(jku)] Jo(jkrd) **J=l**

**m** Ri(u) : 2 cos w **E** [ai sin(jku) - **b4** cos(jku)] **Jl(jkrd) j=l**

**m** R2(u) **=** 2 cos 2w **E (aj** cos(jku) **+ bj** sin(jku)] J2(jkrd) **J=1 m R3(u)** = 2 cos 3w **E** [aa sin(jku) - bj sin(jku)] J3(jkrd) **J=P**

These are the harmonic amplitudes for the look-up table. The table is used to reduce the data after the round is fired.

The data is reduced in increments of the dither minus roll period. For each increment, harmonic component amplitudes can be found with the digital filtering routine in the data reduction algorithm. The look-up table is used to find the fractional angle u, where  $u \leq \theta$ *f*. The total angle is incremented or decremented by **Of** each time u moves through the table.

### PRELIMINARY DESIGN

This section contains preliminary design information for a three angle measurement system. The design addresses the limitations of the breadboard system tested at BRL, and defines the areas which require further development before a final design can be implemented.

The major limitation of the breadboard system was the dither rate. An available galvanometer deflection system was used to generate a conical scan at **3** KHz. However, in many cases the fringe rate was comparable to the dither rate. The dither rate must be much higher than the fringe rate, otherwise, the desired effect of the dither modulation is destroyed and angle information cannot be recovered. Spin stabilized rounds with fringe rates of **30** KHz have been pobserved in our test program. **A** dither rate of the order of **1** MHz would be appropriate. Oscillating mirrors (galvanometer type of resonant scanners) have a capability up to 20 KHz. Polygonal mirrors on turbine motors can generate higher scan rates, but produce linear rather than conical scans. The mechanical limit (reference **3)** for a polygonal mirror is:

$$
w = \frac{1}{2\pi r_0} \sqrt{\frac{80TS}{P(3^+)} }
$$

where ro = Distance from center to edge UTS = Ultimate tensile strength n =Poisson's ratio of material **p** =Volumetric density

Substituting the values for **6061 T6** aluminum, the mechanical limit for a **5** cm diameter scanner is about 104 revolutions/second. If the mirror had 20 facets, the scan rate would be 200 KHz. The practical limit, due to mirror deformation and safety, is well below the mechanical limit.

Acousto-optic beam deflectors **(AOD)** are an alternative method for generating a conical scan. Two-axis devices are available, so a circular dither is possible. The limit is set **by** the transit time of a sound wave across the aperture of the device. The transit time is the amount of time required to move the deflected beam from one position to another. Typical valves for commercial deflectors are of the order of **10** microseconds. In the breadboard system the return beam was sampled at 12 positions around the dither circle. If an **AOD** is used with **10** microsecond transit time to sequentially deflect the beam to 12 points on a circular arc, the maximum rate would be **8.51** KHz. This rate is also inadequate for a spinning projectile.

**A** solution to the high dither rate requirement is to use a circular array of diode laser beams, where the diode lasers are sequentially modulated to produce a rotating optical source. Very high dither frequencies are possible with this technique. (We are currently modulating a Mitsubishi model ML **3001** diode laser at a frequency of **1** GHz.) The wavelength of laser-diodes are temperature sensitive. Diode lasers are available with fiber optic pigtails, so the lasers can be mounted on a temperature controlled heat sink and the fibers led out to form a circular array in the focal plane of the collimating lens. Two color operation is accomplished **by** selecting lasers so the even and odd fibers radiate in different wavelength bands, such as 830<sup>t</sup>5nm and 850<sup>t</sup> 5nm.

Figure 21 shows two optical configurations. Both configurations show an off-axis paraboloid mirror for collimating the beam. The beam diameter would be of the order of **30** cm, so the refracting optics as used in this program become more expensive than off-axis optics. Furthermore, the Fresnel reflection from the center of a refractor is avoided with reflecting optics.

Figure 21a is a three-axis system for measurements of spinning projectiles, using techniques verified on this program. The concept shown in Figure **21b** is a circular dither system using diode laser, as described above. The first technique is lower risk and cost, since all the techniques have been demonstrated in this program.

### **PHASE** II PROGRAM

The major task in Phase II is the design and fabrication of a three-component angular measurement System. The results of the Phase I test program made a significant impact on the requirements for the Phase II system. The major requirement is for a much higher dither rate in order to follow the dynamics of some of the projectiles. Other requirements are increased laser beam diameter, improvements in the data<br>reduction algorithms, and increased stability of the reduction algorithms, and increased stability of the<br>holograms in the humid environment at BRL. The Phase II holograms in the humid environment at BRL. tasks are listed below:

- **1)** Design and fabricate a three-component angular measurement system. Two variations **of** the three-component system are possible.
	- a. Total yaw system for spinning projectiles. This technique was demonstrated on the prior contract, and improved to measure all three angles in the present contract.
	- **b.** Three-component system with circular dither for both spinning and non-spinning projectiles. The technical difficulties are greater and the risks are higher for this system. At this time it appears that the only method for generating the required high dither rate is to use a circular array of optical fibers, each driven **by** a diode laser, where the relative phases of the diode lasers is adjusted to produce a conical scan. The dither generation technique should be thoroughly evaluated with a breadboard device prior to fabrication of the three-component system.
- 2) Data reduction algorithms
	- a. No computer data reduction algorithm has been developed for la. Such a system would require the development of a suitable algorithm.
	- **b.** The algorithm for **lb** has partially been developed in Phase I. Additional development is required based on the results of Phase l and the analytic model developed in Phase I. One of the important problems to be addressed is the magnitude of error caused **by** the deviation **of** the reflector reflection coefficient from a sinusoid. The algorithm already developed is for the sinusoidal case, but the reflection coefficient is approximately sinusoidal only when the diffraction efficiency is low. In order to maximize the return power, it is necessary to operate with a reflection coefficient versus **.4.** angle that departs significantly from a sinusoid.

.. **.V** . . . . . **N--**

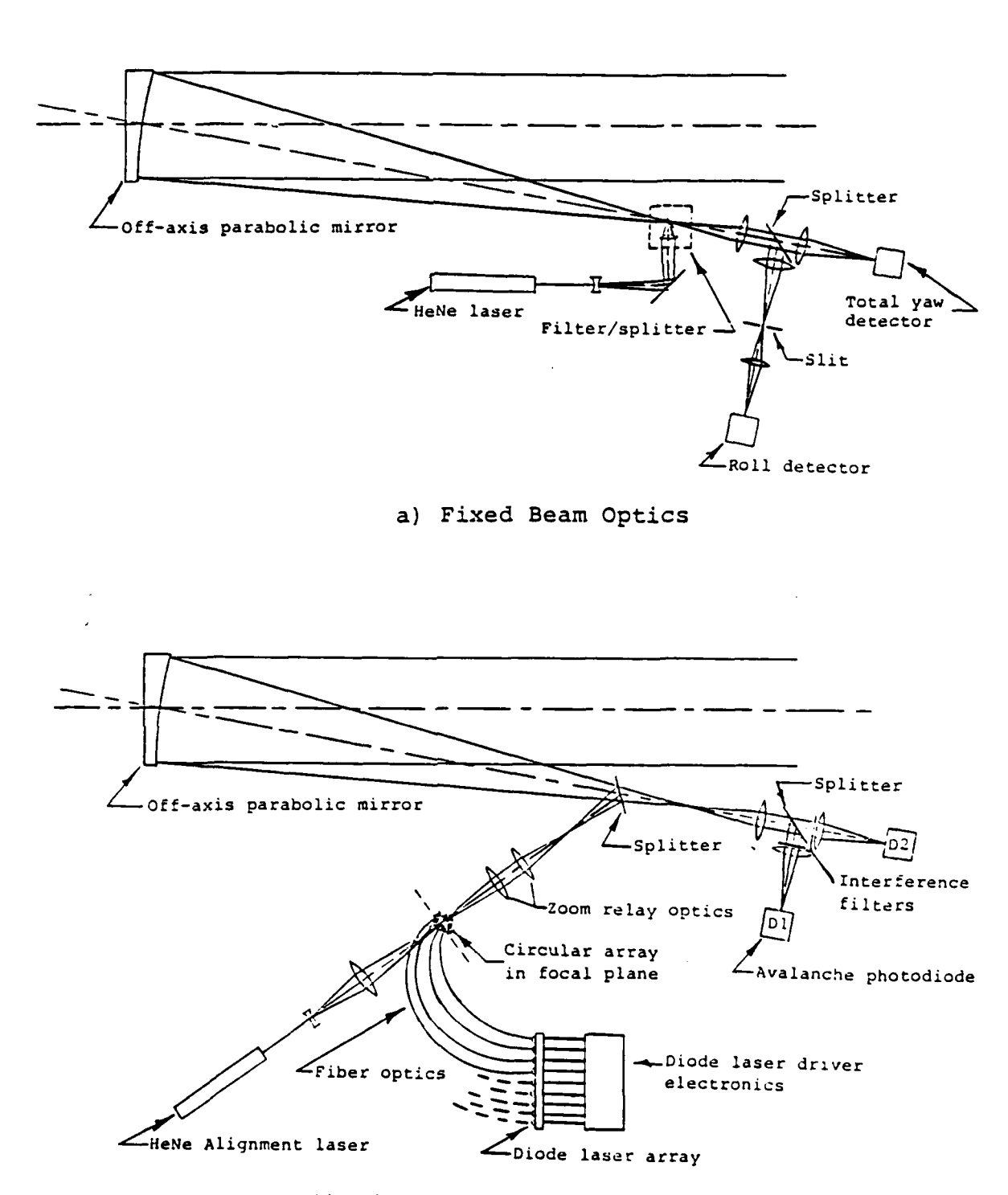

i.<br>Si

5222222 222222222

**BANGAN REA** 

こうこうきょう きんきょうしん

**AAA TEESSEE SAASSE RASAA RAADE OO BA** 

b) High Speed Circular Dither Optics

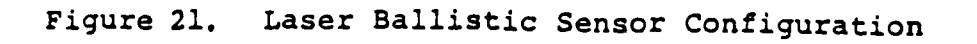

**44**

ART AN DER STERN DER BEGINNEN DER TREINER ER STERN BEREICHNE DER BEGINN DER BEREICHNE EIN DER STERN BEGINNEN D

- c. Algorithm development would be a joint Boeing and BRL task.
- 3) Investigate techniques to stabilize the holograms after fabrication. The diffraction efficiency **of** the holograms changed with time due to the change in relative humidity at BRL. Some of the holograms became cloudy and unusable.

**STORE AND STORES** 

til and the contrast of the contrast of the contrast of the contrast of the contrast of the contrast of the co

4) For the system of **1b,** design and fabricate signal conditioning, timing, and circuitry for an acceptable dither frequency in the range of one megahertz.

## APPENDIX A

ò.

λ

第一条条约

Q

**ASS** 

W

# ELECTRONIC SCHEMATICS

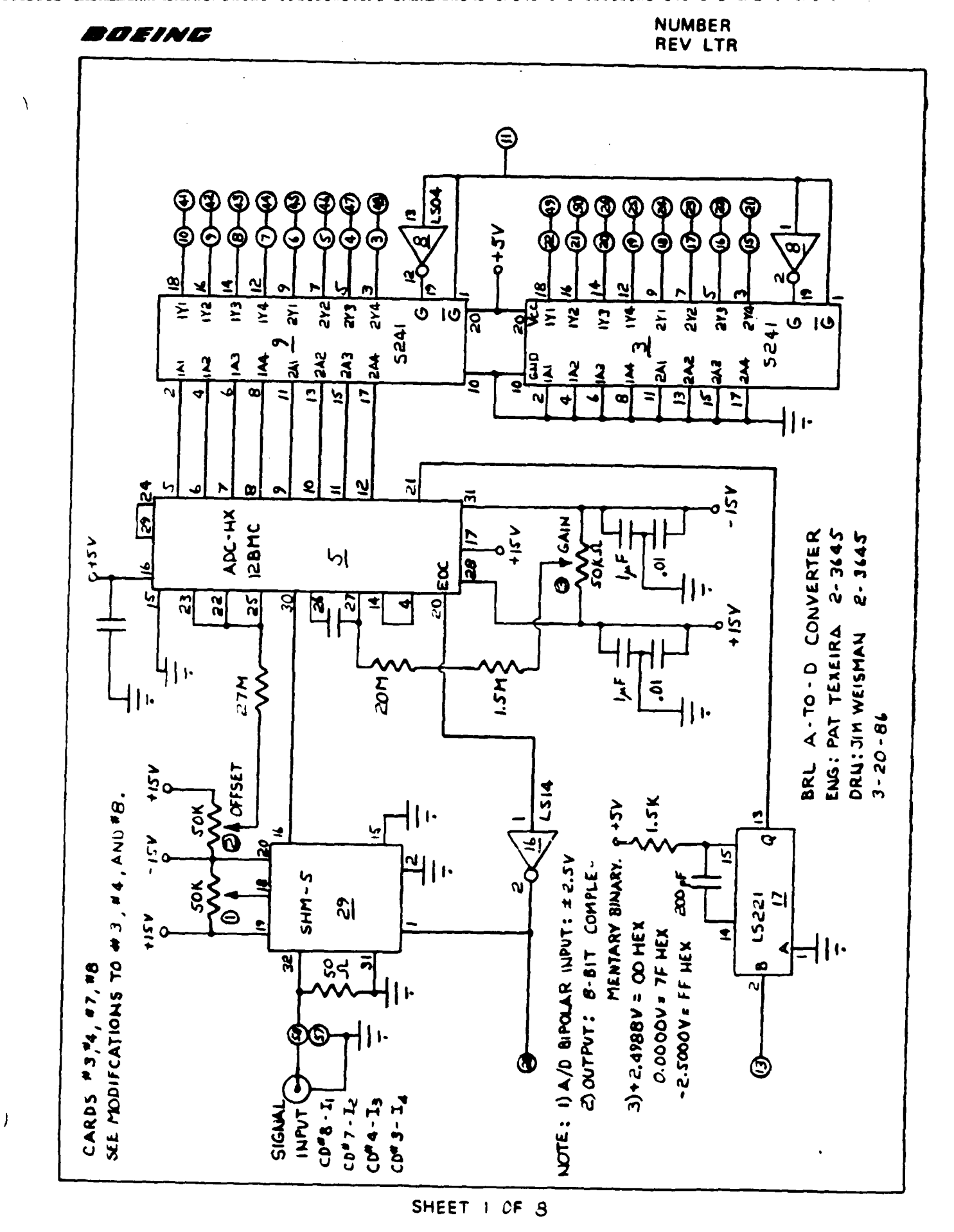

**CASS 2000** 

33333333

D1 4802 8090 ORIG. 3/71

表示する方法 あいいち (の) またい こうきょうかい

**ANTELLO DEL LA CARACTER** 

DOEING

 $\big)$ 

 $\frac{1}{2}$ 

12222225

**BELLING** 

i,

ķ

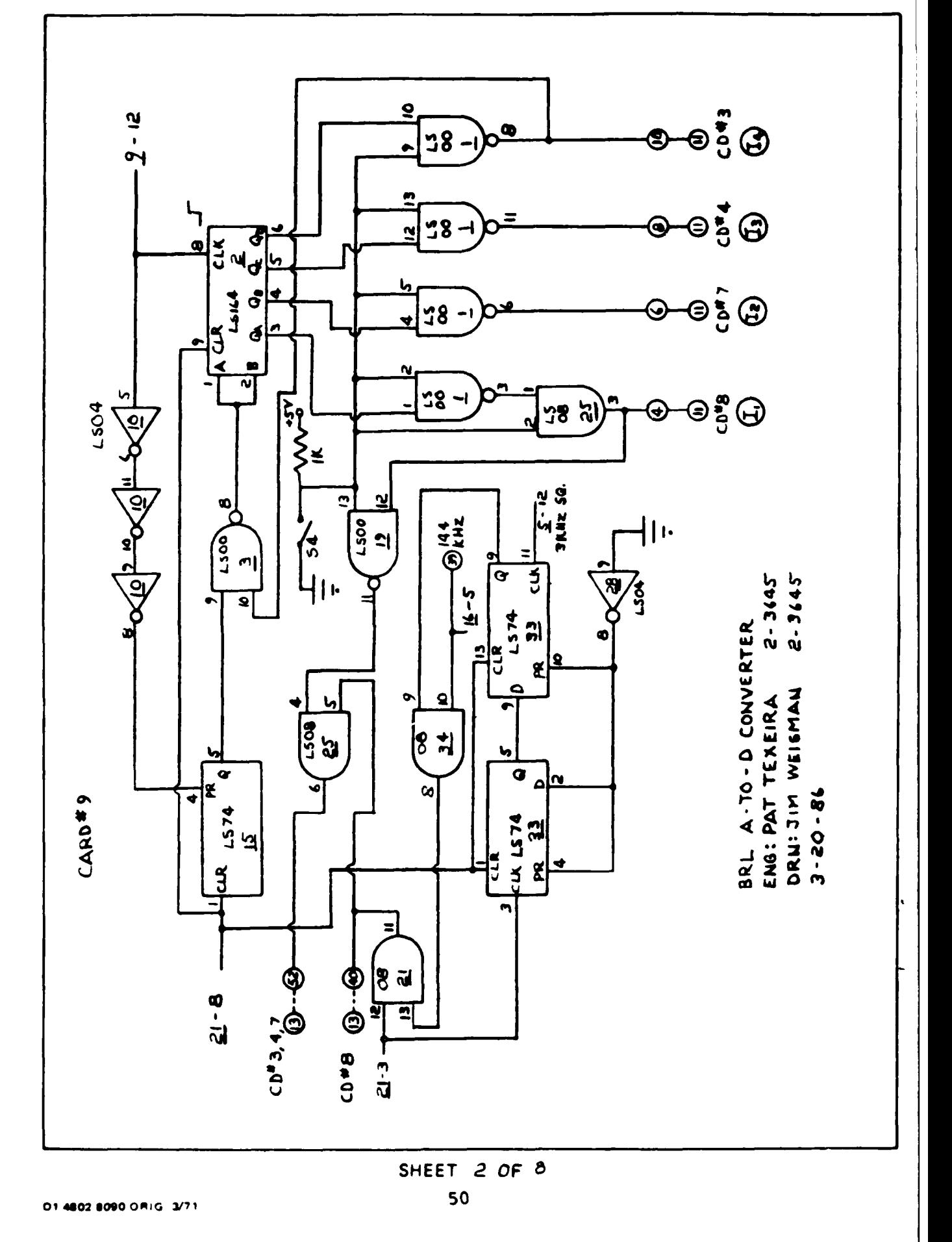

BOEING

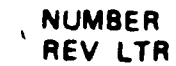

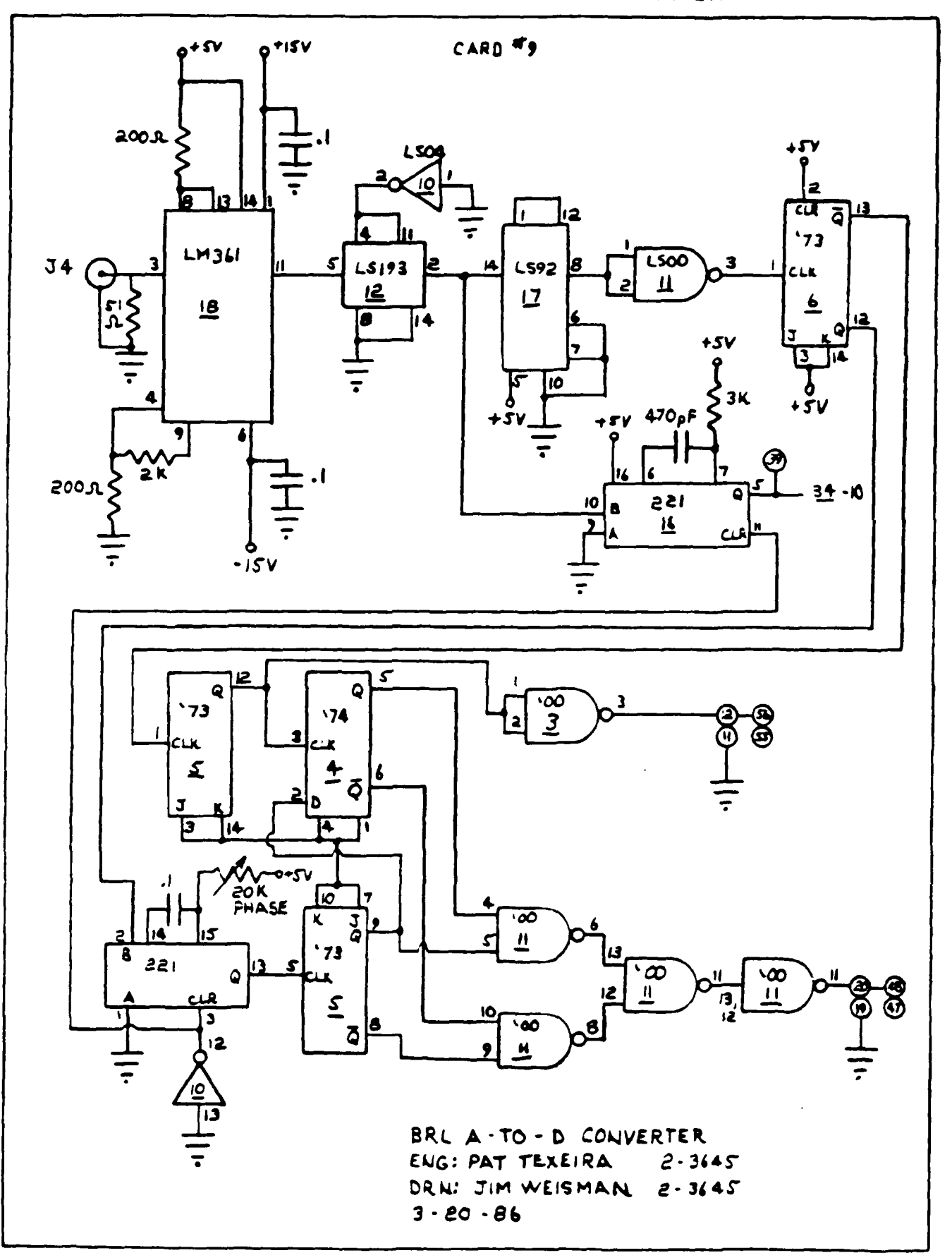

SHEET 3 OF 8

D1 4802 8090 ORIG 3/71

ሳንአሉ

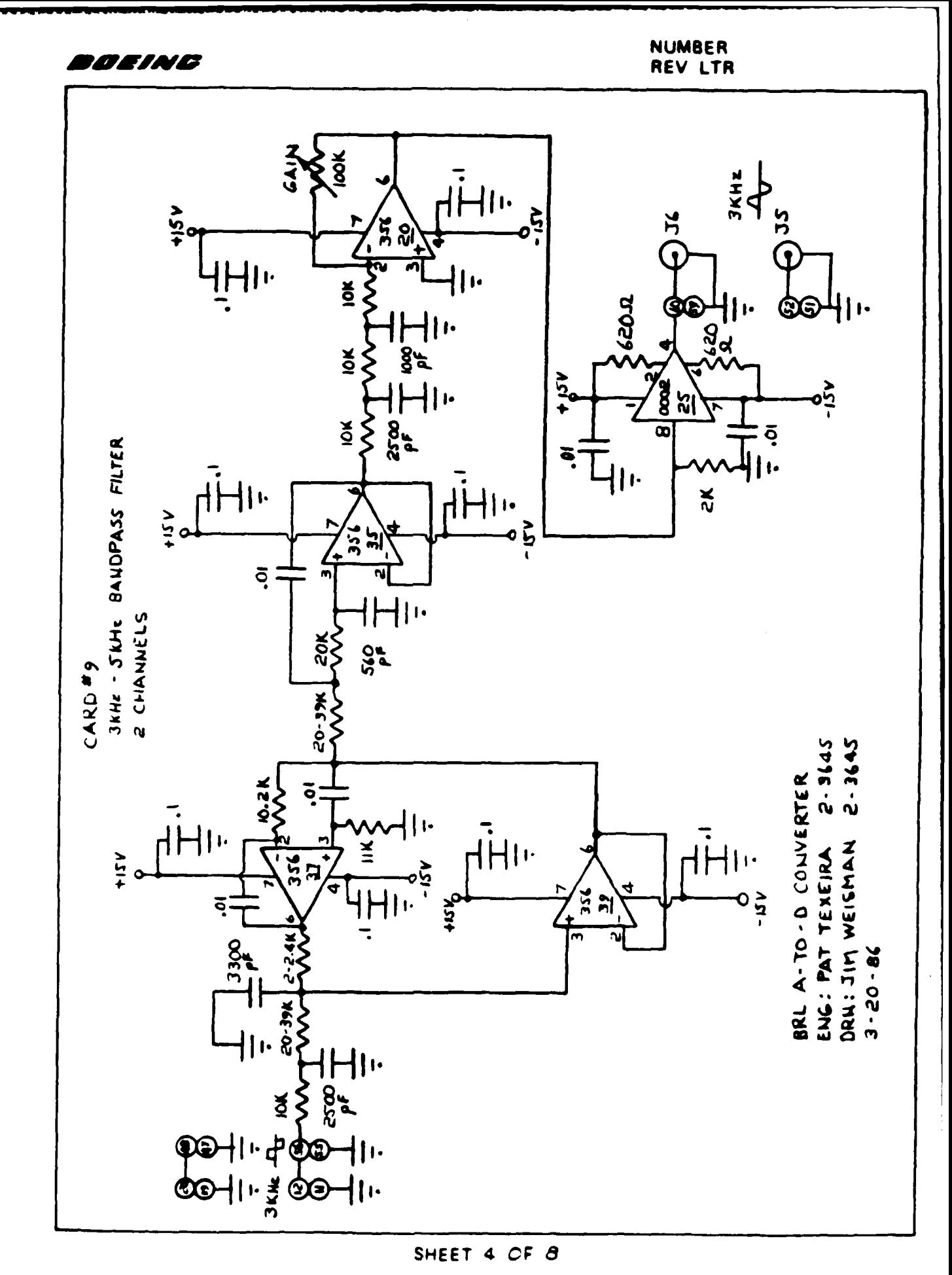

**MANAGARA** 

**Montana and an and an and an and an and an an and an and an and an and an and an and an and an and an and an** 

D1 4602 6090 ORIG 3/71

**LETTRA COMPLE** 

<u>an dina ang kalendara</u>

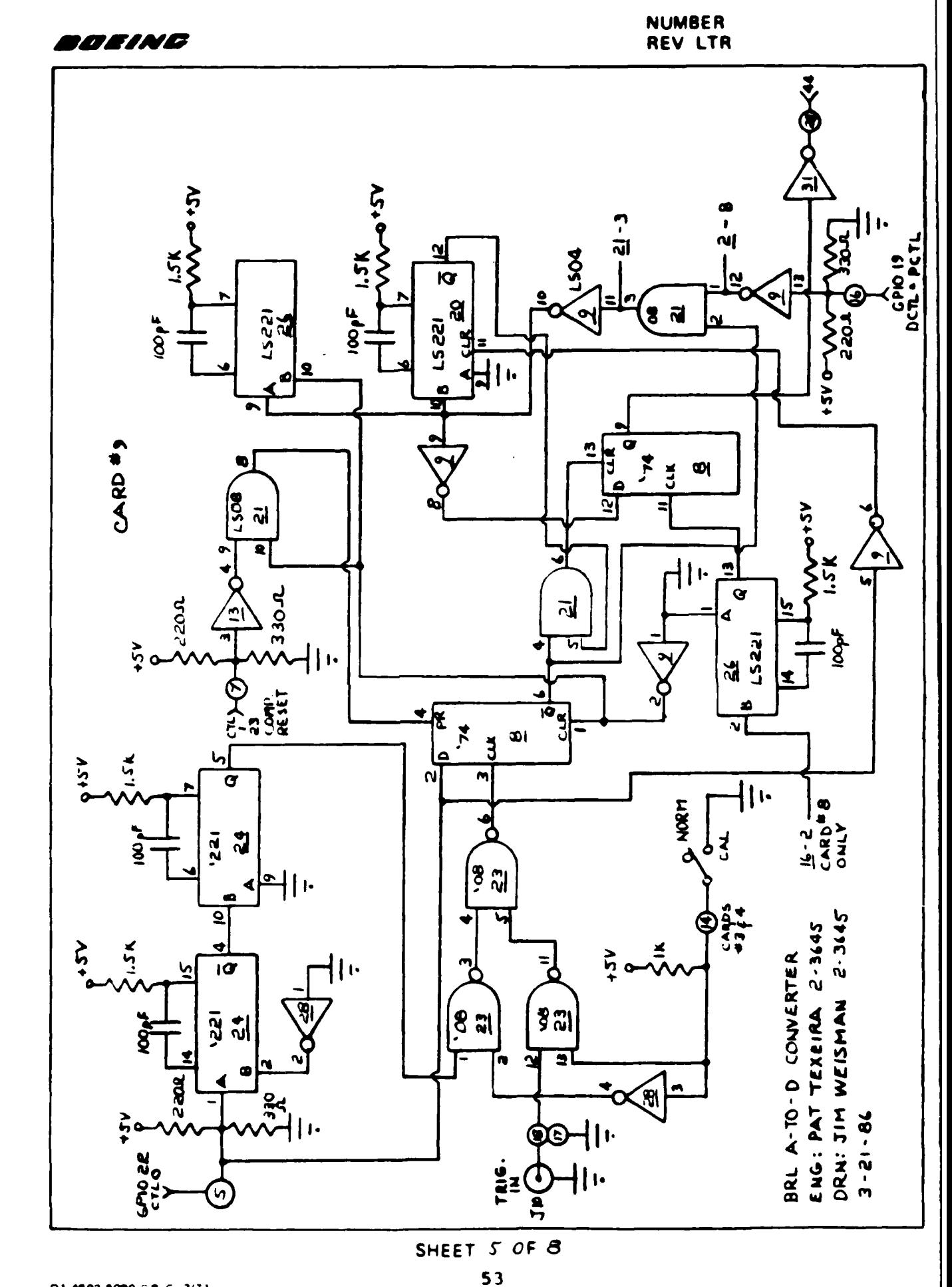

014802 8090 DAIG 3/T1

<u>in Andrew Andrew Co</u>

E.

(1) 情報

**RRANKS** 

BOEING

**NUMBER REV LTR** 

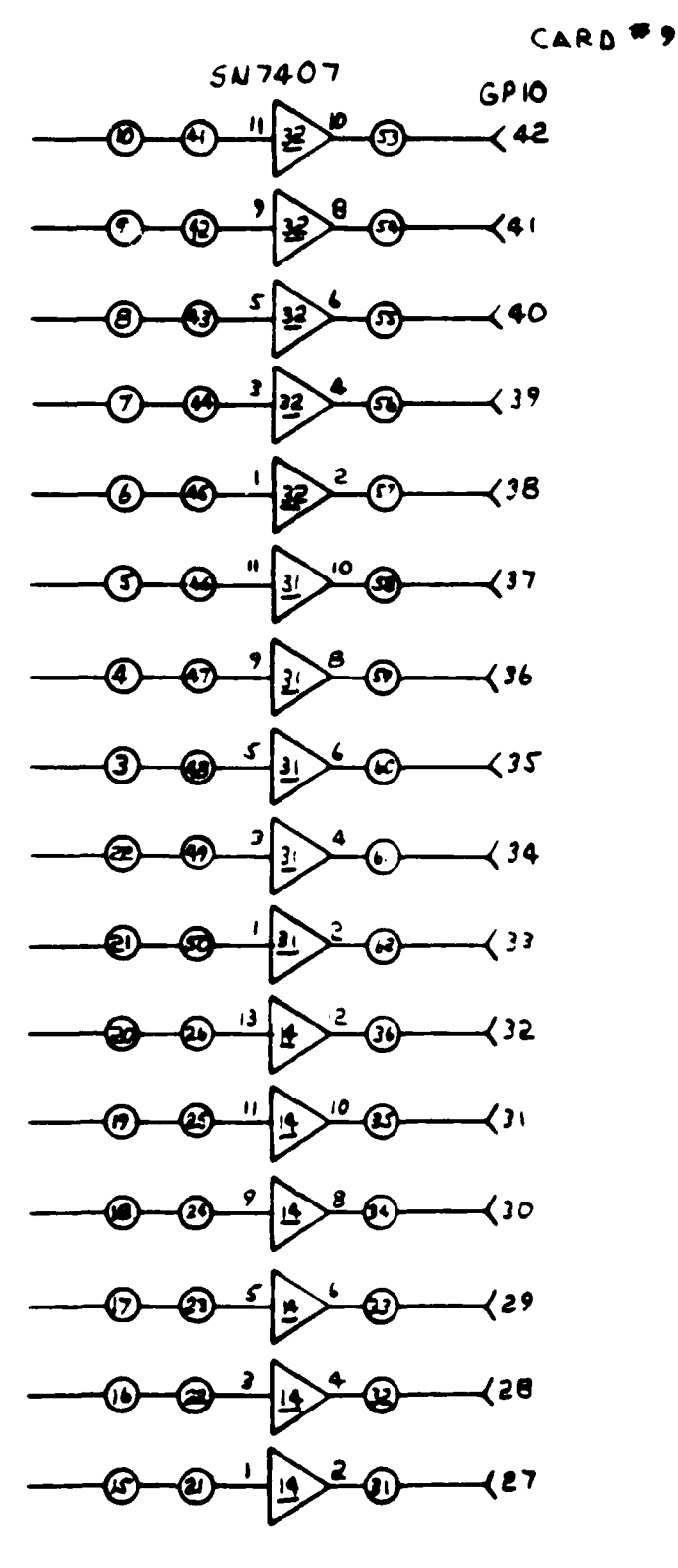

BRL A-TO-D CONVERTER ENG: PAT TEXEIRA 2-3645 DRN: JIM WEISMAN 2-2645  $3 - 21 - 86$ 

SHEET 6 OF 8 54

D1 4802 6090 ORIG 3/71

 $\big)$ 

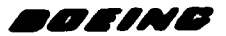

**EXE** 

15333.

33335

333325

333339

**Marchan** 

**SALAS** 

**E**<br>E

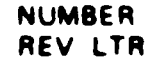

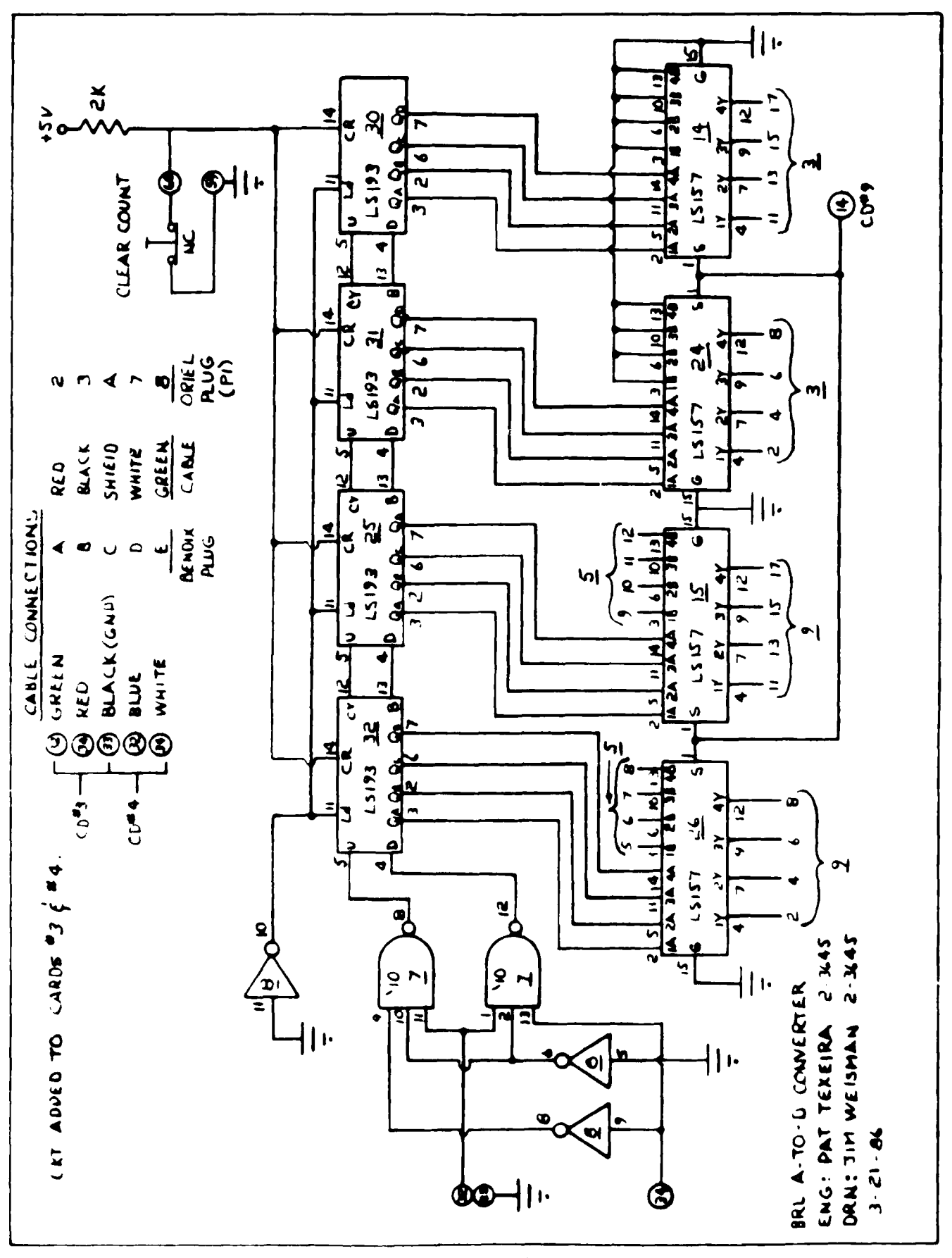

 $7$  OF  $3$ **SHEET**  $55$ 

**₩ŨŀŎĿŎĿŎĸŨĿŎĸŎĿŎĿĿĿĿĿĿĿŎĿŎĔĔĿĿŎ** 

D1:4802.0090 ( P. J. L.1)

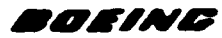

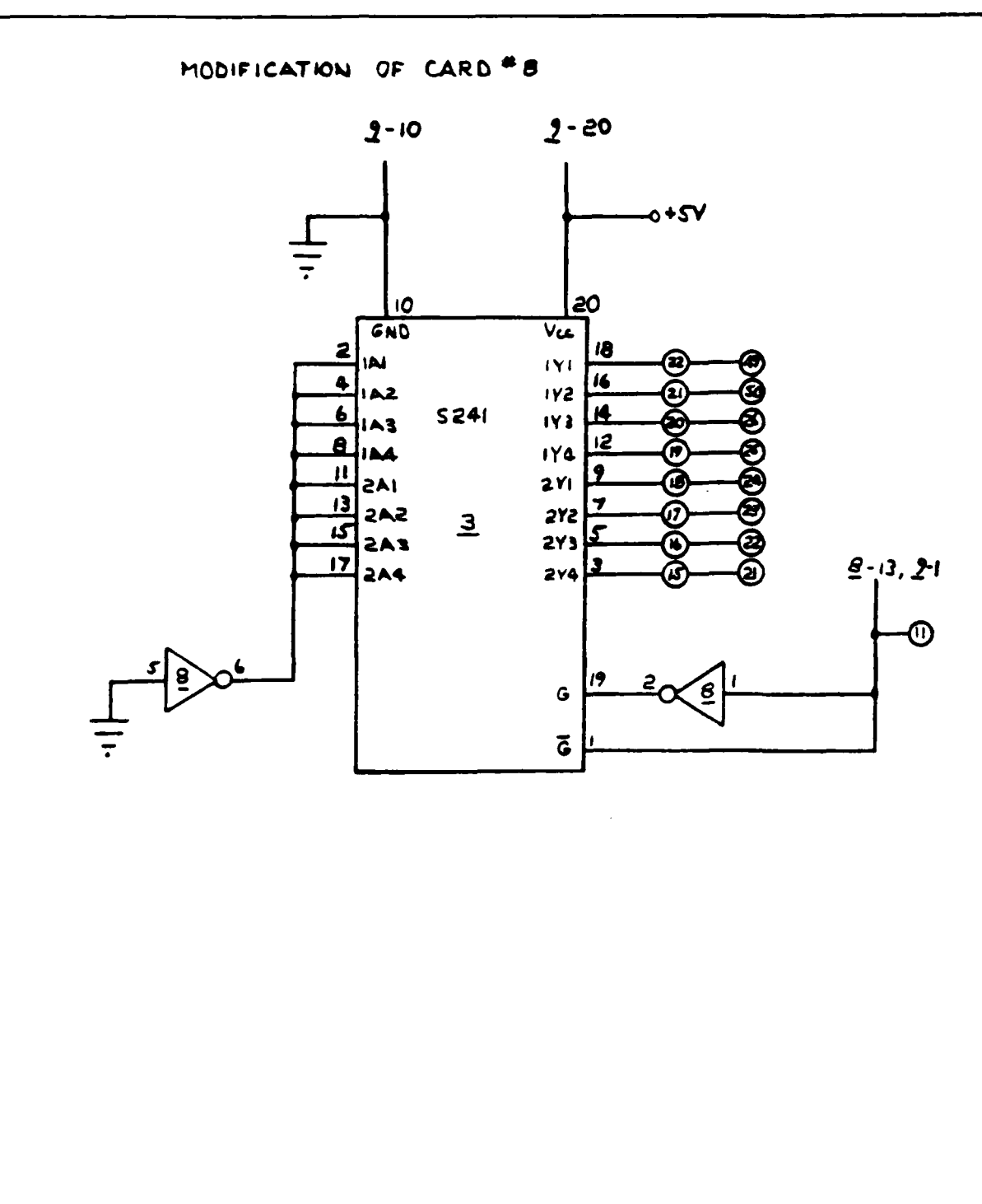

BRL A-TO-D CONVERTER ENG: PAT TEXEIRA 2-3645 DRN: JIM WEISMAN 2.3645  $3 - 21 - 86$ 

> SHEET 8 OF 8 56

D1-4802-8090 ORIG 3/71

### APPENDIX B

 $\mathcal{C}$ 

 $\mathbf{r}$ 

E

COMPUTER PROGRAM

**10** 1BRL\_6\_28 **1 1 ! ----------------------------------------------** 13 IPROGRAM FOR OBTAINING THE CALIBRATION CURVE FOR 14 !A GIVEN HOLOGRAM CORNER CUBE COMBINATION. **15 !--------------------------------------------- 19** Comments:!This program uses the difference Imethod for determining the amplitude 21 !for f2 **& fl.** !The largest Num\_samples is 32K. !Graphing is included for 200 enve-**32** !lopes/graph. **#** of graphs depends on 33 !the number os Num-samples. 54 !Parameters of consideration: Ratios **ES** 10f f2/f1, degrees/count red(Dpcr),<br>56 1degrees/count blue(Dpcb) **56** !degrees/count blue(Dpcb) **S7** !The doppler effect is included but **58** !not used(It was developed when this **59** !program was configured.). It uses 60 : ithe parabolic fit to determine the<br>61 : location of the peak using the gre<br>62 : lof the ampplitudes of f1 & f2. Th Hocation of the peak using the greater 62 !of the ampplitudes of **fl** 6 f2. The **- 63** !doppler correction is indepentent for 64 **the red & blue.**<br>66 **:** For a/d interfa<br>67 **: land normal cal** 66 'For a/d interface- reset for counter 67 !and normal cal switch, up for cal. es de de la printer is 1<br>10 de decembro - Print CHR\$(1 70 PRINT CHR\$(12} 71 PRINT TABXY(30,15),"CALIBRATION PROGRAM" **72** WAIT **3** 73 PRINT TABXY(30,1S)," 74 Initialize:! **75** PRINTER IS **1 76** PRINT CHR\$(12) !CLEAR SCREEN 77 ON ERROR GOTO Err\_rout<br>78 OPTION BASE 0 78 OPT<mark>ION BASE 0</mark><br>79 GRAPHICS OFF 79 GRAPHICS OFF 80 RAD<br>81 ON I<br>82 ENAI 81 ON KEY 4 LABEL "GRAPH".15 GOSUB Disp-out 82 ENABLE<br>93 Gpio=1 **?3 Gpic,=12** 84 Hpib=704 85 !CONSTANTS <sup>86</sup>**Sf-36000** !Sample frequency \_ **87 Gf=3000** !galvo frequency set **by** clocl **98** K1-12 !samples at fl **89** K2-6 !samples at f2 30 K3-4 !samples at f3 9i !Signal generator frequency 576.000Khz 92 !VARIABLE LIST **93** !Num\_samp **:** number of samples to take at 3Gkz rate 94 !Fb **:** filter bandwidth 95 : **IN : INT(Sf/fb)**<br>96 : **INnn :INT (Num**<br>97 : **Ber() : array**, **96 !Nnr,** :INT (Num-samples/48)\*12, used in DMA 97 !Br( **)** : array, sampled data, red C48 **!Bl( ) :** array, sampled data, blue que **1810** : array, sampled data, blue<br>99 11f1 : interpolation factor for fl<br>100 11f2 : interpolation factor for f2 **100** !If2' **:** interpolation factor for f2 101 !Fl( ) **:** convolution multipling function for **fl i0Z** !F2( **:** convolution multipling function for **fQ 103** !Start **:** starting point. determined **by** N 104 **!Qr :** starting sampled data point for next Ki

105 !interval, including doppler correction, red. **106 !Qb** :same as Or except, blue **107** !Xx :Xx-1, loop for red:Xx-2 loop for blue **108** !B1( **)** :Gimbal position for sample, red **109** !B2( **)** :Gimbal Position **for** sample, blue **110** !BlK1 **:** running sum of B1( **)** in Ki interval **ill** !B2Kl running sun of B2( **)** in Ki interval <sup>112</sup>!Filt **-f 1(J) :** convolution elements in Ki interval, **fl 113** !Filt **-f2(J)** :convolution elements in Ki interval, **f2** 114 !B1(P) **:** average of Bl( **)** in KI interval **115** !B2(P) :average of B2( **)** in **k2** interval **116 !P : K1 interval of computation<br>117 !Ror : running sum of doppler correction, red <sup>118</sup>**!Rob **:** running sum of doppler correction, blue **119 :** Potr(P): running sum stored as a function of P<br>120 **:** Potb(P): running sum stored as a function of P  $120$  Rotb(P) : running sum stored as a function of P<br> $121$  :  $10$ ccr(P) : doppler correction for respective K1 121 : lOccr(P) : doppler correction for respective K1 interval, red<br>122 : lOccb(P) : doppler correction for respective K1 interval, blue<br>123 : lQpsr : quadrant past, red 122 !Occb(P) :doppler correction for respective Ki interval, blue **123** !Qpsr :quadrant past, red 124 !Opsb :quadrant past, blue %124 : !Qpsb : quadrant past, blue<br>125 : !Qptr : quadrant present, red<br>126 : !Qptb : quadrant present, blu **126** iQptb :quadrant present, blue **127** !Qsr **:** running sun of quadrants, red **128** iOsb :running sum of quadrants, blue **129** 'Tar :total angle red, Ki interval **130** !Tab :total angle blue, 1(1 interval **131** !la -red(P) total angle red, P Ki interval **,32** !Ta **-blCP)** :total angle blue. P Ki interval **133** !W'hole quadrant update table 134 DIM Qt(5,4) **135** Qt(1,2)=1 **136** Ot(1,4)=-1 **137** 0t(2,1l=-1  $0t(2,3)=1$  $139.$  Qt(3,2)=-1  $140$  Qt(3,4)=1<br>141 Qt(4,1)=1  $\begin{array}{cc} 141 & 0 \text{t}(4,1) = 1 \\ 142 & 0 \text{t}(4,3) = - \end{array}$  $Qt(4,3)=-1$ 143 Qsr<sup>=10</sup> !Quadrant sum red starts at 10<br>144 Qsb=10 !Quadrant sum blue starts at 1 144 Osb=10 !Quadrant sum blue starts at **10** 145 ASSIGN @Gpio TO 12;WORD<br>146 !PRINT " REGISTER S 146 !PRINT **"** REGISTER **STATUS** BEFORE DMA" 147 **!GOSUB** Check-stat 148 Main:! Main prograr, 149 PRINT CHRS(12. **150 GOSUB** Numsamp **1#** of samples to take **151** !GOSUB Test **152 !GOSUB** File-data !Copy data from Buffer 15. !to Disk File. i 54 **!GOSUB** File-array **155 GOSUB** Filt-bw\_ mt !Input filter bandwidth **&** interpolation factor **156** BEEF' **lc!7 INPUT** "If calibration run, Type **C.** else, Type **S,** for stored",Aa\$ 158 IF AaS="C" OR AaS="c" THEN **'59 GOSUB** Dma-transfer **160i GOSUB** File data **161 GOTO** 174 **162 END** IF **16-,** IF Ha\$-"S" OR Aa-s" **THEN <sup>16</sup>**4 01SF "INSERT **DATA** DISK **-** PRESS **CONT** TO **CONTINUE' 165 PAUSE**

**CESSES AREAS AND AREA** 

ということ いって こうしょう こうしょう しょうしょう しょうしょう しょうしょう しょうしょう しょうしょう しょうしょう しょうしょう しょうしょう しょうしょう

```
166
           CAT
167
           GOSUB File_array
168
           GOTO 174
       END IF
169
           BEEP
170
171
           BEEP
           BEEF
172
173
           GOTO 157
174
       GOSUE Mult_fun
                             !Generate multiplier
175
                             !functions.
\frac{176}{177}GOSUB Comp_angle
                             !Convolution, envelop detection, doppler correction,
                             I& Arctan for red and blue
178DISP
179
       GOSUB Disp_out
180
       GOTO 1
181
     ,,,,,,,,,,
                      ****************************
182 Num_samp: ! Input the total number of samples
183
                 !to be taken. Maximum of 32K
184
       BEEP
       Num_samples=30000<br>GOTO 188
185
186
       INPUT "TOTAL NUMBER OF SAMPLES TO BE TAKEN?", Num_samples
187
       ALLOCATE REAL Ta_red(INT(Num_samples/K1)),Ta_bl(INT(Num_samples/K1)),Rot(I
188
NT(Num_samples/K1))
       RETURN
189
190 Dma_transfer:!<br>191 DISP "
                                COLLECTING DATA"
192
       S = 0193
       INTEGER Kk (0:47) BUFFER
       ASSIGN OBuf TO BUFFER KI (+)
194
195
       IRESET DATA TRANSFER ELECTRONICS
      CONTROL Gpio,2:2 ISET CTLO & CTL1 TO 0<br>CONTROL Gpio,2:0 ISET CTL0 TO 1 & CTL1 TO 0<br>CONTROL Gpio,2:2 ISET CTL0 TO 1 & CTL1 TO 0
196
197
198
199
      .!END RESET
       CONTROL @Buf, 4;0
200
201
       CONTROL Gpio, 0;2
       CONTROL Gpio.3;0
202
203
       ISET TRANSFER LOW
       CONTROL GP10,2;3 !SET CLTO TO 0, XFER 0
204
205
       !BEEP
206
       IRANSFER @Gpio IO @Buf
       FOR X-0 TO 47 STEP 4
207
208
         Br(S)=Kk(X)-126205
         B1(S)=Kk(X+1)+128B1(S)=Kk(X+2)+1210
211
         B2(5) = Kk (X+3)+1212
       : PRINT S, Br(S), BI(S), BI(S), B2(S)213S = S + 1214NEXT X
\frac{215}{216}IF S-Nnn THEN<br>GOTO 220
       ELSE
218
         GOTO 196
219
       END IF
220<br>221<br>222
       CONTROL GP10,2:2 ISET CLTO & CLT1 TO 1
       CONTROL Gpio.1;3
       DISP
\frac{223}{224}PRINT "RE
                         REGISTER STATUS AFTER DMA"
225
      BEEP
```

```
226 RETURN
246 Filt bw_int:!Input filter bandwidth in hertz<br>247 BEEP
247 BEEP<br>250 INPU
250 TINPUT "WHAT IS THE DESIRED FILTER BANDWIDTH IN HERTZ?",Fb<br>251 TN=INT(Sf/Fb)
2S1 N-INT(Sf/Fb)
253 Nnn-INT(Numsamples/48)*12
254 ALLOCATE INTEGER Br(O:Nnn),INTEGER Bl(0:Nnn)
255 ALLOCATE INTEGER BI(O:Nnn),INTEGER B2(O:Nnn)
256 ALLOCATE INTEGER Rotr(O:Nnn),Rotb(O:Nnn),Qccr(O:Nnn),Qccb(O:Nnn)
257 PRINT CHR$(12)
258 BEEP
      262 INPUT "Real samples fl=12. interpolation factor?",Ifl
263 BEEP
264 INPUT "Real samples f2=6, interpolation factor?",If2
265 BEEP
266 - ALLOCATE REAL Filt_f1(1:K1*If1),Filt_f2(1:K1*If2)<br>267 - RETURN
267 RETURN<br>268 Test:! G
268 Test:! Generate data - needs to be modified for this
269 !program
272 BEEP<br>273 INPU<br>274 BEEP
      273 INPUT "What is the Envelop Peak Amplitude?",Epa
274   BEEP<br>275   DISP "
275 DISP " GENERATING DATA"
276    Peak_.value_data=0<br>277    Gal_cyc_frg=200
277   Gal_cyc_frg=200<br>278   Ab=0<br>279   ALLOCATE_INTEGE(
      Ab=0279 ALLOCATE INTEGER Mmm(O:Num samples-1)
280 FOR X-0 TO Numsamples-1 STEP 4
281 Ac=Epa*SIN((PI*(+Ab))/(6*Gal_cyc_frg)+(2.7)*SIN(2*PI*Ab*Gf/Sf))
282 FOR Y=X TO X+3
283 Mmm(Y)=INT(Ac)+128
284 !PRINT Y.Mmm(Y)<br>285 0UTPUT @Buffer USING
285 OUTPUT @Buffer USING "#,B";Mmm(Y)
286 - NEXT Y<br>287 - Ab=Ab+
        A<sub>b</sub>=A<sub>b</sub>+1288 NEXT X
      DISP
290 GOSUB Check_stat<br>291 MAIT 5
291 WAIT 5
      RETURN
293 Mult_fun: !Generation of the multiplying function.
294 !Multiplying function will be (SIN(X)/(X))*COS(Y)
295 !PRINTER IS 705
296 !ALLOCATE REAL FI(O:(N*Ifl)),REAL F2(0:(N*If2))
      .197 DIM Fl(0:2000),F2(0:2000)
298 RAD
299 BEEP
300 !Generate 1/2 multiplier function for F1
      301 BEEF'
302 DISP "Building multiplier function for F1"
'C".303 F1(0)-1
                 3(14 !PRINT "F1(0)=":F1(0)
30S FOR P=1 TO N4If1
306 Aa=(PI*P)/(N*If1)<br>307 Bb=(Aa*2*Gf)/Fb
        Bb=(Aa*2*Gf)/Fb<br>PRINT "P=":P!
308 !PRINT "P-":P
309 !PRINT "N-":N*If1 I0 !PRINT "(PI*P)/N-":Aa
                 !PRINT "(Aa*2*GF)/FBw":Fb
312 F1(P)=(SIN(Aa)/Aa)*COS(Bb)
313 !PRINT "FI(";P;")-":FI(P)
```
s.4 **- ,% " %** -% **%** " \*" , **% ' . .... .% .\* -** . ". . **.'**

```
314
       NEXT P
       DISP "Building multiplier function for F2"<br>
Senerate 1/2 of multiplier function for F2
315
316
317
       F2(0)=1!PRINT "F2(0)=";F2(0)
318
319
       FOR P-1 TO N*If2
          Aa = (PI*P)/(N*If2)320
32i<br>322Bb = (Aa + 4 * Gf)/FbPRINT "P=";P<br>!PRINT "N=";N
323
                    IPRINT "(PI+P)/N=";Aa
324
                    !PRINT "(Aa*4*GF)/FB=";Bb
325
          F2(P)=(SIN(Aa)/Aa)*CDS(Bb)<br>!PRINT "F2(";P;")=";F2(P)
326
327
328
       NEXT P
329
       RETURN
330
    \overline{\phantom{a}}331
       332 !Convolution and envelop detection
    lat K1 intervals for f1 and f2.
333
334
     335
336 Comp_angle:!Filter, envelop detection.
337
                      !doppler correction and
                      larctan for red & blue
338
340
       RAD
341Tot\_angle\_peak = 0Initializaton of array for the out-<br>!put angle for red and blue lasers.
342
       P = 0343
344
           !Determine first data point to start con-
345
           !volution considering the value of N and
346
           the need of a + slope for f1 for synchr-
347
            fonization.
348
       Quotient=(N+1) DIV K1
349
       Start=(Quotient+1)+12
351BEEP
353DISP "
                                          CRUNCHING
                                                                    D A T A355
       PRINT "Start=":Start
356<br>357
               !Initialize graph index. Increment<br>!Qq for each 200 computations
       Qq = 0361
       Qr = 5 \tan t + 2 - 3362
       0<sub>b</sub> = 0<sub>r</sub>FOR Xx=1 TO 2 !!=red.2=blue
363
          IF Xy = 1 THEN
364
            \mathsf{Q}\circ \mathsf{Q}\,\mathsf{r}-165
\frac{366}{167}ELSE
             Q = Qt
368
          END IF
369
          E1k1=0370
          B2 + 1 = 0\frac{373}{374} (or file)
175,
              EConvolution over K1 interval for
376
              IF1377
     <u> 1. . . . . . . . .</u>
                                         . . . . . . . . . . . . . . . . . .
376\bigcup_{i=1}^n \pi_{i}Feak value f1=0<br>FOF X=C TO O+K1-1
389
 \mathbb{C}^{n+1}IE Xx=1 IHEN B1k1=B1(X)+B1k1
             1 - \hat{X} - 2 THEN B211-B2(X)+B2(1)
うむこ
            FOR C=0 TO If1-1
383
```

```
384
                    Sum_f1=0<br>IF \overline{X}x=1 THEN
 385
                                            !Xx=1.Red:Xx=2.Blue
                       FOR M-X TO X+N
 386
                          Product_f1=Br(M+1)+F1((M-X)+If1-C+If1)+Br(2+X-M)+F1((M-X)+If1+C)<br>Sum_f1=Sum_f1+Product_f1
 387
 388
 389
                         ! PRINT Q:TAB(10);X;TAB(20);C;TAB(30);M;TAB(40);J;TAB(45);((M-X)+
 If 1+C:
 390
                             PRINT TAB(50);((M-X)+If1-C+If1);
 391
                             PRINT TAB(60): (2*X-M-1)392
                       NEXT M
 393
                   ELSE
                       FOR M-X TO X+N
 394
                          Product_f1=B1(M+1)*F1((M-X)*If1-C+If1)+B1(2*X-M)*F1((M-X)*If1+C)<br>Sum_f1=Sum_f1+Product_f1
 395
396
397
                            PRINT Q:TAB(10):X;TAB(20);C;TAB(30);M;TAB(40);J;TAB(45);((M-X)
+If1+C:
398
                             PRINT TAB(50);((M-X)+If1-C+If1);
399
                             PRINT TAB(60);(2*X-M-1)
                       NEXT M
400
401
                   END IF
                   END IF<br>Filt_f1(J)=Sum_f1<br>!PRINT_"Filt_f1(";J;"=)";Filt_f1(J)
402
403
404
405
                       IPRINTER IS 1
                   IF ABS(Filt_f1(J)))Peak_value_f1 THEN
406
407
                       Peak_value_f1=ABS(F_1)\overline{t}_f1(J))
408
                   END IF
409
                    J = J + 1NEXT C
410
411
             NEXT X
412
             IF Xx=1 THEN B1(P)=INT(B1k1/12)
413
             IF Xx=2 THEN B2(P)=INT(B2k1/12)
419
420 Env_f1:!Envelop detection over K1
421...!interval for il
422
423
             Diff\_plus_f1=0Diff minus f1=0<br>FOR E=If1+1 TO 5+If1+1
424
425
425Diff_f^1+F_1It_f^1(E)-F_1It_f^1(E+INT(1f1+Y1/\xi))<br>IF Diff (1>Diff plus f1 THEN
427
428
                   Diff\_plus_f1 = Diff_f1429
                END IF
430
                IF Diff_f1<Diff_minus_f1 THEN<br>_Diff_minus_f1=Diff_f1
431
432
                END IF
                        IPRINT "e=":E."Diff_f1=":Diff_f1<br>IPRINT "Diff_plus_f1=":Diff_plus_f"
-433
434
435
                        !PRINT "Diff minus f1-"; Diff minus +"
436
            NEXT E
437
                  !Value of Envelop at P interval for f!
438
             IF Diff plus F1>ABS(Diff minus f)
                                                                    THF439
                Envelop_f1=D_1ff\_plus_f1440
            ELSE
441
               Envelope_f1-D_1ff_{m1}nus_f1442
            END IF
478 !......
479 Con f2:!\frac{480}{45}Homvolution over the interval free f.
      <u>1. . . . . . . . .</u>
                      \mathbf{1}_{\mathbf{1}_{\mathbf{1}}} \mathbf{1}_{\mathbf{1}_{\mathbf{1}}} \mathbf{1}_{\mathbf{1}_{\mathbf{1}}} \mathbf{1}_{\mathbf{1}_{\mathbf{1}}} \mathbf{1}_{\mathbf{1}_{\mathbf{1}}} \mathbf{1}_{\mathbf{1}_{\mathbf{1}}} \mathbf{1}_{\mathbf{1}} \mathbf{1}_{\mathbf{1}} \mathbf{1}_{\mathbf{1}} \mathbf{1}_{\mathbf{1}} \mathbf{1}_{\mathbf{1}} \mathbf{1}_{\mathbf{1}} \mathbf{1}_{\mathbf{1}} \mathbf{1}_{\mathbf{1}} \mathbf{1}_{\mathbf{1}} \mathbf{j = 1483
```
**STARTS** 

**RAMA YESESESES** 

**MARKET RACKER** 

RECEPS BAYSSE SEPTE

63

<u> Marchards Andre Andre Sociologico e a conse</u>

```
484
            Feak_value_f2=0
            FOR X-Q TO Q+K1-1
485
486
               FOR C-0 TO If2-1
                  Sum_f2=04S7
488
                  IF X_{x-1} THEN
                                         1Xx-1. Red: Xx-2.B1ue
                     FOR M-X TO X+N
489
                        Product_f2=Br(M+1)+F2((M-X)+If2-C+If2)+Br(2+X-M)+F2((M-X)+If2+C)<br>Sum_f2=Sum_f2+Product_f2
490
491
                          \overline{P}RINT Q:TAB(10):X:TAB(20):C:TAB(30):M:TAB(40);J;TAB(45):((M-X)
492
-1+2+0:
                           PRINT TAB(50): ((M-X)+If2-C+If2):
493
                           PRINT TAB(60); (2+X-M-1)
494
                       \mathbf{I}NEXT M
495
456
                  ELSE
497
                     FOR M=X TO X+NProduct_f2=Bl(M+1)=F2((M-X)=If2-C+If2)+Bl(2+X-M)=F2((M-X)+If2+C)<br>Sum_f2=Sum_f2+Product_f2
498
499
500! PRINT 0;TAB(10);X;TAB(20);C;TAB(30);M;TAB(40);J;TAB(45);((M-X)
+1i2+01PRINT TAB(50);((M-X)*If2-C+If2);
50<sub>1</sub>502PRINT TAB(60):(2+X-M-1)
                     NEXT M
503504
                  END IF
                  Filt (2(J) = Sum_f2<br>
!PRINTER IS 705<br>
!PRINT "Filt (2(";J;"=)";Filt_f2(J)<br>
!PRINTER IS 7
50550556750<sub>5</sub>IF ABS(Filt_f2(J))>Peak_value_f2 THEN
509
                     Peak_value_f2=ABS(Filt_f2(J))
510
-111END IF
5^{\circ}2+از ≠ل
र्व , वि
               NEXT (
E, 1, 4HF)
                   \rightarrow\langle V_{\alpha\beta} \rangle_{\alpha\beta}525.
\mathsf{L}_{\mathsf{G}(\mathsf{G})} .
     Env_fl: !Envelop detection over fract-
                 fichal interval of #1 for f2
 \overline{a}\xi_{\rm eff} .
                 fusing 1/2 cycle difference
525
            0.44 plus 42 - 0526E_1 + \frac{1}{2} \text{ m} \text{ s} \text{ m} \in \{2\pi 0\}<br>FOR E = 1 + 2 + 1 TO 5+1f2+1
\mathfrak{r} \geq 7\frac{52}{529}L_1 + L_2 - F_1 + L_1 + 2(E) - F_1 + 2(E+3+1+2)IF DT(f, f25DT(f, \mathbb{R}) is f2^T then
\mathbf{c},\mathbf{\hat{y}}រំបក្ក នុចម≤_ក2់កស៊ីផកត្រីជី
  \simENC IF THOSE CONTROLS
 湿土
                  L_{1}, \cdot , r_{1} r_{1} u_{2}, f_{2} \in L_{1}, \cdot \cdot \in L_{2}\mathcal{A} .
                  \mathbb{R}^{\ell}END
            \mathsf{NE}(\mathcal{E})\simIvalue of Envelop at P interval for f2
540
                [i'ldius f2>ABS(Diff minus f2) THEN
\mathfrak{c}_\mathcal{A} .
            ΙF
               arvence forbitt plus fi
  ¥.
            \tilde{t}_{\rm eff}\hat{Q}^{\prime} 4.4
              Envelop +2-Diff minus f2
\mathcal{F}(\mathcal{L})FM
            100.19 TEnvelop 12 TEnvelop 12
 4.1\mathcal{L}_{\bullet}GRASS TOON FOR THE DOPPLER EFFECT FOR RED
  4rAND B. HE
  \mathcal{L} \rightarrow\ddot{\phantom{0}}If AE Sinvesor (199ABS Envelor fr) THEN
```
**SASSASS** 

**RESERVED**
```
558
560
561
562
563
567
568
569
571572
574
\frac{575}{577}578
580
581
590
591
593
594
595
598
617618
619
620
621
622
623
625<br>626
\frac{657}{528}629<br>630
631
532
633
635
636
638
639
640
541642
643
645
646
547
648
649
650
651
652
654
555
656
557
658<br>659
660
```
**Inicial Material Andrew Complete Active Complete Andrew Complete Active Active Active Active Active** 

**一个时代的话** 

**CANADA** 

**CONTRACTOR** 

233333

```
FOR E-If1+1 TO 5+If1+1
      D2=Filt_f1(E+2)-Filt_f1(E+1)
    D1=Filt_f1(E+1)-Filt_f1(E)<br>!PRINT "D2=":D2,"D1=":D1,"(D2-D1)=";D2-D1,"E=":E
      IF D2=0 OR SGN(D1)+SGN(D2)=0 THEN
        GOTO 571
     END IF
  NEXT E
  Dsq=D2-D1Ap = F_1lt_f1(E)Bp = D1 - Dsq/2C_P - Dsq/2Envelop_f11=(Ap-(Bp'2)/(4+Cp))<br>!PRINI "Envelop_f11=";Envelop_f11
  Ee = E - Bp / (2+Cp)IPRINTER IS 705
  PRINT "Ee_f1-";Ee
  PRINTER 15 1
   0c = 0IF Ee>4*If1+1 THEN Qc=-1<br>IF Ee<2*If1+1 THEN Qc=+1
ELSE
  FOR E=If2+1 TO 5*If2+1
     D2 = F11t_{2}(E+2) - F11t_{2}(E+1)D1=Filt=f2(E+1)-Filt=f2(E)<br>!PRINT=D2=":D2,"D1=":D1,"(D2-D1)=":D2-D1,"E=";E
      IF D2=0 OR SGN(D1)+SGN(D2)=0 THEN
        GOTO 626
     END IF
  NEXT E
   Dsq=D\bar{2}-D1Ap = F_11t_f2(E)Bp = D1 - D5/2Cp = Dsq/2Envelop_f22=(Ap-(Bp'2)/(4+Cp))<br>!PRINT "Envelop_f22=";Envelop_f22
   Ee = E - Bp / (2 + Cp)PRINTER IS 705<br>PRINT "Ee_f2=";Ee<br>PRINTER IS 1
   0c = 0IF Ee>4*If2+1 THEN Qc=-1
   IF Ee<2+If<sub>2+1</sub> THEN Q<sub>C</sub>=+1END IF
IF Xx=1 THEN
   IPRINTER IS 705
   Ror=Ror+Qc<br>PRINT "Ror=";Ror,
   Rotr(P)=RorQccr(P)=Qc<br>PRINT "Qc=";Qc
   0r = 0r + 0c + kPRINT "Gr=";Gr
   PRINTER IS 1
ELSE
   Rob=Rob+Qc<br>PRINT_"Rob=";Rob
   Rotb(P)-RobQccb(P)=Qc<br>PRINT "Qc=";Qc.
   0b = 0b + 0c + K1
```
PRINT "Ob=":0b  $661$ 667 END IF 668 E\_f1=Envelop\_f1  $-$ f2=4+Envelor $-$ f2 669 F PRINT "Envelop\_f2/Envelop\_f1=";Envelop\_f2/Envelop\_f1 670  $671$ Arc\_t:!Computation of the angle from the<br>!arctan(Envelop\_f2/Envelop\_f1) and  $672$  $673$  $574$ !counting of the whole quadrants 675 BEEF 500..2  $576$ 679 PRINTER IS 1 680 DE G IF Xx=1 THEN ! Arc t for Red laser<br>IF E\_f1=0 THEN !Take care of divide by zero<br>IF Qpsr=1 OR Qpsr=3 THEN 661 682 683 684 Tar-(Qsr)+90+90 685 GOTO 716 686 ELSE  $Tar = (Q<sub>5</sub>r) * 90$ 587 GOTO 716 688 END IF 589 END IF 690  $Ra=E_{12}/E_{11}$ 691 !Determine Quadrant & lotal\_angle(P)\_<br>IF ABS(Ra)>=60 IHEN 692 693 594 IF SGN(Ra)=1 THEN 695  $Ra = 60$ 596 ELSE  $697$  $Ra - 60$ END IF 698 END IF 699  $700$ IF SGN(Ra)-1 THEN !Plus Ratio IF SGN(E\_f1)=1 THEN ! Deno plus 701 702  $Qptr = 1$  $703$ ELSE 704  $Qptr=3$ 705 END IF 706 Tar=(Qt(Qpsr,Qptr)+Qsr)+90+ATN(Ra)-900 707 **ELSE** 708 IF SGNIE\_+1)=1 THEN 709  $Qptr=4$  $710$ **ELSE**  $711$  $Q$ ptr= $\angle$  $712$ END IF  $713$ Tar-(Ot(Qpsr,Qptr)+Qsr)+90+90+ATN(Ra)-900 END<sup>T</sup>IF  $715$ Usr=Ut(Upsr, Optr)+Osr 716 IF P>1 THEN Opsr=Optr 717 PRINTER IS 705 PRINT P, PROUND(Tar, -2), Opsr. Optr, B1(Q), B1(P) 719  $\frac{1}{2}$ PRINTER IS 1 Ta\_red(P)=Tar PRINIER IS 705 723 PRINT P. "Ta red=";PROUND(Ta\_red(P),-2),"E\_F1=";E\_f1,"E\_F2=";E\_{2}<br>PRINTER IS T 725  $72F$  $728$ ELSE!Arc\_t for blue laser IF E\_f1=0 THEN !Take care of divide by zero  $\frac{725}{730}$ Opsb=1 OR Opsb=3 THEN ΙF GOTO 763 732

```
330ELSE
734
                Iab = (Qsb) +90
735GOTO 763
736END IF
           END IF<br>Ra=E_f2/E_f1
737738
           !Determine Quadrant & Total_angle(P)_
739
740IF ABS(Ra)>=60 THEN
741IF SGN(Ra)=1 THEN
742Ra = 60743
             ELSE
744Ra - 60745
             END IF
746
           END IF
747IF SGN(Ra)=1 THEN !Plus Ratio
748
              IF SGN(E_f1)=1 THEN ! Deno plus
749
                Qptb=1750
             ELSE
751Qptb=3752END IF
753
             Tab-(Qt(Qpsb,Qptb)+Qsb)+90+ATN(Ra)-900
754
           ELSE
750,
             IF SGN(E_f1)=1 THEN
756
                Qptb=4757ELSE
758
                Qptb=2
759
             END IF
760
             Tab=(Qt(Qpsb,Qptb)+Qsb)+90+90+ATN(Ra)-900
761
           END IF
762
           0sb=0t(0psb,0ptb)+0sb
           IF P>1 THEN Upsb=Uptb
763
           PRINTER IS 705
764
           PRINT P, PROUND(Tab, -2), Opsb, Optb, B1(Q), E1(P)
766
767
           Ia_b(0)-IabPRINT P. "Ta_b1-";PROUND(Ta_b1(P),-2), "E_F1-";E_f1, "E_F2-";E_f2
768
769
         END IF!For red or blue
770
         PRINTER IS 1
771
      NEXT Xx
772
      RAD
773
      PRINT
         This completes the angle computation<br>!for the red and blue for this K1 interval P
774
775
776
      P - P + 1777!Test_to_increment_Qq_or_not
778
       IF P=0 THEN
779
         Qq = 078fELSE
         Rmdr=P MOD 199 | !P<br>IF Rmdr=0 THEN Qq=Qq+1
                               IP starts at U
781
782
      END IF
783
764
       INEXT Q
785
       IF Q>=Nnn-N-25-Start THEN RETURN
787GOTO 363
788 Disp_out: !Graph data
789
       Dpcr-.064!Degrees/count gimbal red
790
       Dpcb-.064!Degrees/count gimbal blue
       DUMP DEVICE 15 705
791
792
       PRINTER IS 705
793
       PEN<sub>2</sub>
      PRINT CHRS(12);
794!Clear alpha & form teed
795
       DISP
```
**Because** 

 $796$ GINIT *Hostialize* 797 GRAPHICS ON !Raster on FOR Ogg-0 TO Og !Graph index  $79<sub>b</sub>$ 799 FOR R-1 TO 2 !red-1, blue-2 800 PEN<sub>2</sub> WINDOW -25,200.-500,500!Set window<br>AXES 20.100 801 802 LORG 6  $60\%$ FOR 1-0 TO 180 STEP 40<br>MOVE 1.0<br>LABEL Qqq\*200+I 804  $805$  $80<sub>b</sub>$ 807 NEXT I 808  $\mathbf{I}$  $80 -$ LORG & FOR 1--400 TO 400 STEP 100  $810$ MOVE U.I  $811$  $812$ LABEL I  $51<sub>2</sub>$ NEXT<sub>I</sub> 614  $\mathbf{I}$  $815$ LOKG<sub>5</sub> MOVE 100,475 816 817 PEN 6 LABEL "ANGLE AS A FUNCTION OF ENVELOP SAMPLES"  $-18$ ें19 626 IF R+1 THEN  $rac{621}{823}$ PEN Z  $"REU"$ LABE<sub>t</sub> MOVE 180, 406 LABEL NameS PEN 6 ENU IF 826  $829$ IF R.2 THEN LABEL "BLUE" MOVE 180, 400  $8:0$ 831 LABEL Names PEN 2 833  $MOWE = 13.0$ 834 LORG 6  $83<sub>1</sub>$ LABEL "Samr" 836 LORG<sup>5</sup>  $837$ MOVE 100, -475 83P LABEL Titles: "ENVELOP SAMPLE RATE, 3KHZ" 835 PEN 0  $84^{6}$ 941 MOVE 0.0  $\mathrm{F}\{\mathrm{H}_{\mathrm{C},k}$  $\overline{u}_i$  $\overline{4}$ FGR X+U TO 199 Forach data IF R-1 THEN  $8.44$  $\alpha^{\mathfrak{c}}$ The Tailred ugg (200+X+4) Taired (4)  $\sim 40$ Ec 5E Tb+Ta bl(Qqq\*200+X+4)-Ta bi(4)  $\sim 40$ 845 END<sub>1</sub>F  $\frac{1}{2}$ 44 DRAW X.IL  $\frac{\epsilon}{\epsilon}$  ,  $N(1)$  $P<sub>t</sub>$   $t_{t-1}$  $MOWE = 0.0$  $1.52$  $\overline{\mu}$  , . PEN<sub>E</sub> ်ငံ မ FOR X=0 TO 199 IGraph gimbal  $\pm$  c  $t$ IF ROUTHER Bbb=B1(Gqq\*200+X+4)=Dpcr B1(4)=Dpcr  $856$  $\omega L^{-1}$ Eubling EC (Qqq+200+X+4) +Dpcb-B2(4) +Dpcb  $\mathcal{L} \subseteq \mathcal{L}$ ENU DR **pt** s

والمرادية كالمشمام

```
ざもい
                DRAW X. - Bbb
 861NEXT X
 86.
             PEN<sub>0</sub>
             PAUSE
 H_{\rm tot}864
             !DUMP GRAPHICS
             IPRINT CHRS(12)
 865
 866
             GCLEAR
 86.7NEXT R
 868
        NEXT Qqq
869
        ALPHA ON
        PRINTER IS 1
 870
871rac{672}{873}PAUSE
        RETURN
874 Check_stat: !Status_check_on_Buffer.
\theta75
        PRIÑT
                             REGISTER STATUS OBuffer"
876
        FOR X-1 TO 5
          STATUS #Buffer,XIA<br>PRINT "REGISTER" "IX.A
8776.26879NEXT X
\frac{88}{36}!DISP "PAUSE - PRESS CONTINUE TO CONTINUE"
        BEEF
H_{\rm H}!PAUSE
        NATT K
\{0, 0\}PRINT CHRS(12)
H_{\mathbf{b}}4
88<sup>t</sup>RETURN
Bbt trr_rout: !Routine for error recovery
        BÊLÊ
8h/88*\overline{\mathsf{B}}\mathsf{E}\mathsf{F}\omega for a
       HEFF
       DISP ERRMS
89c891
       PAUSE
P'_{\mathcal{F}_k}GOSUE Disp_out
89.5PAUSE
894
895 File data: 'Iransfer of data from Buffer
896
                   Ito disk
85'\sqrt{2}BEEP
898
899
       DISP "INSERT A FORMATTED DATA DISK!!!!!!! -- PRESS CONT TO CONT"
∵∙ۆ
       PHUJE
901!Create a BDAT file for the data.
902INPUT "NAME OF DATA FILE TO BE CREATED?", Names
90.704BEEF
       DISP "CREATING A DATA FILE"
905
       TRecord length is 1<br>CREATE BDAT NameS&":INTERNAL".8*Nnn+4.2
90.
907
908
          !Assign an I/O path
909
       ASSIGN OF LLe TO NameS&": INTERNAL"
910
       GOSUB Check_stat_r
       911H_{\epsilon}yt 3
       OUTPUT \oplusFile;Br(+),Bl(+),B1(+),B2(+)
914
       ASSIGN OF Lie TO .
915HAIT 5
+16DISF *TRANSFER COMPLETE*
917HAIT 5
\pm 1.5DISP
\mathbf{z} \in \mathcal{X}PRINT CHRS(12)
4.1.RETURN
```

```
921 - !<br>922 File_array: !Transfer from file to array<br>923 - INPUT "NAME OF DATA FILE?".Name$
\frac{925}{926}ASSIGN OF LIE TO NameSa": INTERNAL"
        BEEP
929
        DISP *TRANSFERRING FROM DATA FILE TO AN ARRAY*
930
        ENTER \ThetaFile; Br(*), Bl(*), B1(*), B2(*)
931
        PRINT CHRS(12)
        DISP "TRANSFER COMPLETE"
933
934
        !GOSUB Check_stat
938
        !GOSUB Check_stat_r
939
940
        IGOSUB Check_stat
941
        DISP
942
        RETURN
     Check stat_r: !Status check on File.<br>BEEP
943944
945
        PRINT "
                              REGISTER STATUS @File"
946
        FOR R-1 TO 5
          STATUS WEILE.R:A<br>PRINT "REGISTER ";R.A
947
948
949
        NEXT R
950<br>951<br>952<br>953
                     !DISP "PAUSE - PRESS CONTINUE TO CONTINUE"
        BEEP
                     !PAUSE
       WAIT 5<br>PRINT CHRS(12)
954
955<br>956
        RETURN
        END
```
1. 1. 1. 1. 1. 1. 1.

**SASSAS** 

333333

上海海

**BEER ERECT** 

Cross Reference  $\lambda$ 

**TABLES** 

2000000

医家族

199999

33332

**BEER SINCE REEES SERIES** 

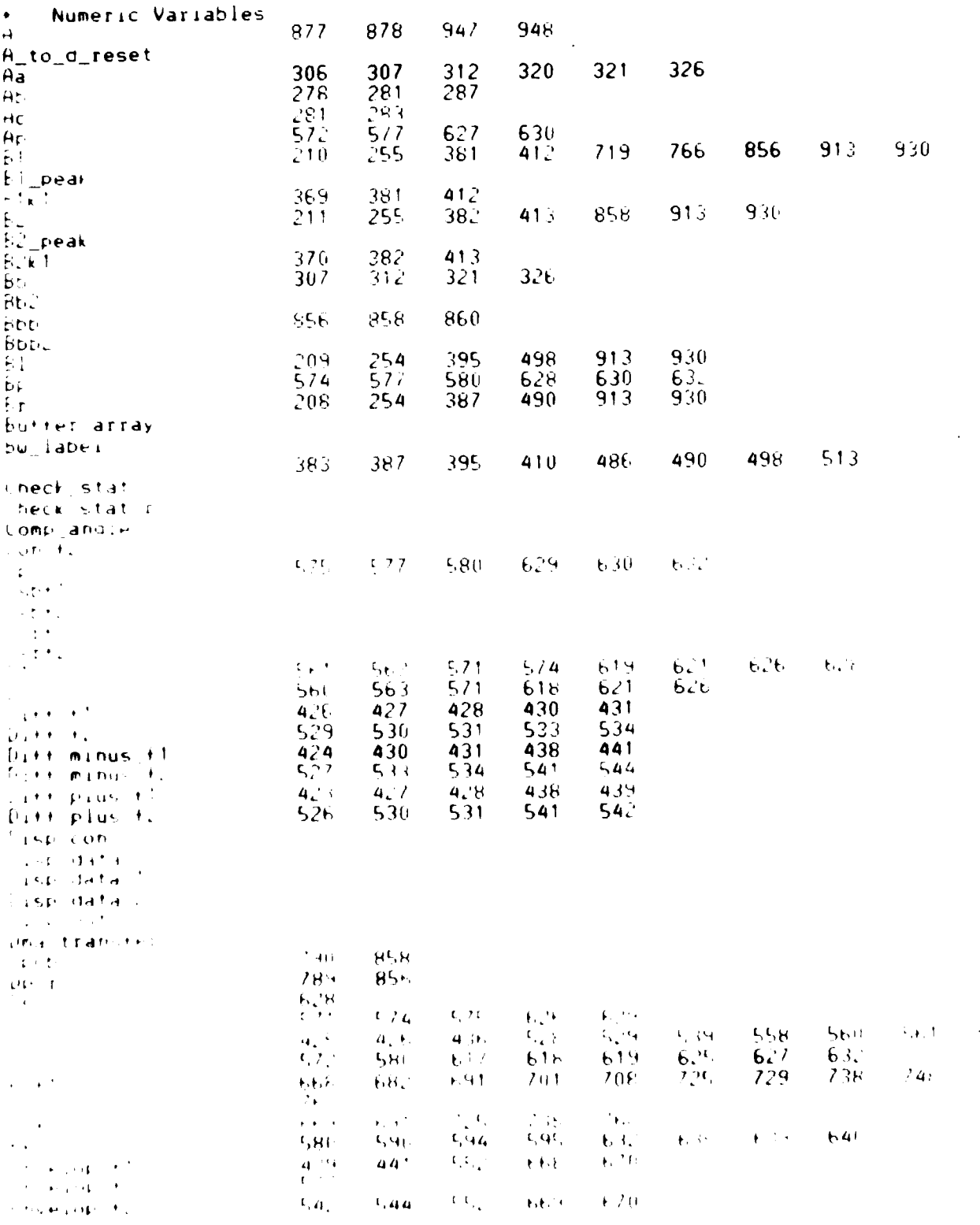

 $\frac{1}{2}$ 

**ANANANA** 

فارتق

A TANANG MANGANANG KABAD

**Andrew British Complete Frie** 

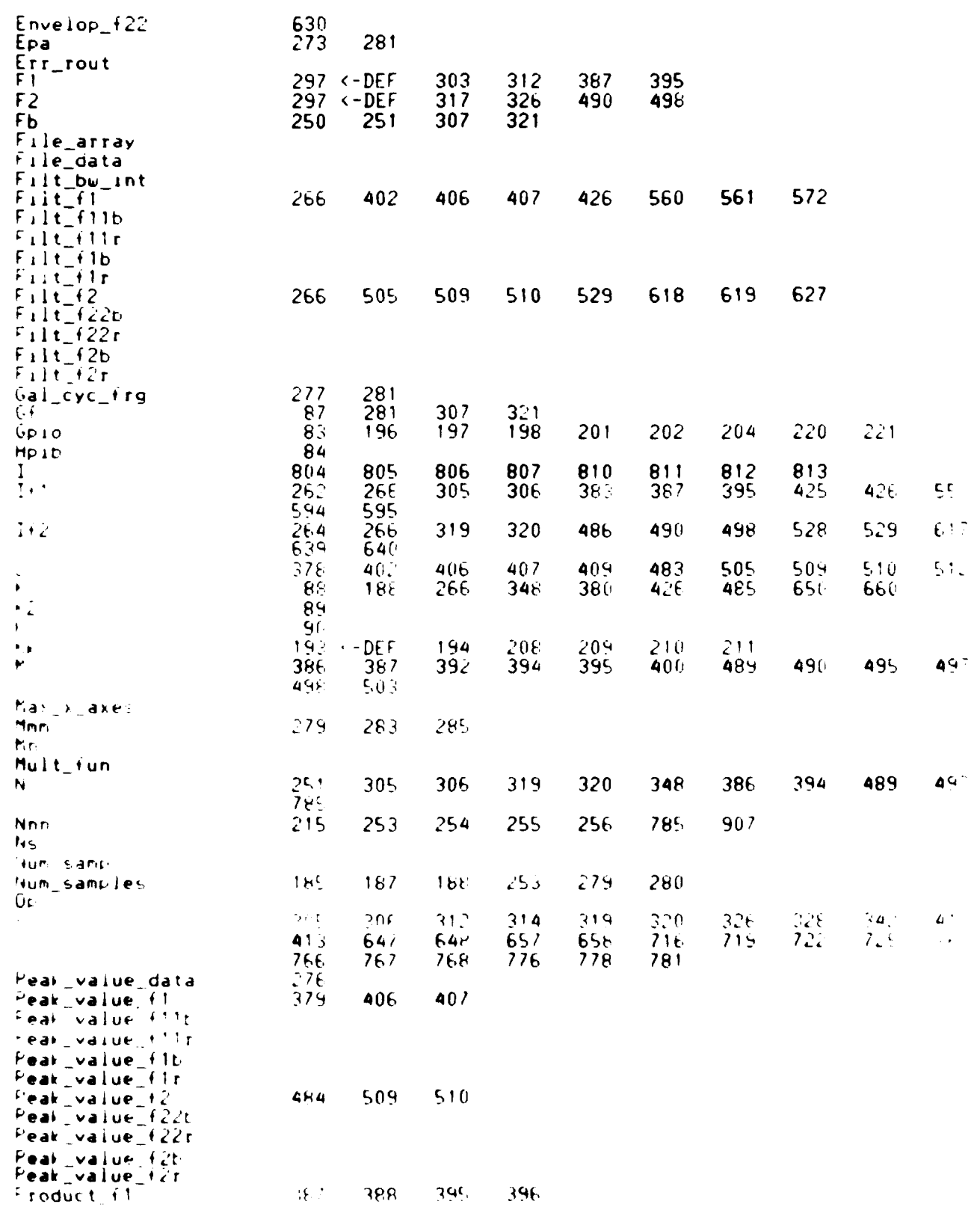

W

i.

**REAGER** 

333583

3222425

3333

**B** 

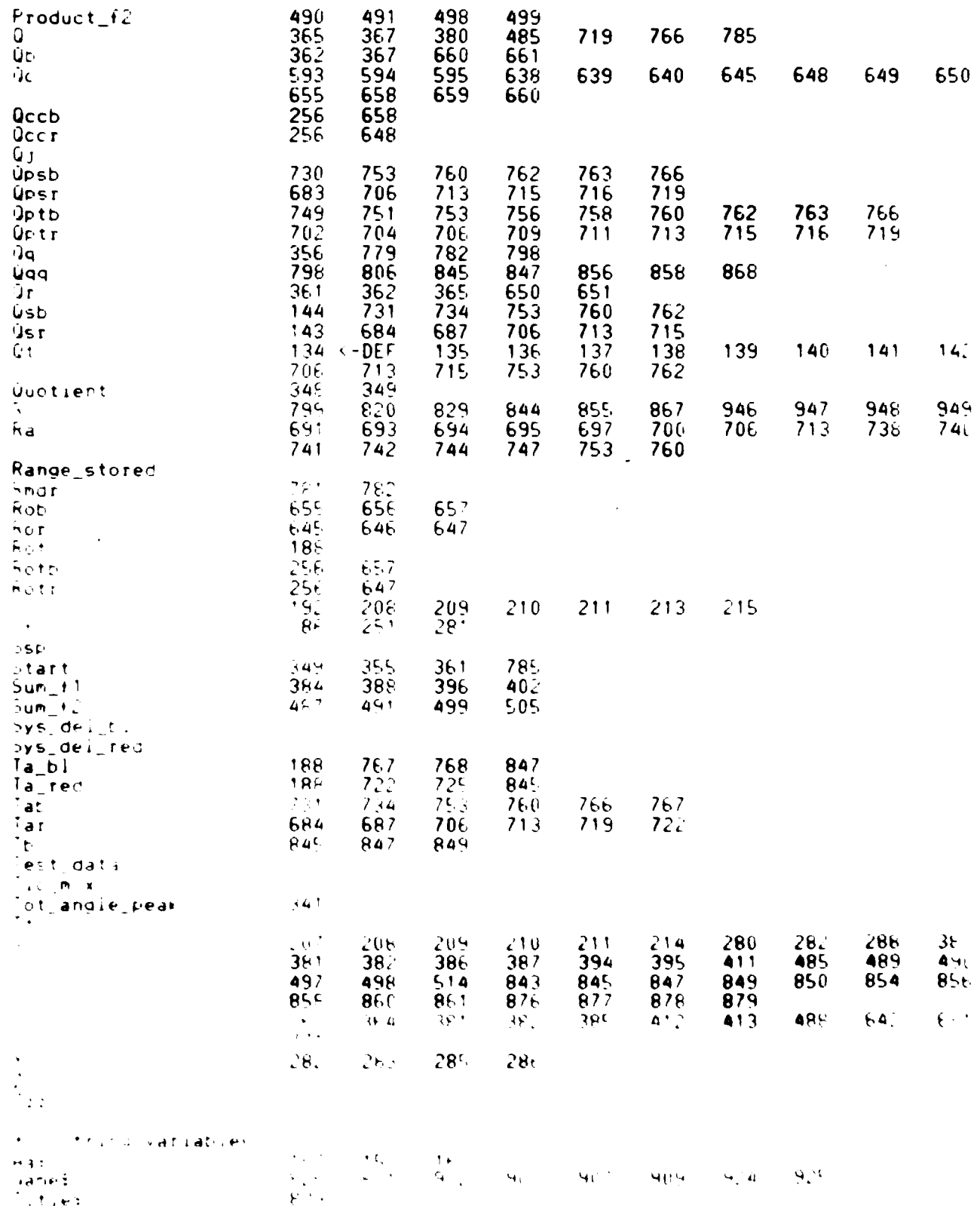

V.

大家交流

网络海

**ROCK** 

Ķ

**ASSES** 

÷

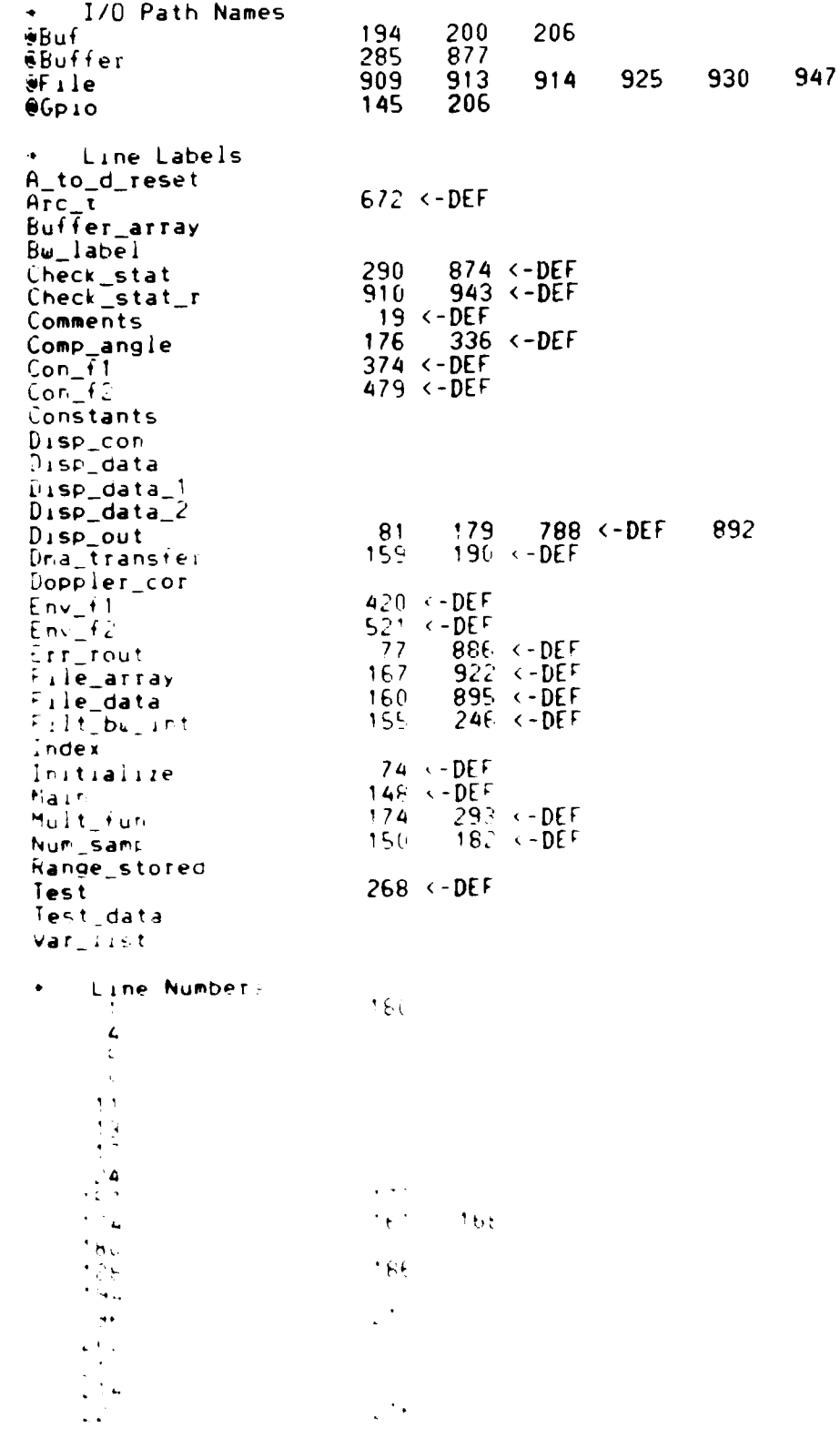

1975 1976

**AMARE SKERKE** 

22.22.22

医发热器

**BEER REEES** 

333333

医不

NA YO

٠٠٬۶۶۰

222222333355555555566666666777782244446792444467760233454769772367 787  $567$  $\hat{\eta}_{\rm min}$  $\xi \xi \xi$  $688$  $\frac{1}{2}$  ,  $\frac{1}{2}$  $\gamma$  is  $\gamma^+ \varepsilon$  $\frac{82}{1}$  $\frac{\xi}{\xi}$  $\mathfrak{b} \mathfrak{c}$  .  $\sim$   $\sim$  $\overline{\mathbf{u}}$ 

i.<br>Li

 $\overline{\mathbf{r}}$ 

**ALLAN CARDINAL CARDINAL** 

KO

 $\ddot{\phantom{a}}$ 

 $\frac{1}{12}\frac{1}{2}$ nijskih pritrjev  $\sim$ 

<u> Kalendaría (har alaban a santa la s</u>

 $\mathbf{y}^{\mathbf{r}}$ 

<u>Andrew State Communication of the Communication of the Communication of the Communication of the Communication of the Communication of the Communication of the Communication of the Communication of the Communication of th</u>

 $\mathcal{L}$ 

 $\bar{z}$ 

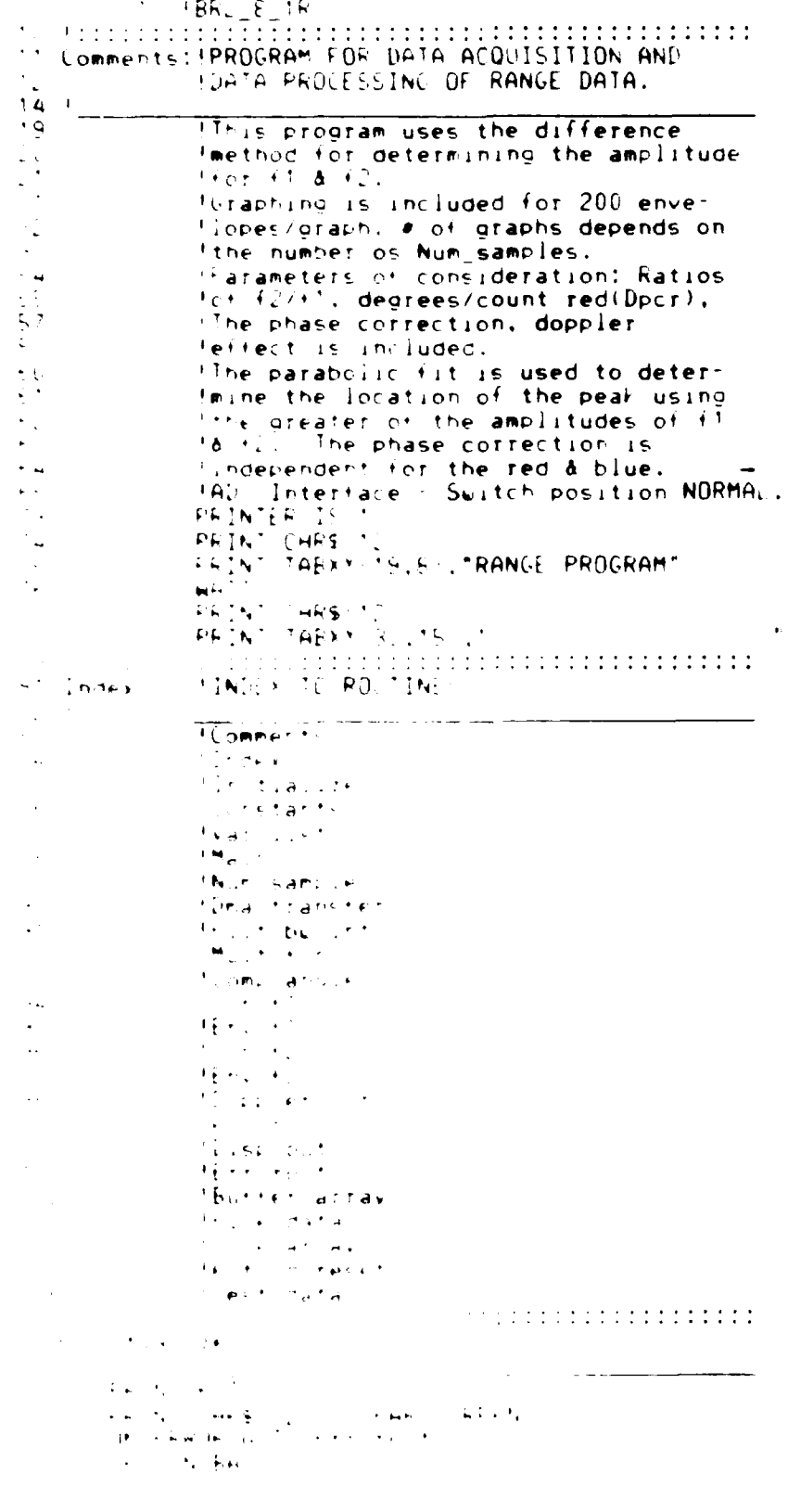

**Services** 

**RASS** 

 $76$ 

X

```
115
      GRAPHICS OFF
116
      RAD
117ON KEY 4 LABEL "GRAPH", 15 GOSUB DISC OL!
118
      ENABLE
      Gp10-12119
120
      Hp1b-704
123 Constants:!
124 !
126
         Sf-36000 !Sample frequency
\frac{127}{128}Gf=3000 !galvo frequency set by clock
        K1 - 12Isamples at fl
        K2-6!samples at f2
130
        K3 - 4Isamples at f3
131Sys_del_red=-0!-3 for data acquisition
                        1+0 for Test_data
132
134
        Sys_del_bl=-0 !-3 for data acquisition
                        1+0 for Test_data
135
137139 Var_list:!Variable list
140 !
141!Num_samp : number of samples to take at 36kz rate
142IFb T filter bandwidth
143
         IN: INI(Sf/fb)144
         !Ns : INT (Num_samples/4)
145
         !Br( ) : array, sampled data, red
146
         IBI( ) : array, sampled data, blue
         !If1 : interpolation factor for f1
147
148
         H2 : interpolation factor for f2149
         !F1() : convolution multipling function for 4!150
         !F2() : convolution multipling function for f.
151
         !Start : starting point, determined by N
152!Qr : starting sampled data point for next V1
153
              !interval, including doppler correction, red.
154
         !Qb : same as Qr except, blue
155
         !Xx : Xx=1, loop for red;Xx=2 loop for blue
156
         !B1( ) : spare input
157
         IB2() : spare input
         IFilt f1(J) : convolution elements in K1 interval, f1<br>IFilt f2(J) : convolution elements in K1 interval, f2
158<br>159
160
         IB1(P) : average of B1( ) in K1 interval
161
         IB2(P): average of B2() in k2 interval
162IP : K1 interval of computation
163
         !Ror : running sum of doppler correction, red
164
         !Rob : running sum of doppler correction, blue
         !Rotr(P) : running sum stored as a function of P
165
         {}_{!}^{!}Rotb(P) : running sum stored as a function of P<br>{}_{!}^{!}Qccr(P) : doppler correction for respective K1 interval, red
166
167
168
         !Occb(P) : doppler correction for respective K1 interval, blue
169
         !Qpsr : quadrant past, red
170! Opsb : quadrant past, blue
171!Qptr : quadrant present. red
\frac{172}{173}!Optb : quadrant present, blue
         lQsr : running sum of quadrants, red<br>!Qsb : running sum of quadrants, blue
174175
         !Tar : total angle red, K1 interval
176
         !Tab : total angle blue, K1 interval
177
         !Ta_red(P) : total angle red. P K1 interval<br>!Ta_bl(P) : total angle blue. P K1 interval
178179
      !Whole quadrant update table
```
**THE REAL PROPERTY** 

**TANK CONTROL** 

A PARAMENTAL MENTION CONTACT CONTACT AND THE RESERVE TO A PARTICULAR CONTACT OF THE RESERVE OF THE RESERVE OF THE RESERVE OF THE RESERVE OF THE RESERVE OF THE RESERVE OF THE RESERVE OF THE RESERVE OF THE RESERVE OF THE RES

<u>Ngogoogoogoogoogoogoogoog</u>

77

<u>Laka Jamaan kale kale ja tuurist maa alama</u>

```
θÜ,
      LIM ut:5,4\cdote\cdotQt(1,2)+1ਂ ੪.
      Qt + 1, 4\mathcal{E} :
      Qt(2, 3) - 1164185
      Qt(3,2) = 1
.86Qt:3,41-1Q + (4, 7) +
+ H )186Qt: 4, 31 - 1189
      Ger-10 !Quadrant sum red starts at 10
.96Qsb+10 !Quadrant sum blue starts at 10
त देखें
      ASSIGN 6GP10 TO 12
190IPRINT
                   REGISTER STATUS BEFORE DMAT
1.9.5IGOSUB Check_stat
195 Main:! Main program
196
     PRINT CHRS 1121
191\cdot 96
      GOSUE A_to_d_reset
199
      GOSUB Range_stored
.100
      BEEP
\frac{201}{202}GOSUB Mult fun
                         !Generate multiplier
                         !functions.
\frac{563}{264}BEEP
      GOSUB Comp_angle
                         !Convolution, envelop detection, doppler correction,
205
                         18 Arctan for red and blue
206
      DISP
      GOSUB Disr_out
207
208GOTO 1
ગેરે
    210 Range_stored:!
211.
     INPUT "RANGE DATA, Type R/r : STORED DATA?, Type S/s", Aa$<br>IF Aa$="R" OR Aa$="r" THEN
213214215GOSUB Num_samp
21\bar{6}!GOSUB Dma_transfer
217
         GOSUB Test_data
219
         GOSUB File_data
GOSUB Buffer_array
         GOSUB Filt_bw_int
         RETURN
      END IF
      IF Aa$="S" OR Aa$="s" THEN
         GOSUE File array
226
         GOSUB Buffer_array
227<br>228<br>2299<br>230
         GOSUB Filt_bu_int
         RETURN
      END IF
         BEEP
         BEEF
231
236 |<br>237 |
              I to be taken. Maximum of 32K
238
      BEEP
239
      INPUT "TOTAL NUMBER OF SAMPLES TO BE TAKEN?", Num_samples
\frac{249}{242}Nerallathumwerender(40:Ns); INTEGER B2{8:Ns)
```
**SEP** 

**CONTRACTOR** 

**CONTRACTOR** 

**2001年起了《新闻》中,《新闻》中,《新闻》中,《新闻》中,《新闻》中,《新闻》中,《新闻》中,《新闻》中,《新闻》中,《新闻》中,《新闻》中,《新闻》中,《新闻》中,《新闻》中,《新闻》中,《新闻** 

<u>₩₩₩₩₩₩₩₩₩₩₩₩₩₩₩₩₩₩₩₩₩₩₩</u>

<u> Colombas as an Digital Scott Malay Nisan Colombas and T</u>

```
243 ALLOCATE INTEGER Rotr(O:Ns),Rotb(O:Ns),Occr(O:Ns),Occb(O:Ns)
       ALLOCATE REAL Ta_red(INT(Num_samples/K1)),Ta_bl(INT(Num_samples/K1)),Rot(I
NT(Num_samples/K1))
246 \overline{?} Create an un-named buffer so greater than 247 - 132k can be collected.
247 132k can be collected.
248 ASSIGN #Buffer TO BUFFER [Num-samples]
       RETURN
250 Dma_transfer:!<br>251 CONTROL @Buf
251 CONTROL @Buffer.4;0<br>252 CONTROL Gpio,0;2
252 CONTROL Gpio.0:2<br>253 CONTROL Gpio.3:0
253 CONTROL Gpio,3;0
254 ISET TRANSFER LOW
2S5 CONTROL Gpio,2;3 !SET CLTO TO 0, XFER 0
256 BEEP
257 DISP WAITING FOR RANGE TRIGGER"
258 TRANSFER @Gpio TO @Buffer;COUNT Num_samples
259 CONTROL Gpio.2;2 !SET CLTO & CLT1 TO I
260 CONTROL Gpio,1;3
261 !PRINT REGISTER STATUS AFTER DMA"
261 PRINT "<sup>'</sup> REGISTER STATUS AFTER DMA"<br>262 PIGOSUB Check_stat<br>263 BEEP
263 BEEP
       RETURN
265 Filt bw lnt:!Input filter bandwidth in hertz
266 BErP -
266 BEEP<br>267 INPUT "WHAT IS THE DESIRED FILTER BANDWIDTH IN HERTZ?", Fb<br>268 N-INT(Sf/Fb)
268 N-INT(Sf/Fb)<br>269 PRINT CHRS(1
269 PRINT CHRS(12)
270 BEEP<br>271 INPU<br>272 BEEP
       271 INPUT "Real samples fl-12. interpolation factor?".Ifl
272 BEEP<br>273 INPU
273 INPUT "Real samples f2-6. interpolation factor?",If2
274 BEEP
275 - ALLOCATE REAL Filt_f1(1:K1*If1),Filt_f2(1:K1*If2)<br>276 - RETURN
      276 -RETURN
277 Test:! Generate data - needs to be modified for this 278 \cdots 1 program
278 " !program<br>279 BEEP
279 BEEP
280 INPUT "What is the Envelop Peak Amplitude?*,Epa
281 BEEP<br>282 DISP
282 DISP " GENERATING DATA"
283    Peak_value_data=0<br>284    Gal cyc frg=200
284 Gal_{\rm Cyc\_fig=200}<br>285 Ab=0
285 Ab-0
286 ALLOCATE INTEGER Mmm(0:Num_samples-1)<br>287 FOR X=0 TO Num_samples-1 STEP 4
287 FOR X=0 TO Num samples-1 STEP 4<br>288 Ac=Epa*SIN((PI*(+Ab))/(6*Gal
288 Ac-Epa*SIN((PI*(+Ab))/(6*Gal-cyc-frg)+(2.7)*SIN(2*PI*Ab*Gf/Sf))
289 FOR Y-X TO X+3
290 Mmm(Y)=INT(Ac).128
291 PRINT Y.mm(Y)
292 OUTPUT @Buffer USING "#.B";Mmm(Y)
293 NEXT Y
294 Ab-Ab+1
295 NEXT X
296 DISP
298 WAIT 5
299 RETURN 300 .. ........................
301 Multfun: !Generation of the multiplying function.
302_ 303 !Multiplying function will be SINtX)ItX))*COSoL)
304 PRINTER IS 705
```

```
!ALLOCATE REAL F1(0:(N*If1)).REAL F2(0:(N*If2))
305
306
      DIM F1(0:2000), F2(0:2000)
307
      RAD
      BEEP
308
309
       IGenerate 1/2 multiplier function for F1
310BEEP
      DISP "Building multiplier function for F1"
311
312
      F1(0)=1!PRINT "F1(0)-";F1(0)
313
      FOR P-1 TO N+If1
314
315
         Aa = (PI+P)/(N+If1)Bb = (Aa * 2 * Gf) / Fb316
                 !PRINT "P=":P
317IPRINT "N=";N+If1
318
                 !PRINT "(PI*P)/N=";Aa
319
                 ! PRINT "(Aa*2*GF)/FB=":Bb
320
         F1(P)=(SIN(Aa)/Aa)*COS(Bb)<br>!PRINT "F1(";P;")=";F1(P)
\begin{array}{c} 321 \\ 322 \end{array}323
      NEXT P
\frac{324}{325}DISP "Building multiplier function for F2"
        !Generate 1/2 of multiplier function for F2
326
      F2(0)=1\frac{327}{328}!PRINT "F2(0)=":F2(0)
      FOR P-1 TO N+If2
         Aa = (PI*P)/(N*If2)329
         Bb = (Aa + 4 * Gf)/Fb
330
                 !PRINT "P=":P
331
                 PRINT "N="\cdotN
332
                 !PRINT "(PI*P)/N=":Aa
333
                 !PRINT "(Aa*4*GF)/FB=":Bb
334
        F2(P)=(SIN(Aa)/Aa)*COS(Bb)<br>!PRINT "F2(";P;")=";F2(P)
335
336
      NEXT P
337
      RETURN
338
339.1.340 !..
341 !Convolution and envelop detection
342 lat K1 intervals for f1 and f2.
343
    ! \ldots344
    345 Comp_angle: !Filter, envelop detection,
348
                   !doppler correction and
                   larctan for red & blue
349
350
    J
      RAD
352
353
       Tot_angle_peak=0
.<br>35.4
                !Initializaton of array for the out-<br>!put angle for red and blue lasers.
       P = 0355
356
          !Determine first data point to start con-
          !volution considering the value of N and
357
358
          the need of a + slope for f1 for synchr-
359
          !onization.
       Quotient=(N+1) DIV K1
360
361
       Start=(Quotient+1)+12
       BEEP
362
       DISP "
                                                  DATA*
                           CRUNCHING
363
       PRINT "Start=";Start
364
365
       0 - 0!Initialize graph index. Increment
       Or-Stallezigtseach 200 computations
356
37 ĭ
```
化对称 化二十四烷 医神经的 医眼镜 医心脏病 医心脏病 医心脏病

化化分析 法法定决定

```
FOR Xx=1 TO 2 ! 1=red, 2=blue
372
374IF Xx=1 THEN
375
            Q-QrELSE
376
377Q - Qb378
         END IF
380 Con_f1:!
381
             !Convolution over K1 interval for
382
             !F1383 !
384
         \overline{J} = 1
         Peak_value_f1=0<br>FOR_X=Q_IO_Q+K1-1
385
388
392
            FOR C-0 TO If1-1
              Sum f1=0<br>IF \overline{X}x=1 THEN
393
394
                                 !Xx=1.Red:Xx=2.BlueFOR M=X TO X+N395
                   Product_f1=Br(M+1)+F1((M-X)+If1-C+If1)+Br(2+X-M)+F1((M-X)+If1+C)<br>Sum_f1=Sum_f1+Product_f1
396
397
398
                  ! PRINT Q:TAB(10);X;TAB(20);C;TAB(30);M;TAB(40);J;TAB(45);((M-X)+
If 1+C:
                      PRINT TAB(50);((M-X)*If1-C+If1);<br>PRINT TAB(60);(2*X-M-1)
399
400
                  \mathbf{I}NEXT M
401
402
              ELSE
                 FOR M-X TO X+N
403
                   Froduct_f1=B1(M+1)*F1((M-X)*If1-C+If1)+B1(2*X-M)*F1((M-X)*If1+C)<br>Sum_f1=Sum_f1+Product_f1
404
405
                      PRINT Q; TAB(10);X; TAB(20);C; TAB(30);M; TAB(40);J; TAB(45);((M-X)
406
+I+I+C:
                      PRINT TAB(50);((M-X)*If1-C+If1);
407
                      PRINT TAB(60): (2*X-M-1)
408
                 NEXT M
409
              END IF
410
    \sim \sim411Fit_t(f(J)-Sum_f)IPRINTER IS 705
413
               PRINT "Filt_fi(";J;"=)";Filt_f1(J)<br>!PRINTER IS 1
414
417
               IF ABS(Filt_f1(J))>Peak_value_f1 THEN<br>Peak_value_f1=ABS(Filt_f1(J))
418
419
420
               END IF
            1+ل≠ل<br>NEXT C
421
422
423
         NEXT X
425 Env_f1:!Envelop detection over K1
426
             !interval for f1
427
    \mathbf{I}_{\mathbf{z}}Diff_plus_f1=0<br>Diff_minus_f1=0<br>FOR E=If1+1 TO 5+If1+1
428
429
430
            D_1ff_{f1} = F_1lt_{f1}(E) - F_1lt_{f1}(E+INT(If1*K1/2))431
            IF D_1^-ff f1>D_1^-ff plus f1 THEN
432
               Diff_D[us_f1-\overline{Diff}]\433
434
            END IF
            IF Diff_f1<Diff_minus_f1 THEN<br>Diff_minus_f1=Diff_f1
435
436
            END IF
437
                   !PRINT "e=";E,"Diff_f1=":Diff_f1
438
                   1PRINT "Diff plus f\bar{1}=";Diff plus f1439
```
222222

232332

**The Secret State** 

**REASERS** 

**BOADAMAANA** 

```
440 1PRINT "Diff_minus_f1=";Diff_minus_f1<br>441 NEXT E
441 NEXT E
442 !Value of Envelop at P interval for fl
443 1I Diff.plusjl>)ABS(Diff-minus_f1) THEN
444 cnvelop_f1=Diff_plus_f1<br>445 ELSE
445 ELSE
446 Envelop_f1=Diff_minus_f1<br>447 END IF
       447 END IF
448 ..................... 449 Con-f2:!
450 !Convolution over K i nterval for F2
4S1 ! _ _ _ _ _ _ _ _ _ _ __ _ _ _ _ _ _ _ _ _ _
4S2 J-1
4S3 Peak valuef2-0
454 FOR Y-0 TO Q+K2-1
455 FOR C-0 TO If2-1
456 Sum-f2-0
457 IF Xx-1 THEN !Xx-1,Red:Xx-2.Blue
458 FOR PI-X TO X+N
459 Product_f2=Br(M+1)*F2((M-X)*If2-C±If2)+Br(2*X-M)*F2((M-X)*If2+C)
460                          Sum_f2=Sum_f2+Product_f2
461 IPRINT O:TAB 10) ;X;TAB(20) ;C;TAB(30) ;M;TAB(40);J;TAB(45) ; ((M-X)
*If2+C):
462 IPRINT TAB(50)8((M-X)*lf2-C.If2:;
463 IPRINT TAB(60);(2*X-M-1)
464 NEXT M
465 ELSE
466 FOR M-X TO X+N<br>467 Product_f2=B
467 Product-f2-Bl(H.1)*F2((M-X)*If2-C+If2)+Bl(2*X-M)*F2((M-X)*If24C)
468 Sum-f2-Sum-f2+Product-f2
              469 PRINT Q;TAB( 10):X;TAB(20) ;C;TAB(30);I1;TAB(40);J:TAB(45);(C(M-X)
~If2+C):
470 1PRINT TABCSO):((tl-X)*lf2-C+lf2);
471 : PRINT TAB(60);(2*X-M-1)<br>472 ... NEXT M
472., NEXT M
473 END IF
474 Filt_f2(J)=Sum_f2<br>475 !PRINTER IS 705
475 IPRINTER IS 705
476 IPRINT "Filt_f2(";J;"-)";Filt_f2(J)
477 IPRINTER IS 1
478 IF ABS(Filt-f2(J))Peak _value-f2 THEN
             Peak_value_f2=ABS(F_i1\overline{t}_f2(\overline{J}))
480 END IF
481 J=J+1
482 NEXT C
       483 NEXT X
484 I.............................
               485 Env-f2:!Envelop detection over fract-
486 I lional interval of K1 for f2<br>487 I lusing 1/2 cycle difference
487 fusing 1/2 cycle difference
488 1 _ _ _ _ _ _ _ _ _ _ _ _ _ _ _ _ _ _ _ _ _ _ _
489 Diffplus -f2-0
490 Diff-minus-f2-0
492 FOR E-If2+1 TO S*1f2+1
493 Diff Tf2sFilt f2(E)-Filt-f2(E+3*If2)
494 IF Diff_f2>Diffplus_f2 THEN
495 Diff\_plus_f2=\overline{Diff\_f2}<br>496 END IF
496 END IF<br>497 IF Diff<br>498 Diff
497 IF Diff f2<Diff minus (2 THEN
498 Diff_iinus_f2--DiffT2
499 END IF
```
**RESERVE** 

333

**CAR** 

**「海洋語」「海洋語」「海洋語」「海洋語」** 

**CHONGH WA DINADAM** 

500 NEXT E Walue of Envelop at P interval for f2<br>Diff\_plus\_f2>ABS(Diff\_minus\_f2) THEN  $501$ 502 ΙF Ÿ  $Envelop_f2=Diff_plus_f2$ 503 504 ELSE 505 Envelop\_f2=Diff\_minus\_f2 506 END IF 507 !PRINT "Envelop\_f2";Envelop\_f2 510 511 Doppler\_cor:! 512  $513$ 514 CORRECTION FOR THE DOPPLER EFFECT FOR RED 515 AND BLUE 516 IF ABS(Envelop\_f1)>ABS(Envelop\_f2) THEN<br>FOR E-If1+1 TO 5+1f1+1  $517$ 518 D2=Filt\_f1(E+2)-Filt\_f1(E+1)<br>D1=Filt\_f1(E+1)-Filt\_f1(E)<br>!PRINT\_"D2=";D2,"D1=";D1,"(D2-D1)=";D2-D1,"E=";E 519  $520$ 555234555228 IF D2-0 OR SGN(D1)+SGN(D2)-0 THEN GOTO 526 END IF  $NEXT E$ <br>Dsq=D2-D1<br>Ap=E11t-f1(E)  $Bp = D1 - Dsq/2$ 529  $Cp = Dsq/2$ Envelop\_f11=(Ap-(Bp<sup>-</sup>2)/(4+Cp))<br>!PRINI "Envelop\_f11=":Envelop\_f11 530 531 532  $Ee=E-Bp/(2*Cp)$ PRINTER IS 705<br>!!!! PRINT "Ee\_f1=";Ee<br>PRINTER IS 1 533 534 535 536  $0c = 0$ 537<br>538 IF Ee>4\*If1+1 THEN Qc=-1 IF  $Ee<2+If1-1$  THEN Oc = +1 539 **ELSE** 540 FOR E=If2+1 TO 5\*If2+1 541 D2=Filt\_f2(E+2)-Filt\_f2(E+1) D1=Filt\_f2(E+1)-Filt\_f2(E)<br>!PRINT\_PD2=";D2,"D1=";D1,"(D2-D1)=";D2-D1,"E=";E<br>IF\_D2=0\_OR\_SGN(D1)+SGN(D2)=0\_THEN 542 543 544 545 GOTO 548 END IF 546 NEXT E 547 548  $Dsq=D2-D1$ 549  $Ap = F_1lt_f2(E)$  $\frac{550}{551}$  $Bp = D1 - Ds/2$ Cp-Dsg/2 552<br>553 Envelop\_f22=(Ap-(Bp<sup>+</sup>2)/(4\*Cp))<br>!PRINT "Envelop\_f22=";Envelop\_f22 554  $Ee = E - Bp/(2+Cp)$ 555 **IPRINTER IS 705** PRINT "Ee\_f2=";Ee<br>PRINTER IS 1 556  $1111$ 557<br>558  $0c = 0$ 559 IF Ee>4+If2+1 THEN Qc =- 1 IF 560 Ee<2+If2-1 THEN Oc=+1  $END$  IF 561 562 IF  $Xx = 1$  THEN

**ANGELINE ANGERIA ANGERIA NGA 1989** 

83

**Market December 1978** 

Ror=Ror+Qc<br>!!!! PRINT "Ror=";Ror, 563 564 Rotr(P)-Ror 565 566  $Qccr(P)-Qc$ TPRINTER IS 705<br>!!!! PRINT "Qc"";Qc 567 568 569 PRINTER IS I Qr=Qr+Qc+K1<br>!!!! PRINT "Qr=";Qr 570 571 572 **ELSE** 573 Rob=Rob+Qc 574 !!!! PRINT "Rob-":Rob 575  $Rotb(P)-Rob$ 576  $Qccb(P)=Qc$ **IPRINTER IS 705**<br>PRINT "Qc":Qc 577 578 !!!! 579 PRINTER IS 1 Qb=Qb+Qc+K1<br>PRINT "Qb=";Qb 580 581 -1111 582 PRINT 583 END IF 584 585 586 587 588 Arc\_t:!Computation of the angle from the 589 farctan(Envelop\_f2/Envelop\_F1) and 590 !counting of the whole quadrants 591  $\mathbf{I}$ BEEP 500.2 592 593 **DEG** 594 595 IF Xx=1 THEN ! Arc\_t for Red laser<br>IF E\_f1=0 THEN ! Take care of divide by zero 596 597 IF Qpsr=1 OR Qpsr=3 THEN 598 Tar-(Qsr)+90+90 599 GOTO 634 600 **ELSE** 501  $Tar = (Qsr) * 90$ 602 GOTO 634 603 END IF END IF<br>Ra=E\_f2/E\_f1<br>!PRINTER IS 705 604 605 60<sub>t</sub> PRINT Ra 507 !!!! 608 PRINTER IS 1 -509 !Determine Quadrant & Total\_angle(P)\_ IF ABS(Ra)>=60 THEN 610 611 IF SGN(Ra)=1 THEN 612  $Ra = 60$  $613$ **ELSE** 614  $Ra = -60$ 515 END IF 616 END IF 617 IF SGN(Ra)=1 THEN !Plus Ratio IF SGN(E\_f1)=1 THEN ! Deno plus 618 619  $Qptr=1$ 620 **ELSE**  $\frac{621}{622}$  $\rho_{\text{F}}^{0 \text{p} \text{tr} = 3}$ 623 Tar=(Qt(Qpsr,Qptr)+Qsr)#90+ATN(Ra)-900

1. 地名美国布尔

**RANCHASE** 

 $(2222)$ 

333

**ANANG KATARANG PI** 

ar a an an an concert a directi

**akvan** 

```
624ELSE
              IF SGN(E f1)-1 THEN
626Qptr-4
527
              ELSE
628<br>629Qptr-2END IF
              Tar-(Qt(Qpsr,Qptr)+Qsr)+90+90+ATN(Ra)-900
630
           END IF
631
632
           Qsr=Qt(Qpsr, Optr)+Qsr
            IF P>1 THEN Qpsr=Qptr
633
           :RINTER IS 705<br>PRINT P.PROUND(Tar,-2),Qpsr,Qptr,B1(Q),B1(P)<br>PRINTER IS 1
634
635ALL
636
638
           PRINT
639
            Ta_red(P)=Tar
           PRINT P. "Ta_red=";PROUND(Ta_red(P),-2),"E_F1=";E_f1,"E_F2=";E_f2<br>PRINTER IS 1
541.
    -1111
642
         ELSETArc t for blue laser<br>IF E f1=0 THEN Take care of divide by zero<br>IF Opsb=1 OR Opsb=3 THEN
643
644
545
                 Tab=(Qsb)+90+90
646
                GOTO 679
647648
              ELSE
                 lab = (Qsb) + 90649
                GOTO 679
650
              END IF
651
652<br>653
           END IF<br>Ra*E_f2/E_f1
654
            !Determine Quadrant & Total_angle(P)_
655
            IF ABS(Ra)>=60 THEN
              IF SGN(Ra)=1 THEN
656
F = 7Ra = 60658
              ELSE
659
                Ra = -60END IF
660
           END IF
661
            IF SGN(Ra)=1 THEN !Plus Ratio
562
663
              IF SON(E_{-}f1)=1 THEN ! Deno plus
664
                Qptb=1ELSE
665
                Qptb=3666
667
              END IF
              Tab=(Qt(Qpsb.Qptb)+Qsb)+90+ATN(Ra)-900
568
669
           ELSE
670
              IF SON(E_f1)=1 THEN
                Qptb=4671
              ELSE
672
673
                Qptb=2574
              END IF
675
              Tab=(Qt(Qpsb,Qptb)+Qsb)+90+90+ATN(Ra)-900
676
            END IF
677Qsb=Qt(Qpsb,Qptb)+Qsb
            IF P>1 THEN Opsb=Optb
678
           IPRINTER IS 705
679
680
           PRINT
           PRINT P.PROUND(Tab.-2).Qpsb.Qptb.B1(Q).B1(P)
682
    -1111
            PRINTER IS 1
683
            Ta_b1(P)-Tab
685
           PRINT P."Ta_bl=";PROUND(Ta_bl(P),-2)."E_F1=";E_f1,"E_F2=";E_f2
    -1111
686
         END IF!For red or blue
687
         PRINTER IS 1
688
```
**RAN** 

**STATES** 

**STATISTICS** 

**THE REPORT OF PERIODICAL PROPERTY OF PERIODICAL PROPERTY** 

Ę.

689 **RAD** 690 NEXT Xx 691 **RAD** 692 PRINT 693 ! This completes the angle computation 694 Ifor the red and blue for this K1 interval P 695  $P = P + 1$ 696 PRINT P !Test to increment Qq or not 698 IF P-0 THEN 699 700  $Qq = 0$ 701 **ELSE** 702 Rmdr=P MOD 199 !P starts at 0 IF Rmdr=0 THEN Qq=Qq+1 703 704 END IF !Q>Ns-48, either red/blue will exit to Main<br>IF Q>=Ns-48 THEN RETURN 705 706 707 GOTO 372 708 Disp\_out: !Graph data 709 DUMP DEVICE IS 705 710 PRINTER IS 705 PEN<sub>2</sub> 711  $712$ !!PRINT CHR\$(12); !Clear alpha & form feed 713 **DISP** 714 GINIT !Initialize 715 GRAPHICS ON !Raster on FOR Qqq=0 TO Qq !Graph index<br>FOR R=1 TO 2 !red=1, blue=2 716 717 718 PEN<sub>2</sub> HINDOM -7,50,-500,500 !Set window 719 720 AXES 10,100 LORG<sub>6</sub> 721 FOR 1-0 TO 50 STEP 10<br>MOVE 1,0 722  $\frac{723}{724}$ LABEL Qqq\*200+I  $725$ NEXT I 726 Ţ LORG 8<br>FOR I--400 TO 400 STEP 100 727 728<br>729 MOVE 0.I 730 LABEL I 731 NEXT I 732 ţ LORG 5<br>MOVE 25,475 733 734 PEN 6<br>LABEL "ANGLE AS A FUNCTION OF ENVELOP SAMPLES"<br>MOVE 18.425 735 736 737 738 IF R=1 THEN PEN 2<br>LABEL "RED" 739 740 741 MOVE 18.-400 742 LABEL NameS PEN 6<br>END IF 743 744 745 IF R=2 THEN LABEL "BLUE"<br>MOVE 18,-400 746  $747$ LABEL Name\$ 349  $R_0 = 2 - 4.0$ <br>LORG 6 750

86

**TAQUARATA QAQ** 

```
751LABEL "Samp"
752LORG<sup>5</sup>
          MOVE 25, -475
753754<br>755LABEL Titles: "ENVELOP SAMPLE RATE, 3KHZ"
          PEN U
756<br>757<br>758MOVE 0.0
          PEN<sub>2</sub>
          FOR X-0 TO 50
                         !graph data
759
            IF R-1 THEN
760
              Tb-Ta_red(Qqq+200+X+4)-Ta_red(4)
761
            ELSE
762
              Ib-1a_b1(Qqq+200+X+4)-Ia_b1(4)763
            END IF
764DRAH X. Tb
765
          NEXT X
766
          PEN 0
          MOVE 0,0
767
768
          PEN 0
          PAUSE
769
770
          !DUMP GRAPHICS
771
          !PRINT CHRS(12)
772
          GCLEAR
773
        NEXT R
774
      NEXT Qqq
775
      ALPHA ON
776
      PRINTER IS 1
      DISP "PAUSE"
777
778
      PAUSE
779
      RETURN
780
    781 Err_rout:
               Routines for error recovery
782
    Τ.
      BEEP
783
      BEEP
784
785
      BEEF
786
      DISP ERRMS
787
      PAUSE
788
      GOSUB Disp_out
789
      PAUSE
791
    Buffer_array:!Transfer of data from buffer to
                                                             array.
\frac{792}{793}PRINT CHRS(12)
794
         DISP "TRANSFERRING DATA FROM BUFFER TO 4 ARRAYS"
795
       CONTROL @Buffer,5;1
796
       FOR X-1 TO Ns-1
797
         ENTER @Buffer USING "#.B":Zzz
798
         Br(X-1)=Z_{Z}z-128799
         ENTER @Buffer USING "#.B";Zzz
         B1(X-1)-Z_{22}-128800
         ENTER @Buffer USING "#, B"; Zzz
801
         B1(X-1)=Z_{2}z-128902
         ENTER @Buffer USING "#,B";Zzz
803
804
         B2(X-1)-Z_{22}-128805
              P R INI X-1, B<sub>r</sub>(X-1), B<sub>1</sub>(X-1), B<sub>1</sub>(X-1), B<sub>2</sub>(X-1)NEXT X
806
       DISP "TRANSFER COMPLETE"
807
       HAIT 2
808
       PRINT CHR$(12)
809
810
      RETURN
911
```
**BASES** 

**BASES** 

**STATISTICS** 

L

```
812 File data: !Transfer of data from Buffer
813
                  !to disk
814
815
       BEEP
       DISP "INSERT A FORMATTED DATA DISK! - PRESS CONT TO CONT"
816
       PAUSE
817
       INPUT "NAME OF DATA FILE TO BE CREATED?", NameS<br>IF NameS-"" THEN 818
818
819
820
       BEEP
821<br>822<br>823
       DISP "CREATING A DATA FILE"
       " !Record length is 1<br>CREATE BDAT Name$&":INTERNAL", Num_samples, 1
824
          IAssign an I/O path
825
       ASSIGN @File TO Name$&":INTERNAL"
826
       PRINT CHRS(12)
       DISP *TRANSFERRING DATA FROM BUFFER TO FILE*
827
828
       TRANSFER @Buffer TO @File;COUNT Num_samples
829
       WAIT 5
       DISP "TRANSFER COMPLETE"
830
       HAIT 5
831
       DISP
832
833
       RETURN
834
    835 File_array: !Transfer from file to array
836 !
         BEEP
837
         DISP "INSERT DATA DISK -- PRESS CONT TO CONT"<br>PAUSE<br>PAUSE
838
839
840
841
         CAT
         BEEP
842
         INPUT "WHAT FILE?".Name$<br>INPUT "Rec/File for file?".Num_samples
343
844
         GOSUB 240
845
846 ..
         ASSIGN @File TO Name$&":INTERNAL"
            !Reset file pointer to 1
847
848
         CONTROL @File,5:1
         !Reset buffer pointer to 1<br>CONTROL @Buffer,5:1
849
850
         DISP "TRANSFERRING FROM DATA FILE TO BUFFER ARRAY"<br>TRANSFER @File TO @Buffer;COUNT Num_samples<br>DISP "TRANSFER COMPLETED"
851
852
853
            Reset buffer pointer to 1
854
855
         CONTROL @Buffer.5:1
856
            !Close @file
         ASSIGN @File TO *
857
         HAIT<sub>2</sub>
858
959
         PRINT CHRS(12)
860
         DISP
       RETURN
861
862
    863 A_to_d_reset:
864 !
865
          IRESET DATA TRANSFER ELECTRONICS
         CONTROL Gpio,2:2 ISET CTLO & CTL1 TO 0<br>CONTROL Gpio,2:0 ISET CTLO TO 1 & CTL1 TO 0<br>CONTROL Gpio,2:2 ISET CTLO TO 1 & CTL1 TO 0
866
867
868
869
         IEND RESET
870<br>876
         RETURN
    1180 Test_data:! Generate test data
```

```
11813IPRINTER IS 705
1183
2.564PRINT
                 CHRS.12++184DISF
         INPUT "What is the Envelop Peak Amplitude?".Epa<br>BEEF
116.71188
1189DISP
                                                     GENERATING DATA:
119.Peak_vaiue_data=C
\frac{1192}{1193}Galcycírg-200Ab - \overline{0}1194
         ALLOCATE INTEGER Man(0)Ns+4 1)
1195
\frac{1196}{1199}Ac=Epa=SIN((PI=(+Ab)))/(6=Gal_cyc_frg)+2.7=SIN(2=PI=Ab=Gf7S+))<br>FOR Y=X TO X+3
1200
               Mmm(Y) = INT(AC) + 128\begin{array}{c}\n 1201 \\
 1202 \\
 1203 \\
 1204 \\
 1204\n \end{array}IPRINT Y.Mmm(Y)
               OUTPUT OBuffer USING ".B": Mmm (Y)
            NE\overline{\lambda^T} Y
        AB=AB+1<br>
NEXT \lambda<br>
DISP
1205<br>1208<br>1209RETURN
1216
        END
```
rat prasti pod podatka pod podatka podatka na podatka na podatka podatka podatka podatka na podatka na podatka

**ROOM AND AND AND A** 

**MADAMERY** 

 $\zeta \in \zeta$ cross Reference

Numeria variatie

<u> Manazarta Manazarta (</u>

**REAR** 

**BARA RANG RANG** 

888888

F.<br>J

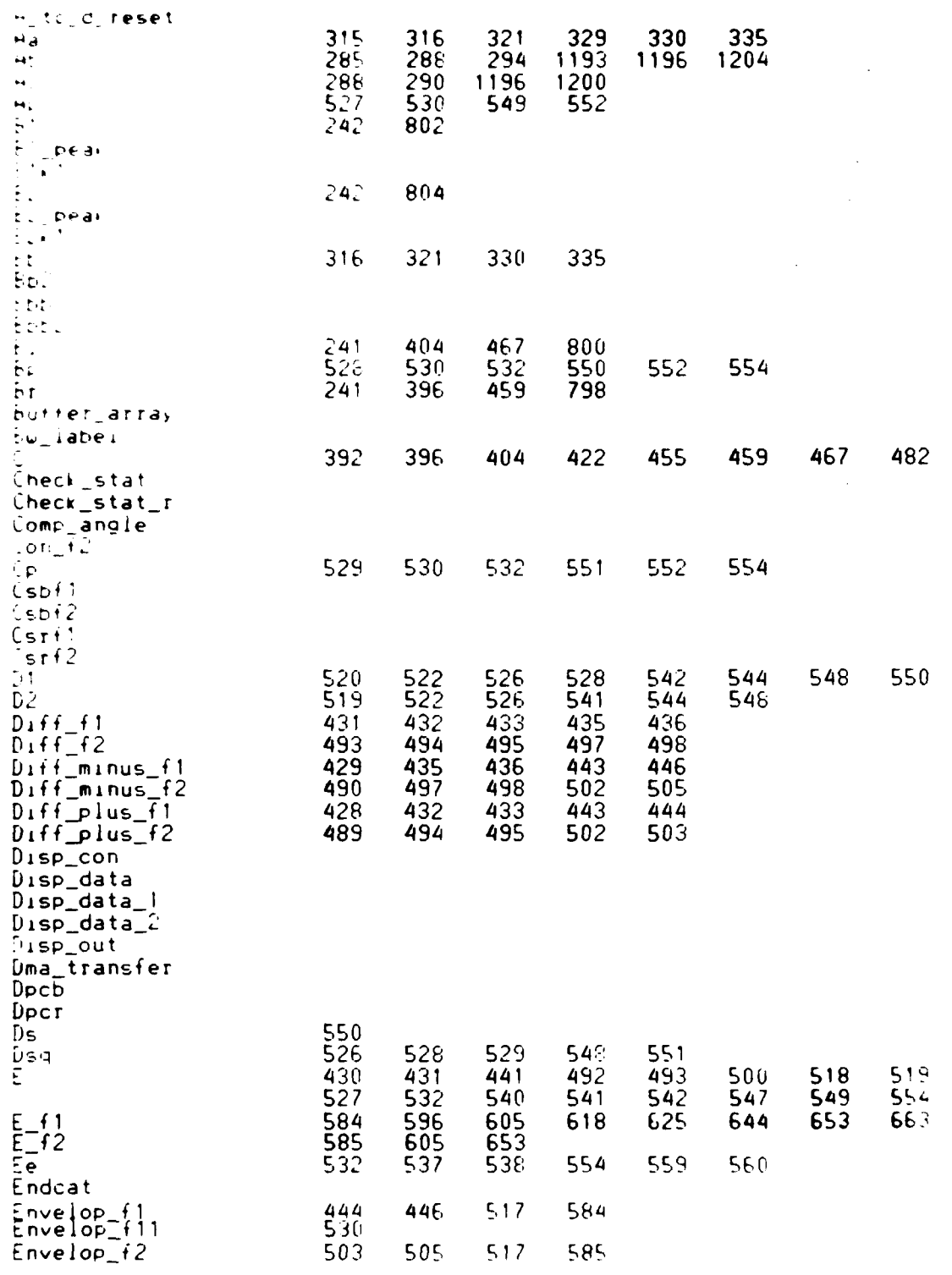

90

 $\mathsf{S}_{\bullet}$  $\epsilon^+$ 

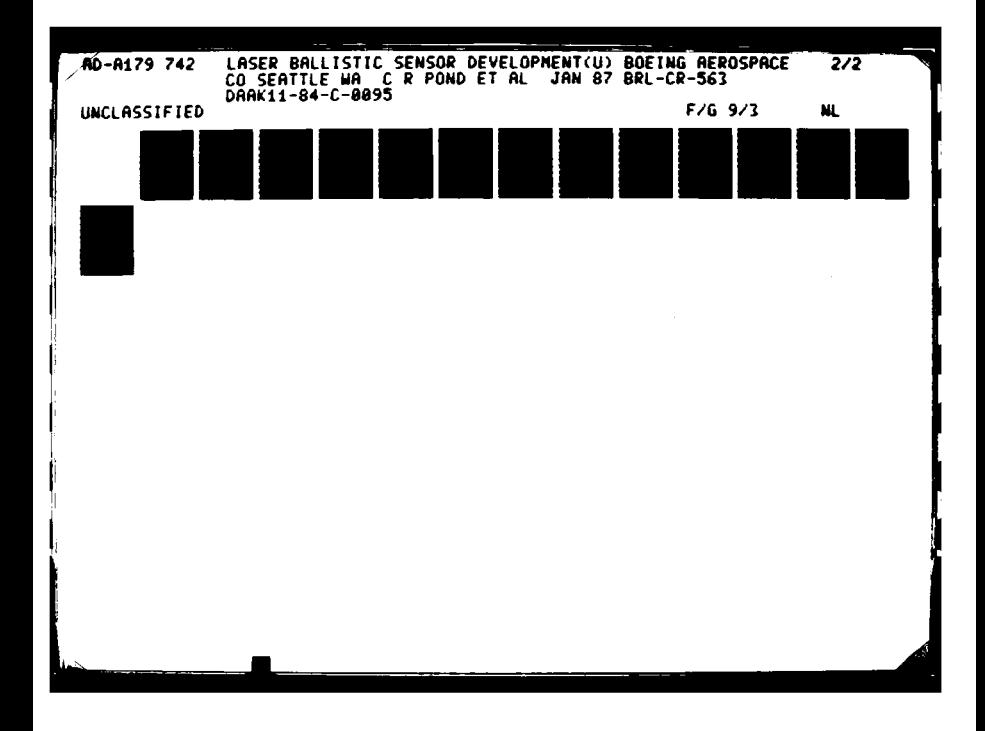

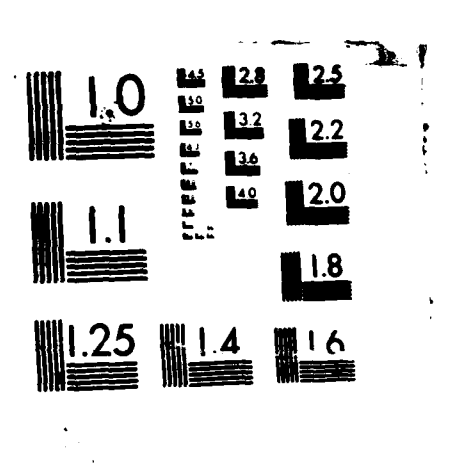

**大學學校科學院所在一個大學的家庭學習** 

■ 「大学の大学の大学の大学、「大学の大学」 「大学の大学」 「大学の大学」 ■ 大学の大学の大学 「大学の大学」

 $\mathcal{L}$ 

MICROCOPY RESOLUTION TEST CHART NATIONAL BUREAU OF STANDARDS 1963 A

'N.

°4¥

n verden en 1940

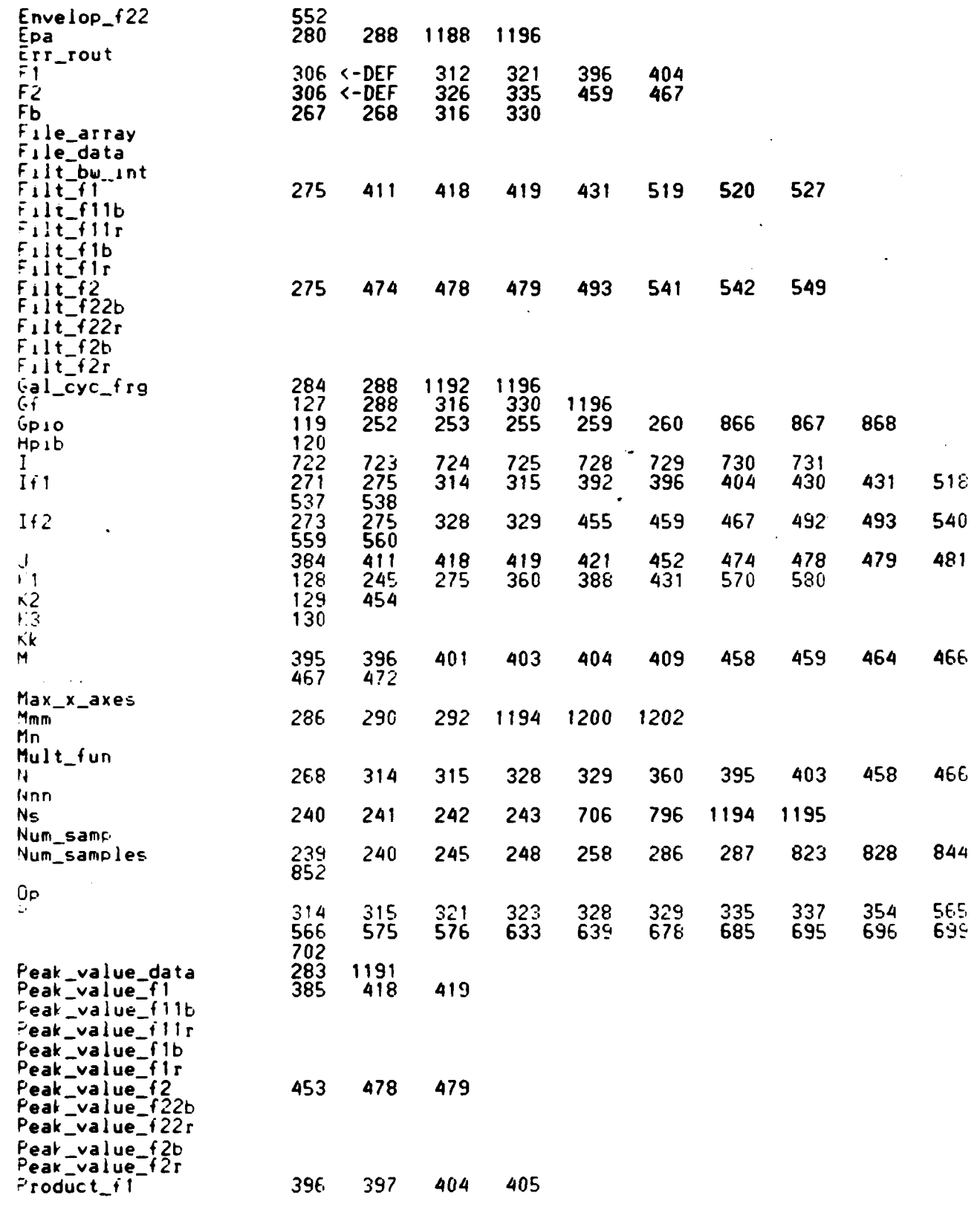

**STARTS** 

332223

**PERSONAL** 

 $\frac{1}{2}$ 

 $\mathcal{L}^{\text{max}}_{\text{max}}$ Ŧ, 91

W.

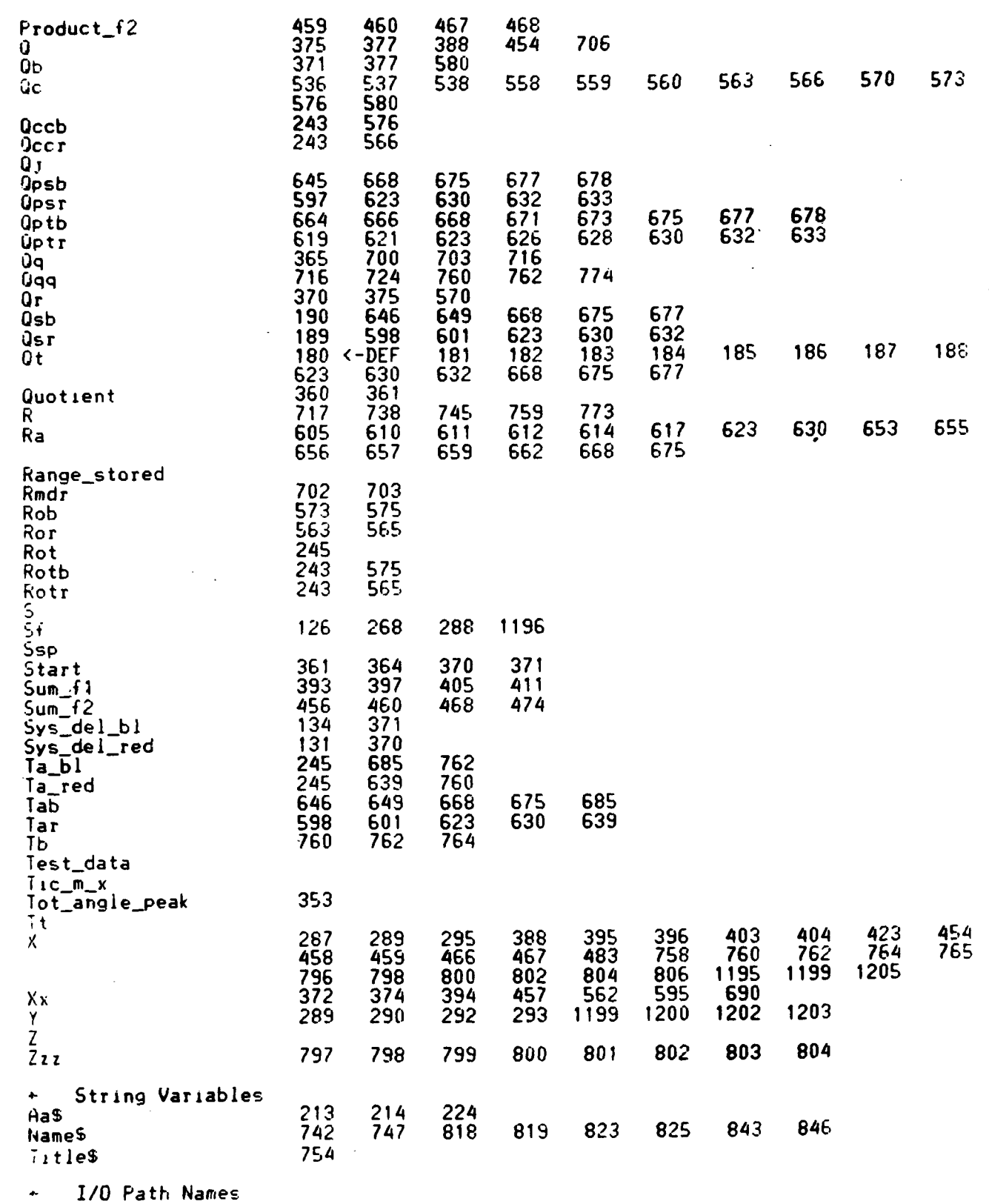

 $\mathbb{R}$ 

Ą

35.55

**TESSE** 

98

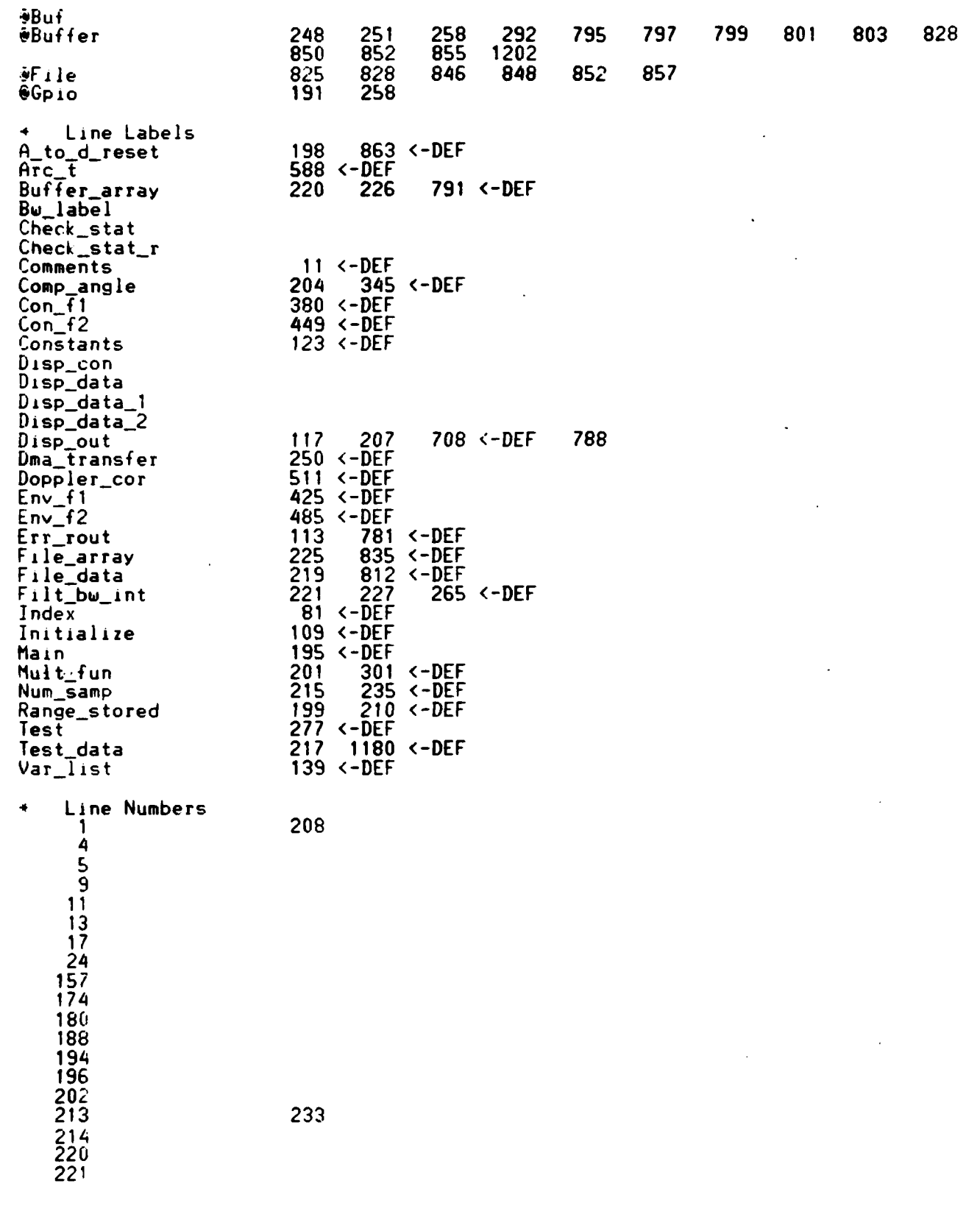

 $\label{eq:2} \frac{1}{2\pi}\left(\frac{1}{2}\right)^2\frac{1}{2\pi}\left(\frac{1}{2}\right)^2.$ 

restar states states to contain a contain and the states states and states record

×

**2004** 

93

w

anan

AMAMANIMAHAN NG KATALOG ANG ANG ANG ANG ANG A

**ANNANO** 

**Print** 

1. 网络海绵

المتواطنة والمتعامل

**SUB** Subprograms et Endcat

Unused entries = 3

**AA** .

## REFERENCES

- **1.** Crowder, J. P., Hill, E. G., and Pond, **C.** R., "Selected Wind Tunnel Testing Developments at the Boeing Aerodynamics Laboratory", AIAA Paper 80-0458, March **1980.**
- 2. Pond, **C.** R. and Texeira, P. **D.,** "Laser Ballistic Sensor Development", ARBRL-CR-00526, **U. S.** Army Ballistic Research Laboratory, Aberdeen Proving Ground, MD, March 1984.
- 3. Wolfe, Wm. L., and Zissis, G. J., The Infrared Handbook, Environmental Research Institute of Michigan, Ann Arbor MI, **1978.**

**RACING CONTRACT AND DESCRIPTION OF A REPORT OF A STANDARD PROPERTY OF A STATE OF A STATE OF A STATE OF A STATE** 

**MARINARY METAL** 

**CONTRACT** 

l<br>I

 $\frac{1}{2}$ 

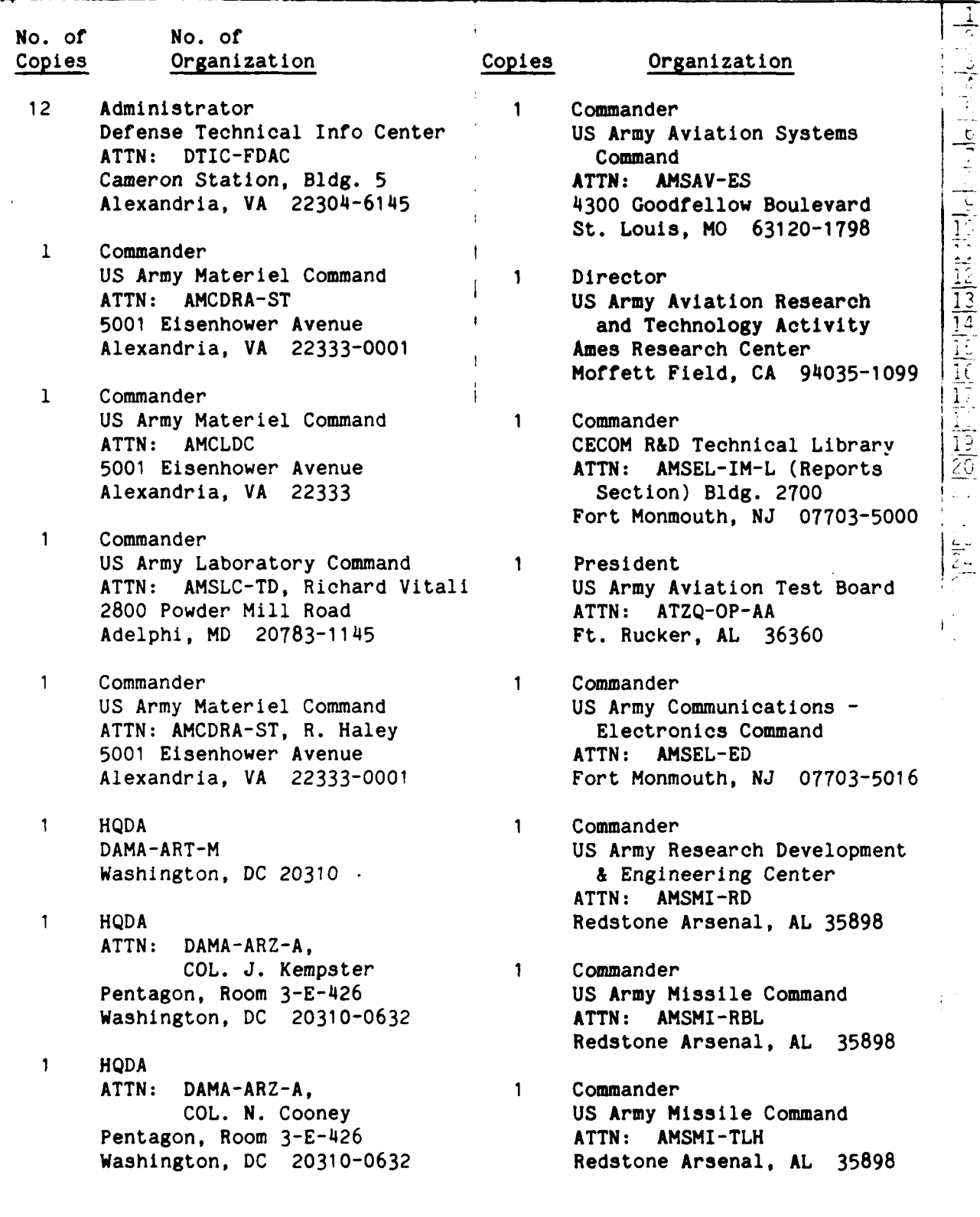

 $\mathbf{I}$ 

DISTRIBUTION LIST

 $\frac{1}{2}$ 

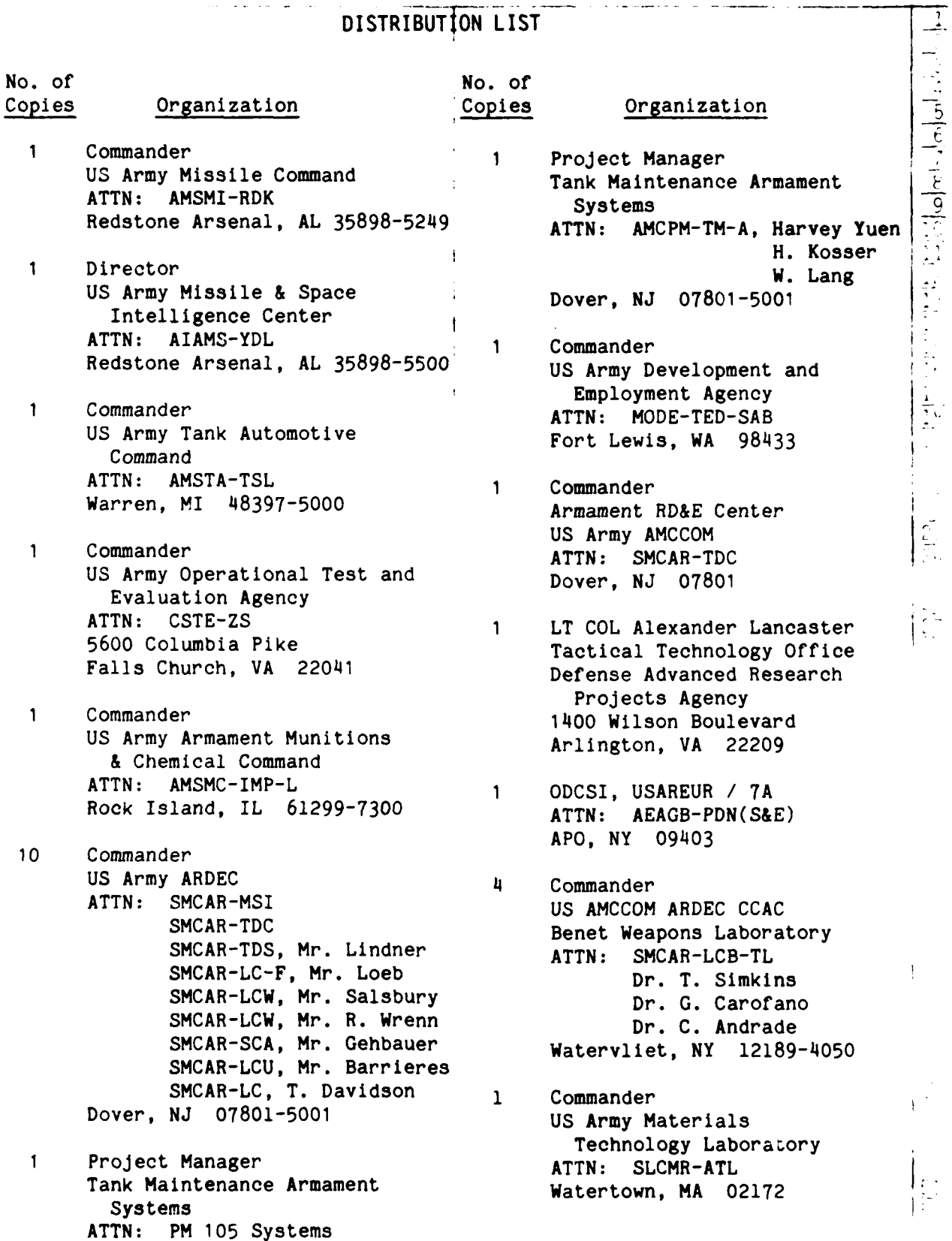

**98**

**IN A LATARA UST ARE USED AN ALCOHOLITE AS AN ASSAULTED TO THE STATE OF A THAT FATH A RELATION OF A STATE OF STATE OF STATE OF STATE OF STATE OF STATE OF STATE OF STATE OF STATE OF STATE OF STATE OF STATE OF STATE OF STATE** 

Dover, **NJ 07801-5001**

## DISTRIBUTION LIST

## No. of No. of Copies Organization Copies Organization

- $\mathbf{1}$ ATTN: AMDNA, Dr. D. Sieling Code 3892
- Director 2 Commander  $\mathbf{1}$ White Sands Missile Range, 1 **Aerodynamic Lab** NM 88002-5502 Bethesda, MD 20084
- Commandant 2 Commander  $\mathbf{1}$ ATTN: ATSH-CD-CS-OR ATTN: 6X
- $\mathbf{1}$ Commander Dahlgren, VA 22448 US Army Development and Employment Agency **1** Commander Fort Lewis, WA **98433-5000** ATTN: Code 730
- $\mathbf{1}$ US Army Research Office **1** Commander ATTN: CRD-AA-EH Naval Weapons Center NC 27709-2211
- $\mathbf{1}$ Board **Indian Head, MD** 20640 **ATTN:** ATZK-AE-PD, Mr. W. Wells Ft. Knox, KY 40121 **1 AFWL/SUL**
- Naval Air Systems Command **1** AFATL/DOIL (Tech Info Center) Washington, DC 20360
- $\mathbf{1}$ Naval Sea Systems Cmd ATTN: 003 Washington, DC 20362

## Commander **1** Commander **-6 Organization**<br>
Commander<br>
US Army Natick Research 1 Commander<br>
IS Army Natick Research 1 Commander<br>
ATTN: AMDNA, Dr. D. Sieling<br>
Natick, MA 01760 Code 3892<br>
Natick, MA 01760 Code 3892<br>
Director<br>
US Army TRADOC Analysis<br>
2 and Development Laboratory **ATTN:** Dr. Klaus Schadow Natick, MA 01760 China Lake, **CA** 93555 **10** US Army TRADOC Analysis David W. Taylor Naval Ship Center Research & Development Ctr<br>ATTN: ATOR-TSL  $\overline{A}$  ATTN: 11b Div Code 522 ATTN: Lib Div, Code 522

- US Army Infantry School Naval Surface Weapons Center Ft. Benning, GA 31905-5400  $\frac{1}{2}$ <br>Br. J. Yagla Dr. G. Moore
- ATTN: MODE-ORO Naval Surface Weapons Center Silver Spring, MD 20910 Commander
- P.O. Box 12211 **ATTN:** Code 3433, Tech Lib Research Triangle Park, China Lake, CA 93555
- **1** Commander<br> **1**Commander Mayal Ordnance Station **US** Army Armor and Engineer **ATTN:** Code **FS13A,** P. Sewell

- 58

 $\left| \frac{1}{2} \right|$ 

- 1 **Commander Commander Commander Commander Commander Commander Commander Commander Commander Commander Commander Commander Commander Commander Commander Commander Commander Commander Com** 
	- **ATTN:** AIR-604 **Eglin AFB, FL 32542-5000**
	- **1** ASD/XRA (Stinfo) Commander Wright-Patterson AFB, OH 45433
# DISTRIBUTION LIST

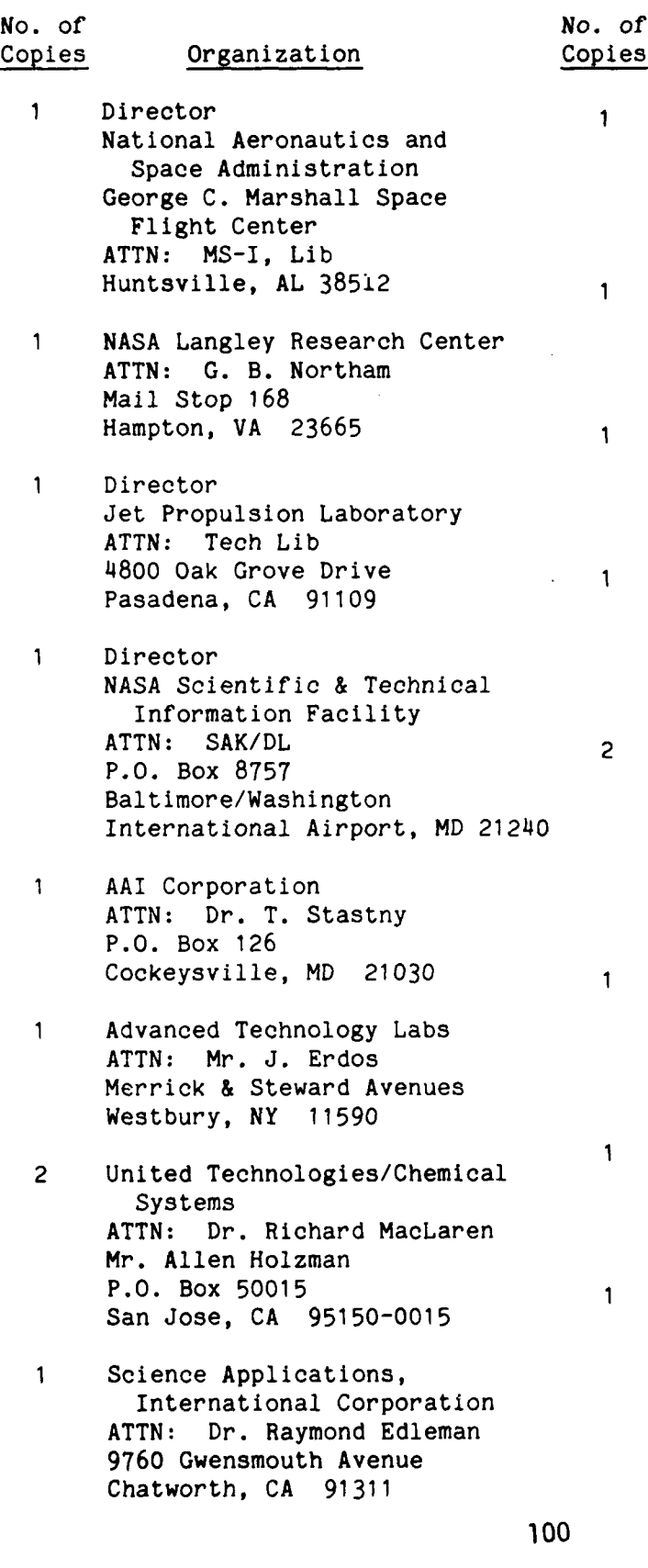

# es Organization

- Aerospace Corporation ATTN: Dr. G. Widhopf Bldg. D8 M4/965 P.O. Box 92957 Los Angeles, CA 90009
- AVCO Systems Division **ATTN:** Dr. D. Siegelman 201 Lowell Street Wilmington, MA 01887
- Technical Director Colt Firearms Corporation 150 Huyshope Avenue Hartford, CT 14061
	- General Electric Armament & Electric Systems ATTN: Mr. R. Whyte Lakeside Avenue Burlington, VT 05401
- Honeywell, Inc. ATTN: Mail Station MN 112190, G. Stilley MN 50-2060, Mr. T. Melander 600 Second Street, North East Hopkins, MN 55343
- Hughes Helicopter Company Bldg. 2, MST22B ATTN: Mr. R. Forker Centinela and Teale Streets Culver City, CA 90230
- Martin Marietta Aerospace ATTN: Mr. A. J. Culotta P.O. Box 5837 Orlando, FL 32805
- AEROJET Ordnance Company ATTN: Mr. A. Flatau 2521 Michelle Drive Tustin, CA 92680

### DISTRIBUTION LIST

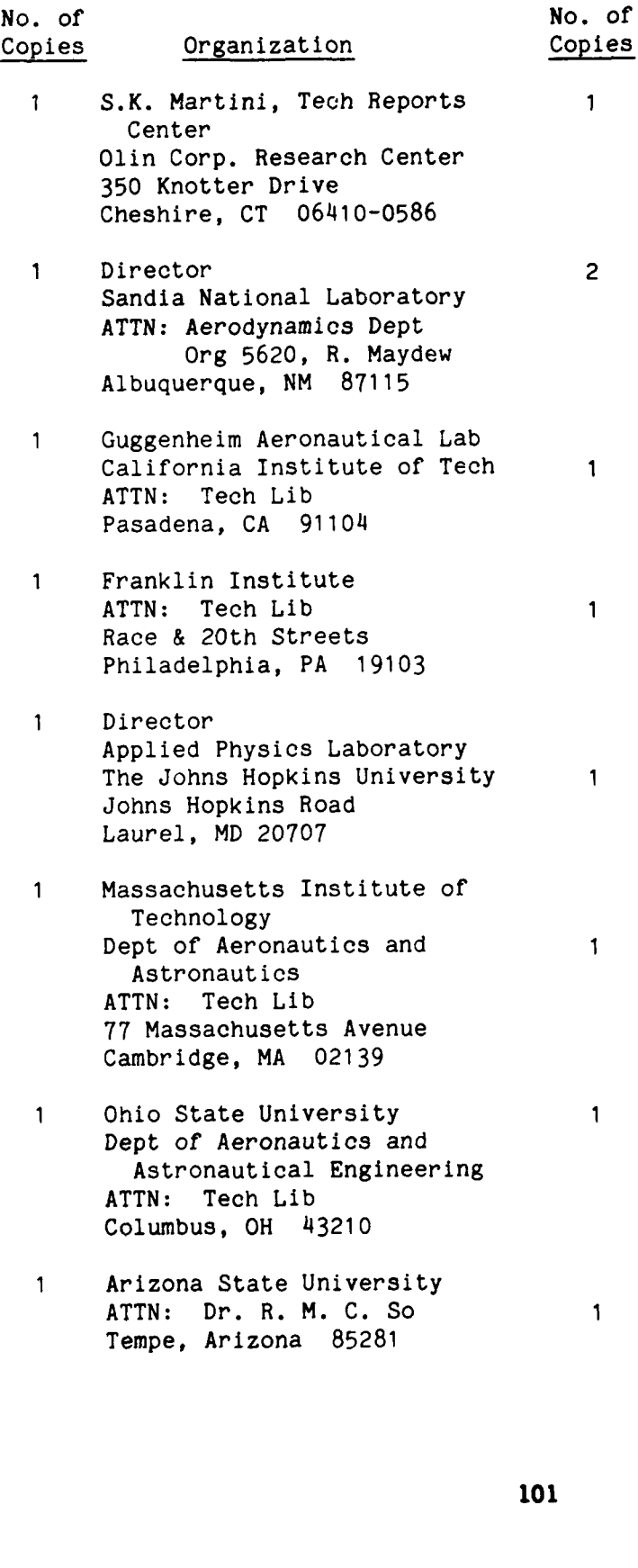

# Polytechnic Institute of New York Graduate Center ATTN: Tech Lib Route 110 Farmingdale, NY 11735

Organization

- Loral Corporation ATTN: S. Schmotolocha Ben Axley 300 N. Halstead St. P.O. Box 7101 Pasadena, CA 91109
- Director Forrestal Research Center Princeton University Princeton, NJ 08540

 $\mathbf{I}$ 

- Kaman Tempo ATTN: Mr. J. Hindes 816 State Street P.O. Drawer QQ Santa Barbara, CA 93102
- Southwest Research Institute ATTN: Mr. Peter S. Westine P.O. Drawer 28510 8500 Culebra Road San Antonio, TX 78228
- Boeing Corporation ATTN: C. R. Pond MS 8C-64 PO Box 3999 Seattle, WA 98124

**1** W A **1. .. ..**

- General Defense Corporation Flinchbaugh Division ATTN: Mr. Edwin Steiner 200 East High Street P.O. Box 127 Red Lion, PA 17356
- FMC Corporation Northern Ordnance Division ATTN: Scott Langlie, Advanced Techniques 4800 East River Road Minneapolis MN 55421

# DISTRIBUTION LIST

No. of Copies Organization

333

3323

5555555

**10** C.I.A. OIR/DB/Standard GE-47 HQ Washington, D.C. 20505

Aberdeen Proving Ground

Dir, USAMSAA ATTN: AMXSY-D AMXSY-MP, H. Cohen

> Cdr, USATECOM ATTN: AMSTE-SI-F

- Cdr, CRDC, AMCCOM ATTN: SMCCR-RSP-A SMCCR-MU SMCCR-SPS-IL
- Dir, USAHEL ATTN: Dr. Weisz Dr. Cummings Mr. Garinther
- Dir, USACSTA ATTN: Mr. S. Walton

## **USER EVALUATION SHEET/CHANGE** OF **ADDRESS**

This Laboratory undertakes a continuing effort to improve the quality of the reports it publishes. Your comments/answers to the items/questions below will aid us in our efforts.

**1.** BRL Report Number\_\_\_\_\_\_\_\_\_ \_\_\_\_\_\_Date of Report\_\_\_\_\_\_\_

2. Date Report Received \_\_\_\_\_\_\_\_\_\_\_\_\_\_\_\_\_\_\_\_\_\_\_\_\_

ark xavaa, abaye xayaa weeyahay

**BOOKS RECENT REPERT RECENTIVE** 

**3.** Does this report satisfy a need? (Comment on purpose, related project, or other area of interest for which the report will be used.)\_\_\_\_\_\_\_\_\_\_\_\_\_\_\_\_\_\_\_\_\_\_

4. How specifically, is the report being used? (Information source, design data, procedure, Source of ideas, etc.)\_\_\_\_\_\_\_\_\_\_\_\_\_\_\_\_\_\_\_\_

**S.** Has the information in this report led to any quantitative savings as far as man-hours or dollars saved, operating costs avoided or efficiencies achieved, etc? If so, please elaborate.

**6.** General Comments. What do YOU think should **he** changed to improve future reports? (Indicate changes to organization, technical content, format, etc.)

<u>and the contract of the contract of the contract of the contract of the contract of the contract of the contract of the contract of the contract of the contract of the contract of the contract of the contract of the contr</u>

Name

**ADDRESS** Address

CURRENT Organization

City, State, **Zip**

**7. If** indicating a Change of Address or Address Correction, please provide the New or Correct Address in Block **6** above and the **Old** or incorrect address below.

Name

**ADDRESS**

OLD Organization

Address

City, State, Zip

(Remove this sheet along the perforation, fold as indicated, staple or tape closed, and mail.)

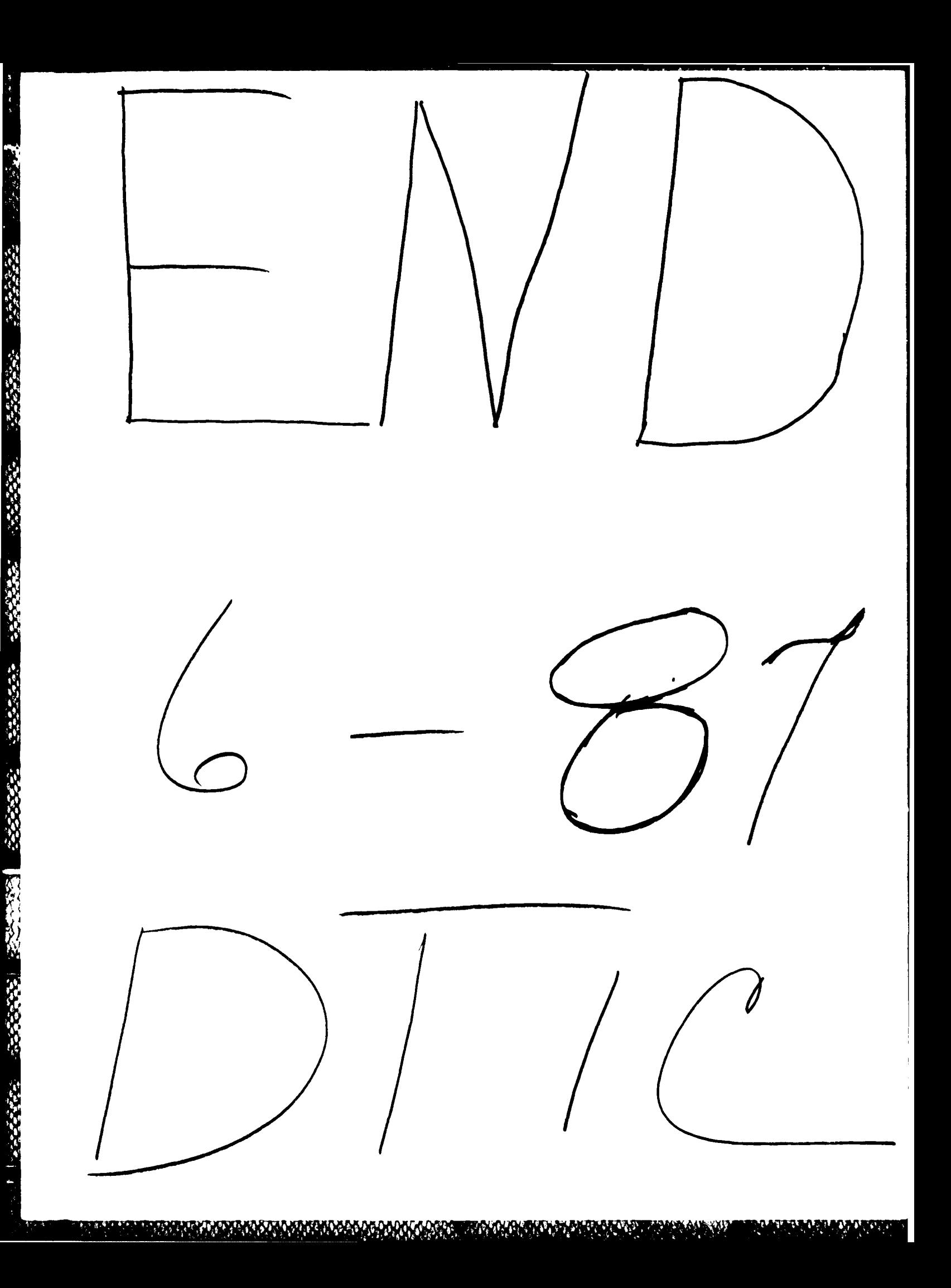